# <span id="page-0-0"></span>Package: rlang (via r-universe)

October 1, 2024

Version 1.1.4.9000

Title Functions for Base Types and Core R and 'Tidyverse' Features

Description A toolbox for working with base types, core R features like the condition system, and core 'Tidyverse' features like tidy evaluation.

License MIT + file LICENSE

ByteCompile true

**Biarch** true

**Depends** R  $(>= 3.5.0)$ 

Imports utils

**Suggests** cli  $(>= 3.1.0)$ , covr, crayon, fs, glue, knitr, magrittr, methods, pillar, rmarkdown, stats, testthat (>= 3.0.0), tibble, usethis, vctrs  $(>= 0.2.3)$ , with r

Enhances winch

Encoding UTF-8

RoxygenNote 7.3.2

Roxygen list(markdown = TRUE)

URL <https://rlang.r-lib.org>, <https://github.com/r-lib/rlang>

BugReports <https://github.com/r-lib/rlang/issues>

Config/build/compilation-database true

Config/testthat/edition 3

Config/Needs/website dplyr, tidyverse/tidytemplate

Repository https://r-lib.r-universe.dev

RemoteUrl https://github.com/r-lib/rlang

RemoteRef HEAD

RemoteSha 4476cd8e44b09df4935c3c0fd9535890fa6a29f4

# **Contents**

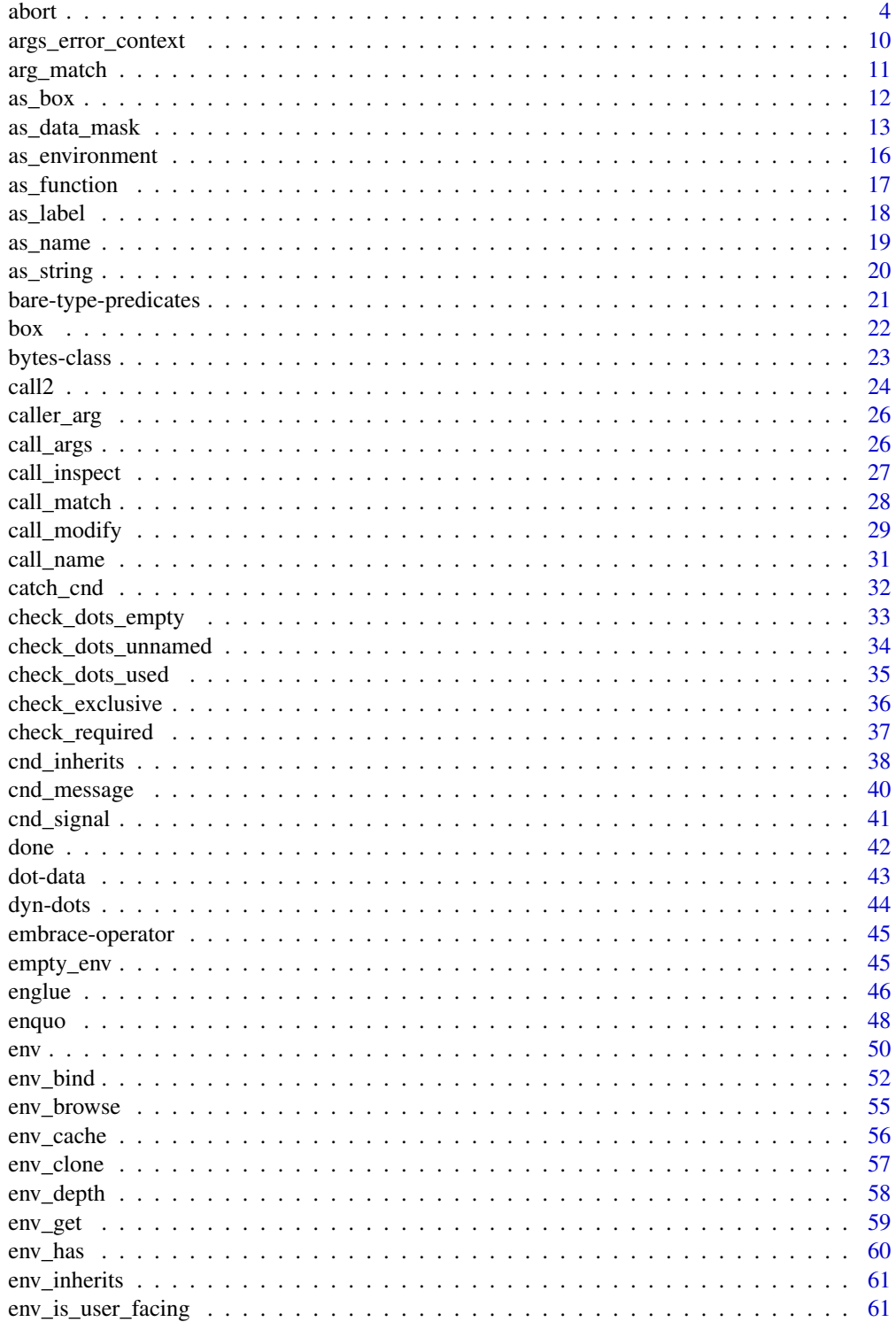

# Contents

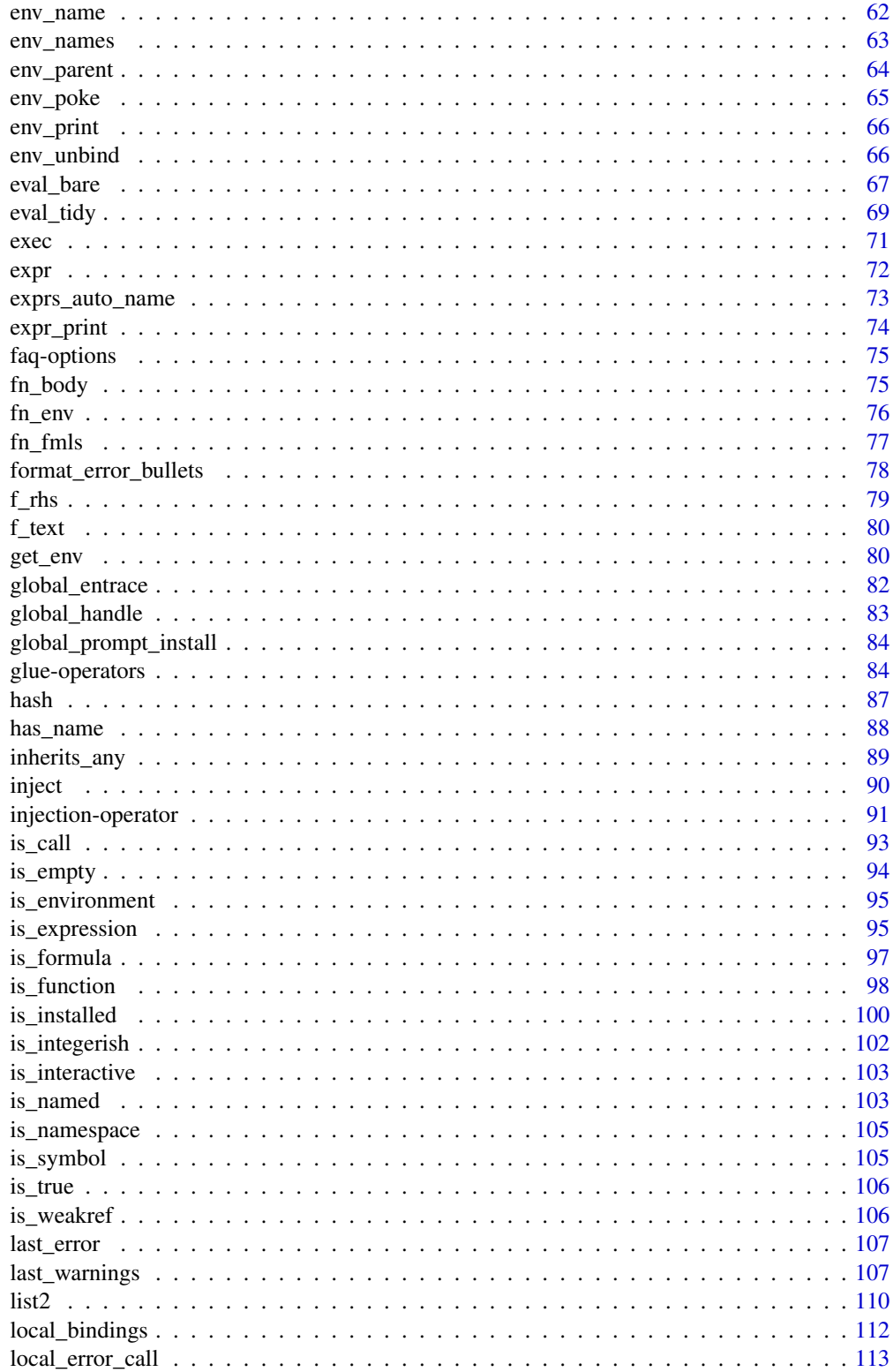

<span id="page-3-0"></span>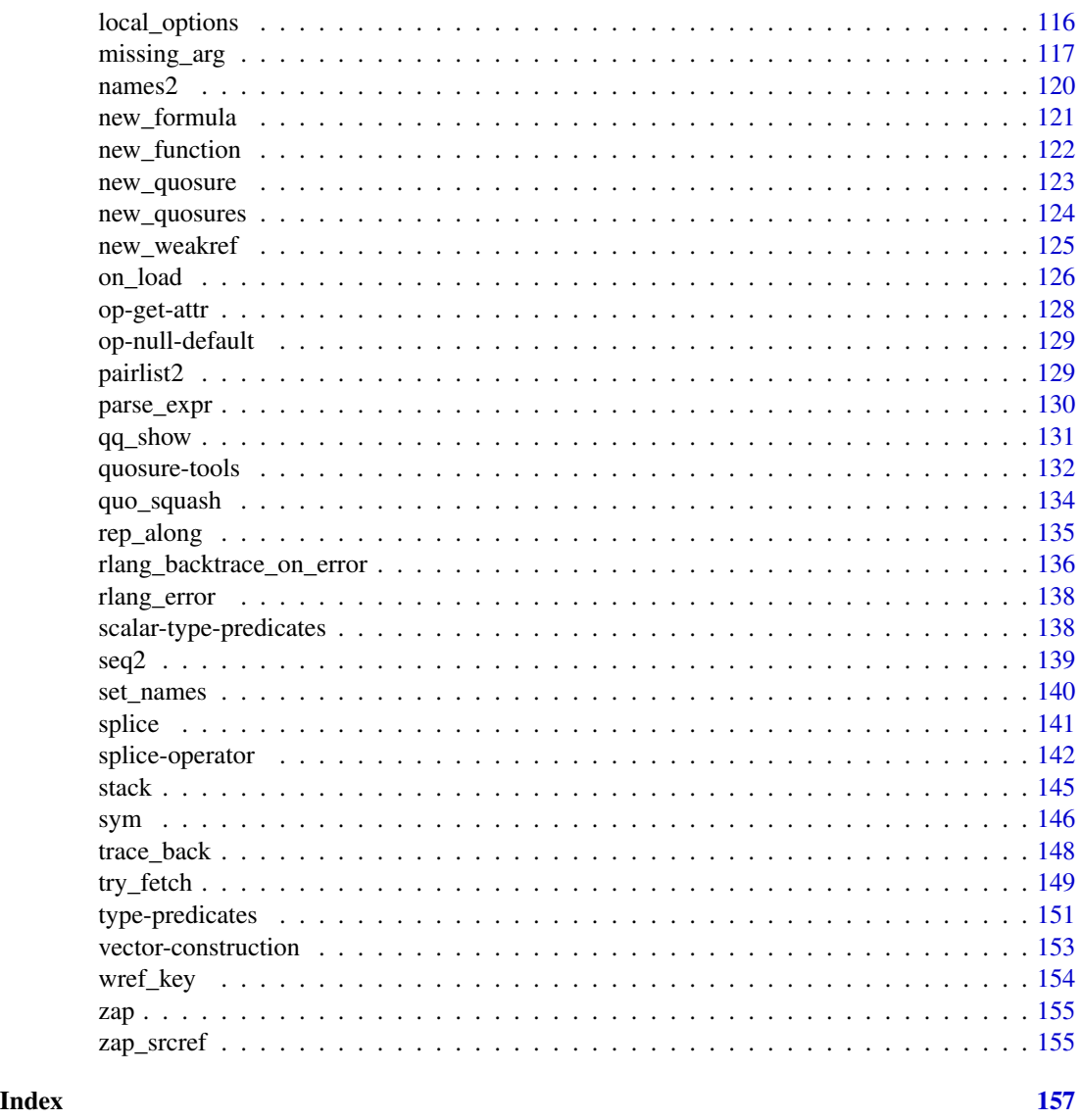

<span id="page-3-1"></span>abort *Signal an error, warning, or message*

# Description

These functions are equivalent to base functions [base::stop\(\)](#page-0-0), [base::warning\(\)](#page-0-0), and [base::message\(\)](#page-0-0). They signal a condition (an error, warning, or message respectively) and make it easy to supply condition metadata:

• Supply class to create a classed condition that can be caught or handled selectively, allowing for finer-grained error handling.

- Supply metadata with named ... arguments. This data is stored in the condition object and can be examined by handlers.
- Supply call to inform users about which function the error occurred in.
- Supply another condition as parent to create a [chained condition.](#page-0-0)

Certain components of condition messages are formatted with unicode symbols and terminal colours by default. These aspects can be customised, see [Customising condition messages.](#page-0-0)

# Usage

```
abort(
  message = NULL,
  class = NULL,
  ...,
  call,
  body = NULL,
  footer = NULL,
  trace = NULL,parent = NULL,
  use_cli_format = NULL,
  .inherit = TRUE,
  .internal = FALSE,
  .file = NULL,
  . frame = caller_env(),
  .trace_bottom = NULL,
  .subclass = deprecated()
\lambdawarn(
  message = NULL,
  class = NULL,
  ...,
  body = NULL,
  footer = NULL,
  parent = NULL,
  use_cli_format = NULL,
  .inherit = NULL,
  .frequency = c("always", "regularly", "once"),
  .frequency_id = NULL,
  .subclass = deprecated()
)
inform(
  message = NULL,
  class = NULL,
  ...,
  body = NULL,
  footer = NULL,parent = NULL,
```

```
use_cli_format = NULL,
 .inherit = NULL,
 .file = NULL,
 .frequency = c("always", "regularly", "once"),
  .frequency_id = NULL,
 .subclass = deprecated()
\mathcal{L}signal(message = "", class, ..., .subclass = deprecated())
reset_warning_verbosity(id)
reset_message_verbosity(id)
```
# Arguments

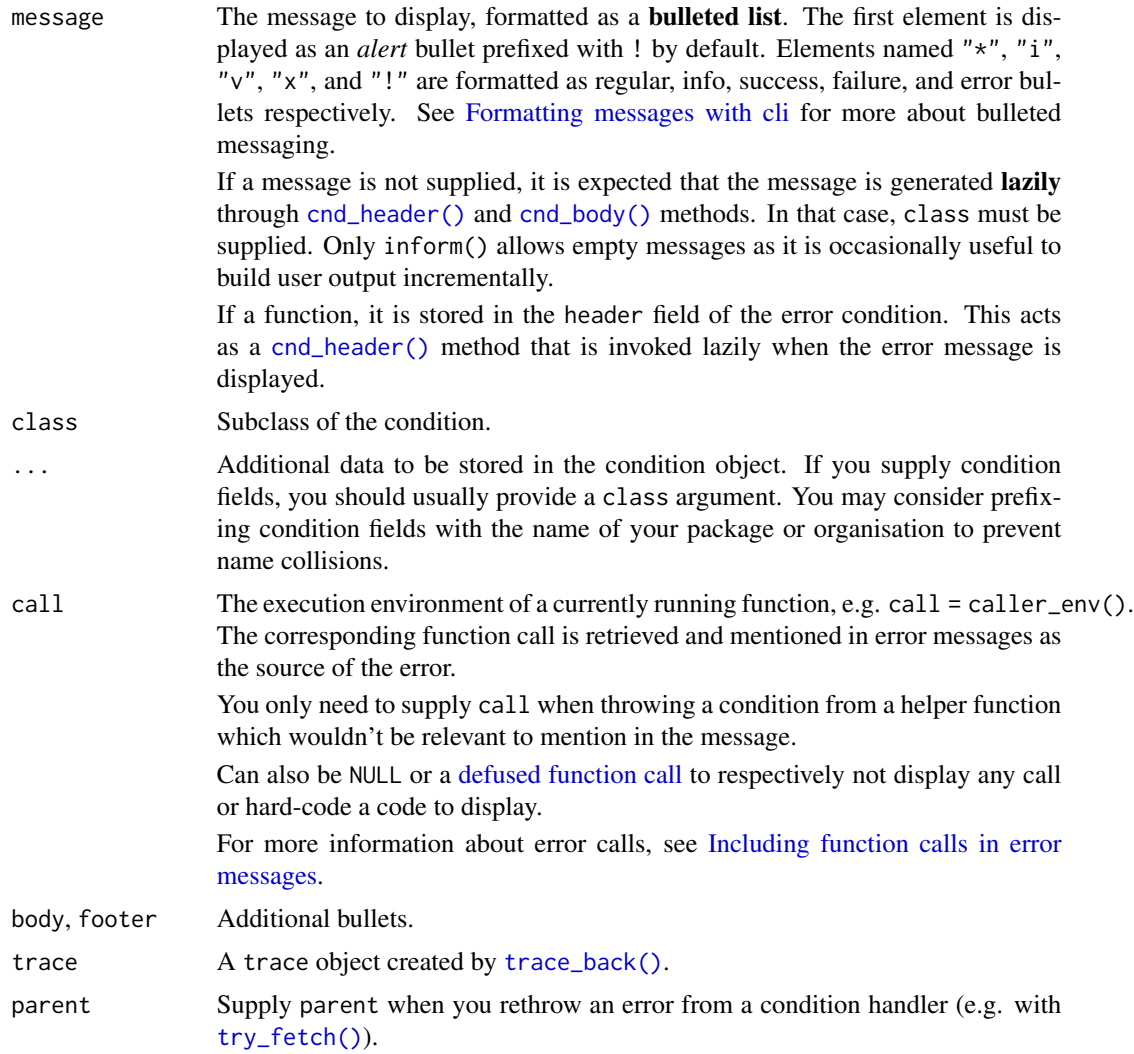

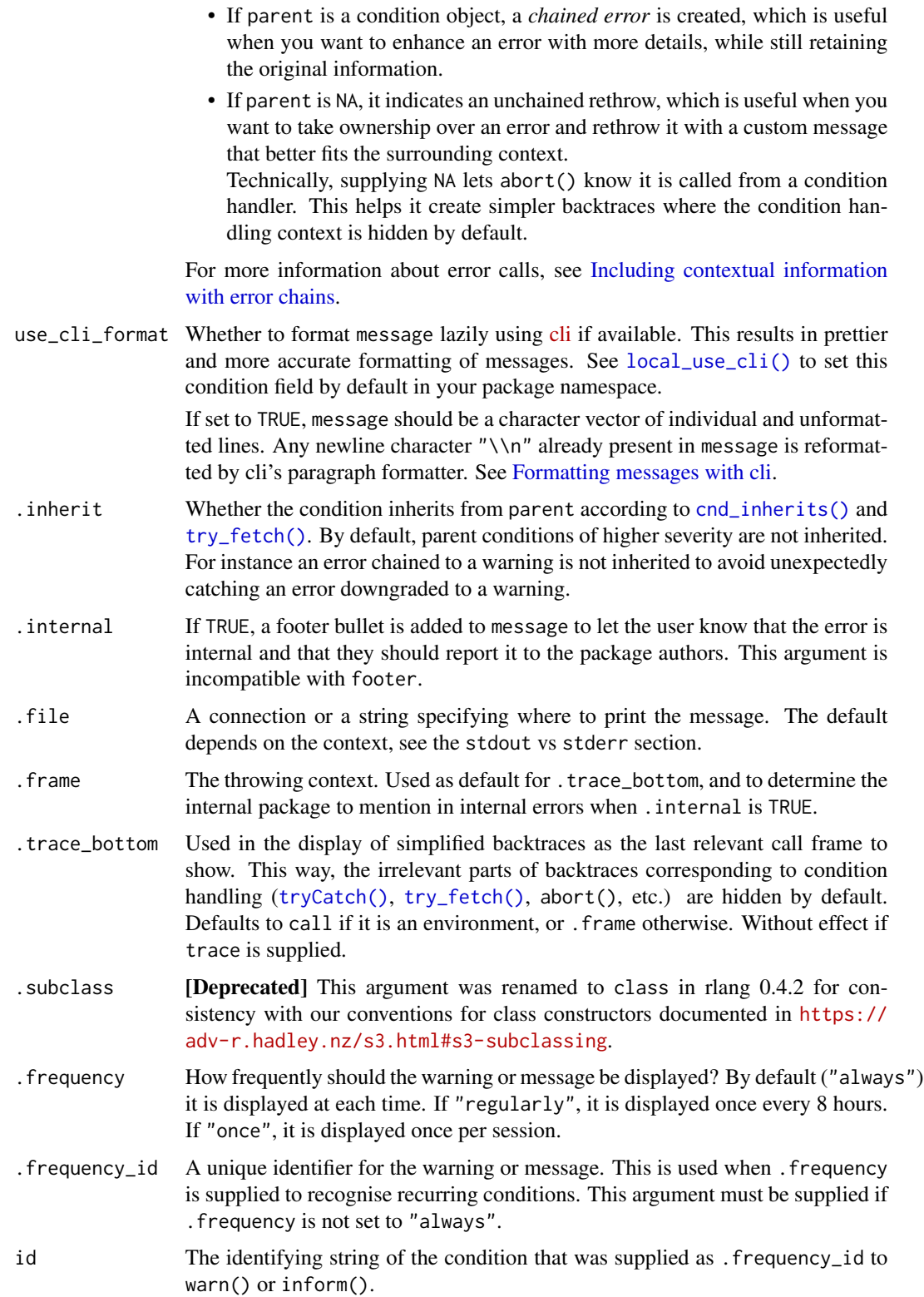

# Details

- abort() throws subclassed errors, see ["rlang\\_error"](#page-137-1).
- warn() temporarily set the warning.length global option to the maximum value (8170), unless that option has been changed from the default value. The default limit (1000 characters) is especially easy to hit when the message contains a lot of ANSI escapes, as created by the crayon or cli packages

# Error prefix

As with [base::stop\(\)](#page-0-0), errors thrown with abort() are prefixed with "Error: ". Calls and source references are included in the prefix, e.g. "Error in my function() at  $myfile.R:1:2:$ ". There are a few cosmetic differences:

- The call is stripped from its arguments to keep it simple. It is then formatted using the [cli](https://cli.r-lib.org/) [package](https://cli.r-lib.org/) if available.
- A line break between the prefix and the message when the former is too long. When a source location is included, a line break is always inserted.

If your throwing code is highly structured, you may have to explicitly inform abort() about the relevant user-facing call to include in the prefix. Internal helpers are rarely relevant to end users. See the call argument of abort().

#### **Backtrace**

abort() saves a backtrace in the trace component of the error condition. You can print a simplified backtrace of the last error by calling [last\\_error\(\)](#page-106-1) and a full backtrace with summary(last\_error()). Learn how to control what is displayed when an error is thrown with [rlang\\_backtrace\\_on\\_error](#page-135-1).

#### Muffling and silencing conditions

Signalling a condition with inform() or warn() displays a message in the console. These messages can be muffled as usual with [base::suppressMessages\(\)](#page-0-0) or [base::suppressWarnings\(\)](#page-0-0).

inform() and warn() messages can also be silenced with the global options rlib\_message\_verbosity and rlib\_warning\_verbosity. These options take the values:

- "default": Verbose unless the .frequency argument is supplied.
- "verbose": Always verbose.
- "quiet": Always quiet.

When set to quiet, the message is not displayed and the condition is not signalled.

#### stdout and stderr

By default, abort() and inform() print to standard output in interactive sessions. This allows rlang to be in control of the appearance of messages in IDEs like RStudio.

There are two situations where messages are streamed to stderr:

• In non-interactive sessions, messages are streamed to standard error so that R scripts can easily filter them out from normal output by redirecting stderr.

• If a sink is active (either on output or on messages) messages are always streamd to stderr.

These exceptions ensure consistency of behaviour in interactive and non-interactive sessions, and when sinks are active.

# See Also

- [Including function calls in error messages](#page-0-0)
- [Including contextual information with error chains](#page-0-0)

#### Examples

```
# These examples are guarded to avoid throwing errors
if (FALSE) {
# Signal an error with a message just like stop():
abort("The error message.")
abort("The error message.")<br># Unhandled errors are saved automatically by `abort()` and can be
# Unhandled errors are saved automatically by `abort()` and can be<br># retrieved with `last_error()`. The error prints with a simplified
# backtrace:
f \leftarrow function() try(g())g \leftarrow function() evalq(h())h <- function() abort("Tilt.")
last_error()
# Use `summary()` to print the full backtrace and the condition fields:
summary(last_error())
# Give a class to the error:
abort("The error message", "mypkg_bad_error")
# This allows callers to handle the error selectively
tryCatch(
  mypkg_function(),
  mypkg_bad_error = function(err) {
    warn(conditionMessage(err)) # Demote the error to a warning
    NA # Return an alternative value
  }
\mathcal{L}# You can also specify metadata that will be stored in the condition:
abort("The error message.", "mypkg_bad_error", data = 1:10)
# This data can then be consulted by user handlers:
tryCatch(
  mypkg_function(),
  mypkg_bad_error = function(err) {
    # Compute an alternative return value with the data:
    recover_error(err$data)
```

```
\mathcal{L}# If you call low-level APIs it may be a good idea to create a
# chained error with the low-level error wrapped in a more
# If you call low-level APIs it may be a good idea to create a<br># chained error with the low-level error wrapped in a more<br># user-friendly error. Use `try_fetch()` to fetch errors of a given
# If you call low-level APIs it may be a good idea to create a<br># chained error with the low-level error wrapped in a more<br># user-friendly error. Use `try_fetch()` to fetch errors of a giv<br># class and rethrow them with the 
file <- "http://foo.bar/baz"
try(
   try_fetch(
      download(file),
      error = function(err) {
         msg <- sprintf("Can't download `%s`", file)
         abort(msg, parent = err)})
\overline{\phantom{a}}# You can also hard-code the call when it's not easy to
# forward it from the caller
 f \leftarrow function() {
   abort("my message", call = call("my_function"))}
g \leftarrow function() {
  f()
}
# Shows that the error occured in `my_function()`
try(g())}
```
args\_error\_context *Documentation anchor for error arguments*

#### Description

Use @inheritParams rlang::args\_error\_context in your package to document arg and call arguments (or equivalently their prefixed versions error\_arg and error\_call).

- arg parameters should be formatted as argument (e.g. using cli's .arg specifier) and included in error messages. See also [caller\\_arg\(\)](#page-25-1).
- call parameters should be included in error conditions in a field named call. An easy way to do this is by passing a call argument to [abort\(\)](#page-3-1). See also [local\\_error\\_call\(\)](#page-112-1).

#### Arguments

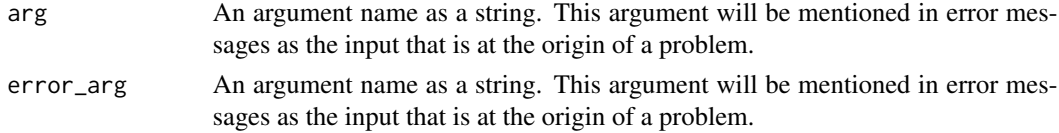

<span id="page-9-0"></span>

}

<span id="page-10-0"></span>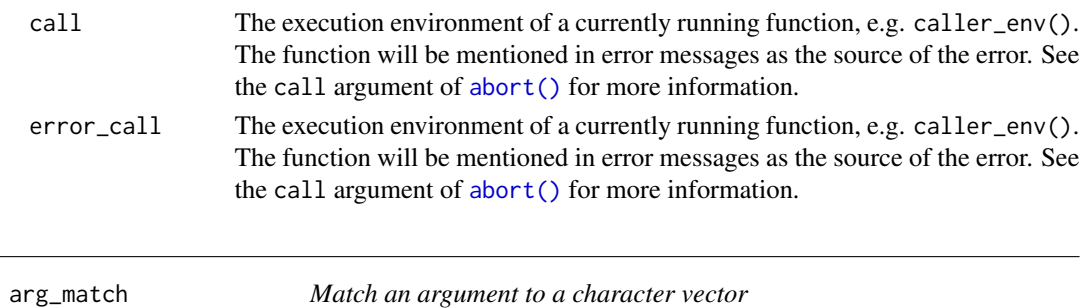

#### Description

This is equivalent to base:: match.arg() with a few differences:

- Partial matches trigger an error.
- Error messages are a bit more informative and obey the tidyverse standards.

arg\_match() derives the possible values from the [caller function.](#page-144-1)

arg\_match0() is a bare-bones version if performance is at a premium. It requires a string as arg and explicit character values. For convenience, arg may also be a character vector containing every element of values, possibly permuted. In this case, the first element of arg is used.

# Usage

```
arg_match(
  arg,
  values = NULL,
  ...,
 multiple = FALSE,
  error_arg = caller_arg(arg),
  error_call = caller_env()
)
```
arg\_match0(arg, values, arg\_nm = caller\_arg(arg), error\_call = caller\_env())

# Arguments

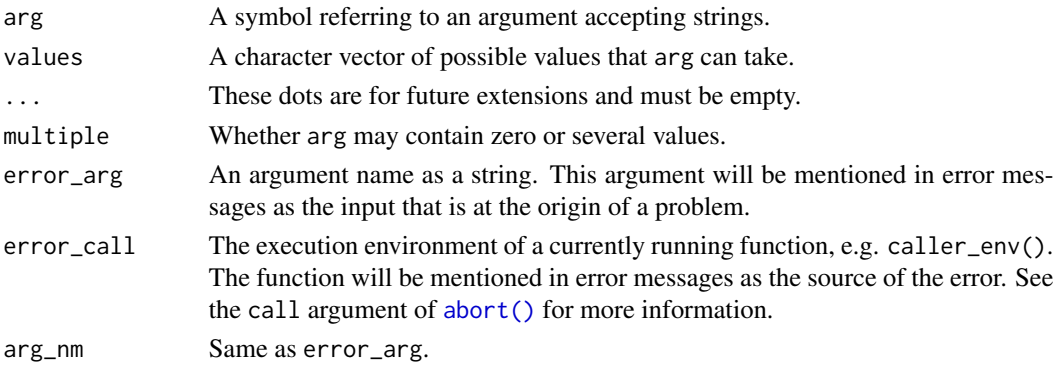

# <span id="page-11-0"></span>Value

The string supplied to arg.

# See Also

[check\\_required\(\)](#page-36-1)

# Examples

```
fn <- function(x = c("foo", "bar")) arg_match(x)
fn("bar")
# Throws an informative error for mismatches:
try(fn("b"))
try(fn("baz"))
# Use the bare-bones version with explicit values for speed:
arg_match0("bar", c("foo", "bar", "baz"))
# For convenience:
fn1 <- function(x = c("bar", "baz", "foo")) fn3(x)
fn2 <- function(x = c("baz", "bar", "foo")) fn3(x)
fn3 <- function(x) arg_match0(x, c("foo", "bar", "baz"))
fn1()
fn2("bar")
try(fn3("zoo"))
```
as\_box *Convert object to a box*

# Description

- as\_box() boxes its input only if it is not already a box. The class is also checked if supplied.
- as\_box\_if() boxes its input only if it not already a box, or if the predicate .p returns TRUE.

#### Usage

```
as_box(x, class = NULL)
```
 $as_box_if(.x, .p, .class = NULL, . . .)$ 

# Arguments

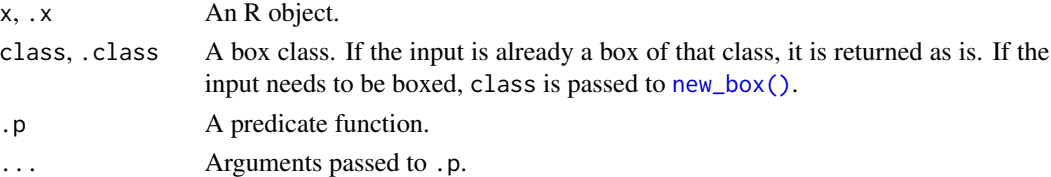

<span id="page-12-0"></span>

#### Description

A [data mask](#page-0-0) is an environment (or possibly multiple environments forming an ancestry) containing user-supplied objects. Objects in the mask have precedence over objects in the environment (i.e. they mask those objects). Many R functions evaluate quoted expressions in a data mask so these expressions can refer to objects within the user data.

These functions let you construct a tidy eval data mask manually. They are meant for developers of tidy eval interfaces rather than for end users.

#### Usage

as\_data\_mask(data)

```
as_data_pronoun(data)
```
new\_data\_mask(bottom, top = bottom)

# Arguments

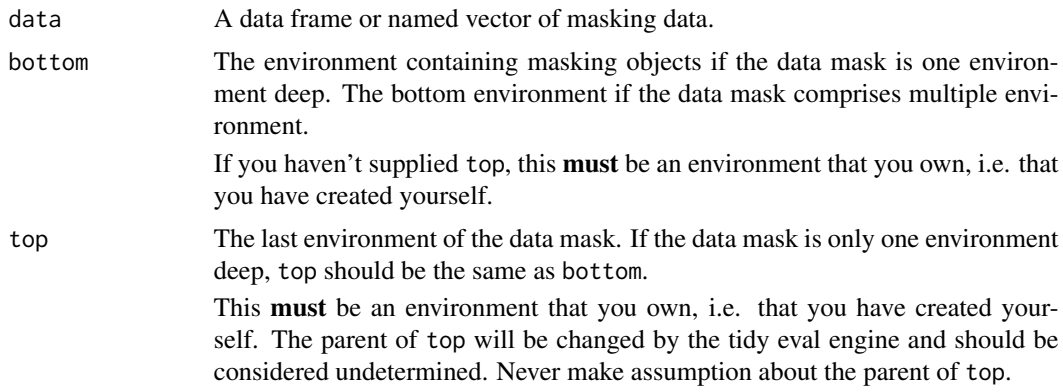

# Value

A data mask that you can supply to [eval\\_tidy\(\)](#page-68-1).

#### Why build a data mask?

Most of the time you can just call [eval\\_tidy\(\)](#page-68-1) with a list or a data frame and the data mask will be constructed automatically. There are three main use cases for manual creation of data masks:

• When [eval\\_tidy\(\)](#page-68-1) is called with the same data in a tight loop. Because there is some overhead to creating tidy eval data masks, constructing the mask once and reusing it for subsequent evaluations may improve performance.

- When several expressions should be evaluated in the exact same environment because a quoted expression might create new objects that can be referred in other quoted expressions evaluated at a later time. One example of this is tibble::lst() where new columns can refer to previous ones.
- When your data mask requires special features. For instance the data frame columns in dplyr data masks are implemented with [active bindings.](#page-0-0)

#### Building your own data mask

Unlike [base::eval\(\)](#page-0-0) which takes any kind of environments as data mask,  $eval\_tidy()$  has specific requirements in order to support [quosures.](#page-0-0) For this reason you can't supply bare environments.

There are two ways of constructing an rlang data mask manually:

- as\_data\_mask() transforms a list or data frame to a data mask. It automatically installs the data pronoun [.data](#page-42-1).
- new\_data\_mask() is a bare bones data mask constructor for environments. You can supply a bottom and a top environment in case your data mask comprises multiple environments (see section below).

Unlike as\_data\_mask() it does not install the .data pronoun so you need to provide one yourself. You can provide a pronoun constructed with as\_data\_pronoun() or your own pronoun class.

as\_data\_pronoun() will create a pronoun from a list, an environment, or an rlang data mask. In the latter case, the whole ancestry is looked up from the bottom to the top of the mask. Functions stored in the mask are bypassed by the pronoun.

Once you have built a data mask, simply pass it to [eval\\_tidy\(\)](#page-68-1) as the data argument. You can repeat this as many times as needed. Note that any objects created there (perhaps because of a call to <-) will persist in subsequent evaluations.

#### Top and bottom of data mask

In some cases you'll need several levels in your data mask. One good reason is when you include functions in the mask. It's a good idea to keep data objects one level lower than function objects, so that the former cannot override the definitions of the latter (see examples).

In that case, set up all your environments and keep track of the bottom child and the top parent. You'll need to pass both to new\_data\_mask().

Note that the parent of the top environment is completely undetermined, you shouldn't expect it to remain the same at all times. This parent is replaced during evaluation by [eval\\_tidy\(\)](#page-68-1) to one of the following environments:

- The default environment passed as the env argument of eval\_tidy().
- The environment of the current quosure being evaluated, if applicable.

Consequently, all masking data should be contained between the bottom and top environment of the data mask.

#### as\_data\_mask 15

#### Examples

```
# Evaluating in a tidy evaluation environment enables all tidy
# features:
mask <- as_data_mask(mtcars)
eval_tidy(quo(letters), mask)
# You can install new pronouns in the mask:
mask$.pronoun <- as_data_pronoun(list(foo = "bar", baz = "bam"))
eval_tidy(quo(.pronoun$foo), mask)
# In some cases the data mask can leak to the user, for example if
# a function or formula is created in the data mask environment:
cyl <- "user variable from the context"
fn <- eval_tidy(quote(function() cyl), mask)
fn()
# If new objects are created in the mask, they persist in the
# subsequent calls:
eval_tidy(quote(new <- cyl + am), mask)
eval_tidy(quote(new * 2), mask)
# In some cases your data mask is a whole chain of environments
# rather than a single environment. You'll have to use
# `new_data_mask()` and let it know about the bottom of the mask
# (the last child of the environment chain) and the topmost parent.
# A common situation where you'll want a multiple-environment mask
# is when you include functions in your mask. In that case you'll
# put functions in the top environment and data in the bottom. This
# will prevent the data from overwriting the functions.
top <- new_environment(list(`+` = base::paste, c = base::paste))
# Let's add a middle environment just for sport:
middle <- env(top)
# And finally the bottom environment containing data:
bottom \leq env(middle, a = "a", b = "b", c = "c")
# We can now create a mask by supplying the top and bottom
# environments:
mask <- new_data_mask(bottom, top = top)
# This data mask can be passed to eval_tidy() instead of a list or
# data frame:
eval_tidy(quote(a + b + c), data = mask)
# Note how the function `c()` and the object `c` are looked up
# properly because of the multi-level structure:
eval\_tidy(quote(c(a, b, c)), data = mask)# new_data_mask() does not create data pronouns, but
```

```
# data pronouns can be added manually:
mask$.fns <- as_data_pronoun(top)
# The `.data` pronoun should generally be created from the
# mask. This will ensure data is looked up throughout the whole
# ancestry. Only non-function objects are looked up from this
# pronoun:
mask$.data <- as_data_pronoun(mask)
mask$.data$c
# Now we can reference values with the pronouns:
eval_tidy(quote(c(.data$a, .data$b, .data$c)), data = mask)
```
as\_environment *Coerce to an environment*

#### Description

as\_environment() coerces named vectors (including lists) to an environment. The names must be unique. If supplied an unnamed string, it returns the corresponding package environment (see [pkg\\_env\(\)](#page-0-0)).

# Usage

 $as\_environment(x, parent = NULL)$ 

# Arguments

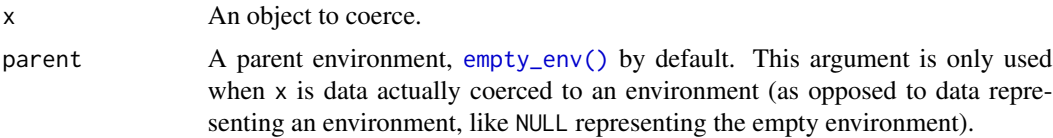

# Details

If  $x$  is an environment and parent is not NULL, the environment is duplicated before being set a new parent. The return value is therefore a different environment than x.

#### Examples

```
# Coerce a named vector to an environment:
env <- as_environment(mtcars)
# By default it gets the empty environment as parent:
identical(env_parent(env), empty_env())
# With strings it is a handy shortcut for pkg_env():
as_environment("base")
```
<span id="page-15-0"></span>

# <span id="page-16-0"></span>as\_function 17

```
as_environment("rlang")
# With NULL it returns the empty environment:
as_environment(NULL)
```
as\_function *Convert to function*

# Description

as\_function() transforms a one-sided formula into a function. This powers the lambda syntax in packages like purrr.

# Usage

```
as_function(
 x,
 env = global_env(),
  ...,
 arg = caller_arg(x),
 call = caller_env()
)
```
is\_lambda(x)

# Arguments

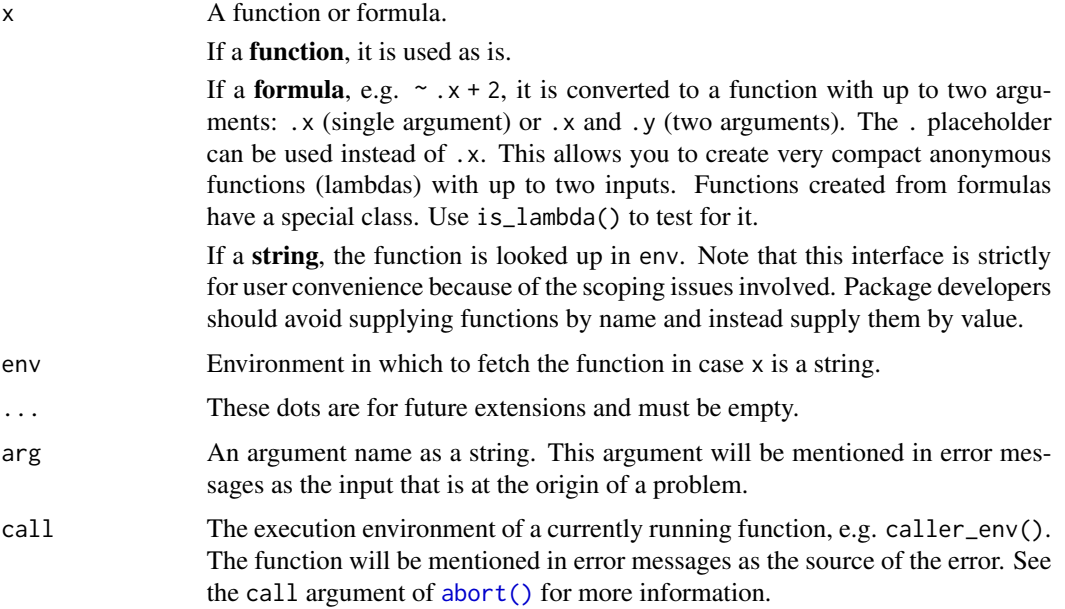

#### Examples

```
f \leq as function(\leq .x + 1)
f(10)
g \leftarrow as\_function(\sim -1 \star .)g(4)
h \leftarrow as\_function(\sim .x - .y)h(6, 3)
# Functions created from a formula have a special class:
is_lambda(f)
is_lambda(as_function(function() "foo"))
```
<span id="page-17-1"></span>as\_label *Create a default name for an R object*

# Description

as\_label() transforms R objects into a short, human-readable description. You can use labels to:

- Display an object in a concise way, for example to labellise axes in a graphical plot.
- Give default names to columns in a data frame. In this case, labelling is the first step before name repair.

See also [as\\_name\(\)](#page-18-1) for transforming symbols back to a string. Unlike as\_label(), as\_name() is a well defined operation that guarantees the roundtrip symbol -> string -> symbol.

In general, if you don't know for sure what kind of object you're dealing with (a call, a symbol, an unquoted constant), use as\_label() and make no assumption about the resulting string. If you know you have a symbol and need the name of the object it refers to, use [as\\_name\(\)](#page-18-1). For instance, use as\_label() with objects captured with enquo() and as\_name() with symbols captured with ensym().

#### Usage

as\_label(x)

#### Arguments

x An object.

#### Transformation to string

- Quosures are [squashed](#page-133-1) before being labelled.
- Symbols are transformed to string with as\_string().
- Calls are abbreviated.
- Numbers are represented as such.
- Other constants are represented by their type, such as <db1> or <data.frame>.

<span id="page-17-0"></span>

#### <span id="page-18-0"></span>as\_name 19

#### See Also

[as\\_name\(\)](#page-18-1) for transforming symbols back to a string deterministically.

#### Examples

```
# as_label() is useful with quoted expressions:
as_label(expr(foo(bar)))
as_label(expr(foobar))
# It works with any R object. This is also useful for quoted
# arguments because the user might unquote constant objects:
as_label(1:3)
as_label(base::list)
```
<span id="page-18-1"></span>as\_name *Extract names from symbols*

# Description

as\_name() converts [symbols](#page-145-1) to character strings. The conversion is deterministic. That is, the roundtrip symbol -> name -> symbol always gives the same result.

- Use as\_name() when you need to transform a symbol to a string to *refer* to an object by its name.
- Use [as\\_label\(\)](#page-17-1) when you need to transform any kind of object to a string to *represent* that object with a short description.

#### Usage

as\_name(x)

#### Arguments

x A string or symbol, possibly wrapped in a [quosure.](#page-131-1) If a string, the attributes are removed, if any.

# Details

rlang::as\_name() is the *opposite* of [base::as.name\(\)](#page-0-0). If you're writing base R code, we recommend using [base::as.symbol\(\)](#page-0-0) which is an alias of as.name() that follows a more modern terminology (R types instead of S modes).

#### Value

A character vector of length 1.

# See Also

[as\\_label\(\)](#page-17-1) for converting any object to a single string suitable as a label. [as\\_string\(\)](#page-19-1) for a lower-level version that doesn't unwrap quosures.

# Examples

```
# Let's create some symbols:
foo <- quote(foo)
bar <- sym("bar")
# as_name() converts symbols to strings:
foo
as_name(foo)
typeof(bar)
typeof(as_name(bar))
# as_name() unwraps quosured symbols automatically:
as_name(quo(foo))
```
# <span id="page-19-1"></span>as\_string *Cast symbol to string*

#### Description

as\_string() converts [symbols](#page-145-1) to character strings.

# Usage

as\_string(x)

# Arguments

x A string or symbol. If a string, the attributes are removed, if any.

#### Value

A character vector of length 1.

# Unicode tags

Unlike [base::as.symbol\(\)](#page-0-0) and [base::as.name\(\)](#page-0-0), as\_string() automatically transforms unicode tags such as "<U+5E78>" to the proper UTF-8 character. This is important on Windows because:

- R on Windows has no UTF-8 support, and uses native encoding instead.
- The native encodings do not cover all Unicode characters. For example, Western encodings do not support CKJ characters.

<span id="page-19-0"></span>

- <span id="page-20-0"></span>• When a lossy UTF-8 -> native transformation occurs, uncovered characters are transformed to an ASCII unicode tag like "<U+5E78>".
- Symbols are always encoded in native. This means that transforming the column names of a data frame to symbols might be a lossy operation.
- This operation is very common in the tidyverse because of data masking APIs like dplyr where data frames are transformed to environments. While the names of a data frame are stored as a character vector, the bindings of environments are stored as symbols.

Because it reencodes the ASCII unicode tags to their UTF-8 representation, the string -> symbol -> string roundtrip is more stable with as\_string().

# See Also

[as\\_name\(\)](#page-18-1) for a higher-level variant of as\_string() that automatically unwraps quosures.

# Examples

```
# Let's create some symbols:
foo <- quote(foo)
bar <- sym("bar")
# as_string() converts symbols to strings:
foo
as_string(foo)
typeof(bar)
typeof(as_string(bar))
```
bare-type-predicates *Bare type predicates*

# Description

These predicates check for a given type but only return TRUE for bare R objects. Bare objects have no class attributes. For example, a data frame is a list, but not a bare list.

# Usage

```
is\_bare\_list(x, n = NULL)is_bare_atomic(x, n = NULL)
is\_bare\_vector(x, n = NULL)is\_bare\_double(x, n = NULL)is_bare_complex(x, n = NULL)
```
<span id="page-21-0"></span>is\_bare\_integer(x, n = NULL)  $is\_bare\_numeric(x, n = NULL)$ is\_bare\_character(x, n = NULL)  $is\_bare\_logical(x, n = NULL)$  $is\_bare\_raw(x, n = NULL)$ is\_bare\_string(x, n = NULL) is\_bare\_bytes(x, n = NULL)

# Arguments

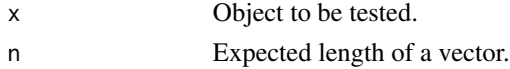

# Details

- The predicates for vectors include the n argument for pattern-matching on the vector length.
- Like [is\\_atomic\(\)](#page-150-1) and unlike base R is.atomic() for R < 4.4.0, is\_bare\_atomic() does not return TRUE for NULL. Starting in R 4.4.0, is.atomic(NULL) returns FALSE.
- Unlike base R is.numeric(), is\_bare\_double() only returns TRUE for floating point numbers.

#### See Also

[type-predicates,](#page-150-2) [scalar-type-predicates](#page-137-2)

box *Box a value*

#### <span id="page-21-1"></span>Description

new\_box() is similar to base:: $I()$  but it protects a value by wrapping it in a scalar list rather than by adding an attribute. unbox() retrieves the boxed value. is\_box() tests whether an object is boxed with optional class. as\_box() ensures that a value is wrapped in a box. as\_box\_if() does the same but only if the value matches a predicate.

# Usage

```
new_box(.x, class = NULL, ...)is_box(x, class = NULL)unbox(box)
```
#### <span id="page-22-0"></span>bytes-class 23

# Arguments

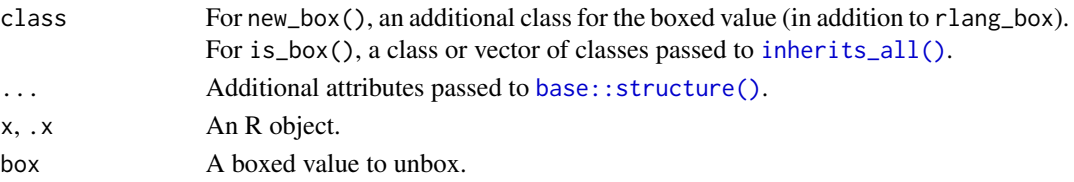

# Examples

```
boxed <- new_box(letters, "mybox")
is_box(boxed)
is_box(boxed, "mybox")
is_box(boxed, "otherbox")
unbox(boxed)
# as_box() avoids double-boxing:
boxed2 <- as_box(boxed, "mybox")
boxed2
unbox(boxed2)
# Compare to:
boxed_boxed <- new_box(boxed, "mybox")
boxed_boxed
unbox(unbox(boxed_boxed))
# Use `as_box_if()` with a predicate if you need to ensure a box
# only for a subset of values:
as_box_if(NULL, is_null, "null_box")
as_box_if("foo", is_null, "null_box")
```
bytes-class *Human readable memory sizes*

# Description

Construct, manipulate and display vectors of byte sizes. These are numeric vectors, so you can compare them numerically, but they can also be compared to human readable values such as '10MB'.

- parse\_bytes() takes a character vector of human-readable bytes and returns a structured bytes vector.
- as\_bytes() is a generic conversion function for objects representing bytes.

Note: A bytes() constructor will be exported soon.

#### Usage

as\_bytes(x)

parse\_bytes(x)

<span id="page-23-0"></span>x A numeric or character vector. Character representations can use shorthand sizes (see examples).

# Details

These memory sizes are always assumed to be base 1000, rather than 1024.

#### Examples

```
parse_bytes("1")
parse_bytes("1K")
parse_bytes("1Kb")
parse_bytes("1KiB")
parse_bytes("1MB")
parse_bytes("1KB") < "1MB"
sum(parse_bytes(c("1MB", "5MB", "500KB")))
```
call2 *Create a call*

# Description

Quoted function calls are one of the two types of [symbolic](#page-94-1) objects in R. They represent the action of calling a function, possibly with arguments. There are two ways of creating a quoted call:

- By [quoting](#page-0-0) it. Quoting prevents functions from being called. Instead, you get the description of the function call as an R object. That is, a quoted function call.
- By constructing it with [base::call\(\)](#page-0-0), [base::as.call\(\)](#page-0-0), or call2(). In this case, you pass the call elements (the function to call and the arguments to call it with) separately.

See section below for the difference between call2() and the base constructors.

# Usage

 $call2(.fn, ..., ns = NULL)$ 

#### Arguments

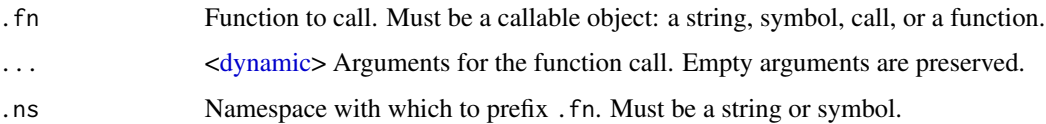

call 2 25

#### Difference with base constructors

call2() is more flexible than base::call():

• The function to call can be a string or a [callable](#page-0-0) object: a symbol, another call (e.g. a \$ or  $[\lceil \text{call} \rceil]$ , or a function to inline. base::call() only supports strings and you need to use base::as.call() to construct a call with a callable object.

```
call2(list, 1, 2)
as.call(list(list, 1, 2))
```
• The .ns argument is convenient for creating namespaced calls.

```
call2("list", 1, 2, .ns = "base")
# Equivalent to
ns_call <- call("::", as.symbol("list"), as.symbol("base"))
as.call(list(ns_call, 1, 2))
```
• call2() has [dynamic dots](#page-109-1) support. You can splice lists of arguments with !!! or unquote an argument name with glue syntax.

```
args \le list(na.rm = TRUE, trim = 0)
call2("mean", 1:10, !!!args)
# Equivalent to
as.call(c(list(as.symbol("mean"), 1:10), args))
```
# Caveats of inlining objects in calls

call2() makes it possible to inline objects in calls, both in function and argument positions. Inlining an object or a function has the advantage that the correct object is used in all environments. If all components of the code are inlined, you can even evaluate in the [empty environment.](#page-44-1)

However inlining also has drawbacks. It can cause issues with NSE functions that expect symbolic arguments. The objects may also leak in representations of the call stack, such as [traceback\(\)](#page-0-0).

# See Also

[call\\_modify\(\)](#page-28-1)

# Examples

```
# fn can either be a string, a symbol or a call
call2("f", a = 1)call2(quote(f), a = 1)call2(quote(f()), a = 1)#' Can supply arguments individually or in a list
call2(quote(f), a = 1, b = 2)call2(quote(f), !!list(a = 1, b = 2))
```

```
# Creating namespaced calls is easy:
call2("fun", arg = quote(baz), .ns = "mypkg")
# Empty arguments are preserved:
call2("['', \text{ quote}(x), \text{ , drop} = )
```
<span id="page-25-1"></span>caller\_arg *Find the caller argument for error messages*

# Description

caller\_arg() is a variant of substitute() or [ensym\(\)](#page-0-0) for arguments that reference other arguments. Unlike substitute() which returns an expression, caller\_arg() formats the expression as a single line string which can be included in error messages.

- When included in an error message, the resulting label should generally be formatted as argument, for instance using the .arg in the cli package.
- Use @inheritParams rlang::args\_error\_context to document an arg or error\_arg argument that takes error\_arg() as default.

#### Arguments

arg An argument name in the current function.

# Examples

```
arg\_checker \leftarrow function(x, arg = caller\_arg(x), call = caller\_env() {
 cli::cli\_abort("{arg {arg}} must be a thing.", arg = arg, call = call)}
my_function <- function(my_arg) {
 arg_checker(my_arg)
}
try(my_function(NULL))
```
call\_args *Extract arguments from a call*

## Description

Extract arguments from a call

<span id="page-26-0"></span>call\_inspect 27

# Usage

call\_args(call)

call\_args\_names(call)

# Arguments

call A defused call.

# Value

A named list of arguments.

# See Also

[fn\\_fmls\(\)](#page-76-1) and [fn\\_fmls\\_names\(\)](#page-76-2)

# Examples

```
call \leq quote(f(a, b))
# Subsetting a call returns the arguments converted to a language
# object:
call[-1]
# On the other hand, call_args() returns a regular list that is
# often easier to work with:
str(call_args(call))
# When the arguments are unnamed, a vector of empty strings is
# supplied (rather than NULL):
call_args_names(call)
```
call\_inspect *Inspect a call*

# Description

This function is a wrapper around [base::match.call\(\)](#page-0-0). It returns its own function call.

# Usage

call\_inspect(...)

#### Arguments

... Arguments to display in the returned call.

# <span id="page-27-0"></span>Examples

```
# When you call it directly, it simply returns what you typed
call_inspect(foo(bar), "" %>% identity())
# Pass `call_inspect` to functionals like `lapply()` or `map()` to
# inspect the calls they create around the supplied function
lapply(1:3, call_inspect)
```
<span id="page-27-1"></span>call\_match *Match supplied arguments to function definition*

# Description

call\_match() is like [match.call\(\)](#page-0-0) with these differences:

- It supports matching missing argument to their defaults in the function definition.
- It requires you to be a little more specific in some cases. Either all arguments are inferred from the call stack or none of them are (see the Inference section).

#### Usage

```
call_match(
  call = NULL,fn = NULL,...,
  defaults = FALSE,
  dots_env = NULL,
  dots_expand = TRUE
)
```
# Arguments

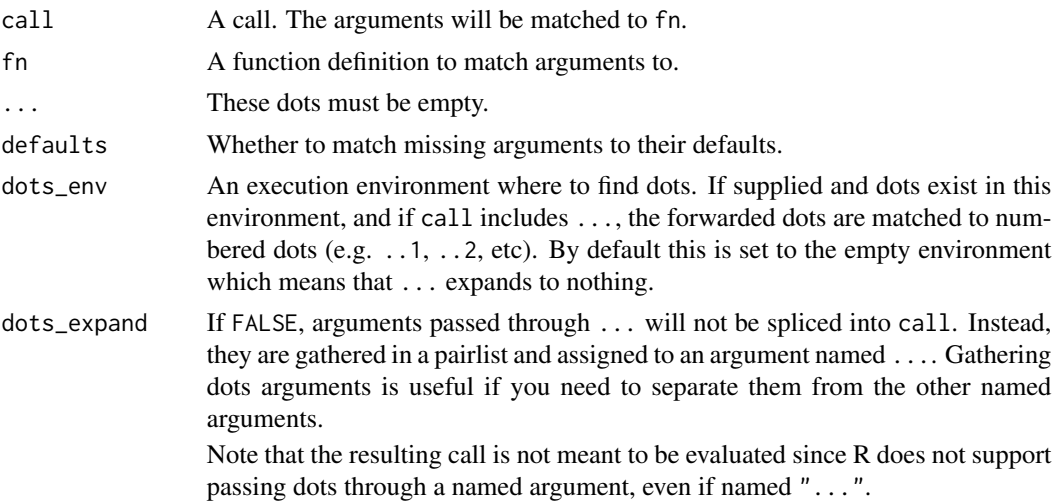

# <span id="page-28-0"></span>call\_modify 29

#### Inference from the call stack

When call is not supplied, it is inferred from the call stack along with fn and dots\_env.

- call and fn are inferred from the calling environment: sys.call(sys.parent()) and sys.function(sys.parent())
- dots\_env is inferred from the caller of the calling environment: caller\_env(2).

If call is supplied, then you must supply fn as well. Also consider supplying dots\_env as it is set to the empty environment when not inferred.

# Examples

```
# `call_match()` supports matching missing arguments to their
# defaults
fn \leq function(x = "default") fn
call_match(quote(fn()), fn)
call_match(quote(fn()), fn, defaults = TRUE)
```
<span id="page-28-1"></span>call\_modify *Modify the arguments of a call*

#### Description

If you are working with a user-supplied call, make sure the arguments are standardised with [call\\_match\(\)](#page-27-1) before modifying the call.

#### Usage

```
call_modify(
  .call,
  ...,
  .homonyms = c("keep", "first", "last", "error"),
  .standardise = NULL,
  .env = caller_env()
\lambda
```
# Arguments

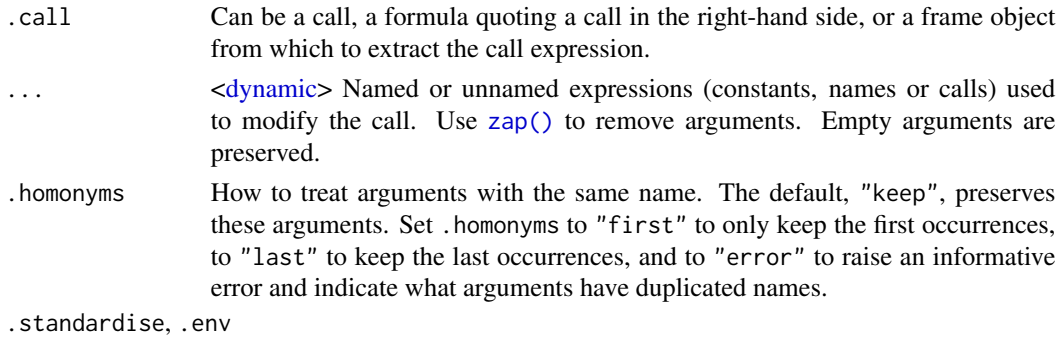

Deprecated as of rlang 0.3.0. Please call [call\\_match\(\)](#page-27-1) manually.

A quosure if .call is a quosure, a call otherwise.

# Examples

```
call \leq quote(mean(x, na.rm = TRUE))
# Modify an existing argument
call_modify(call, na.rm = FALSE)
call_modify(call, x = \text{quote}(y))
# Remove an argument
call_modify(call, na.rm = zap())
# Add a new argument
call_modify(call, trim = 0.1)
# Add an explicit missing argument:
call_modify(call, na.rm = )
# Supply a list of new arguments with `!!!`
newargs \le list(na.rm = NULL, trim = 0.1)
call <- call_modify(call, !!!newargs)
call
# Remove multiple arguments by splicing zaps:
newargs <- rep_named(c("na.rm", "trim"), list(zap()))
call <- call_modify(call, !!!newargs)
call
# Modify the `...` arguments as if it were a named argument:
call \le call_modify(call, ... = )
call
call \le call_modify(call, ... = zap())
call
# When you're working with a user-supplied call, standardise it
# beforehand in case it includes unmatched arguments:
user_call \leq quote(matrix(x, nc = 3))
call_modify(user_call, ncol = 1)
# 'call_match()' applies R's argument matching rules. Matching
# ensures you're modifying the intended argument.
user_call <- call_match(user_call, matrix)
user_call
call_modify(user_call, ncol = 1)
```
# By default, arguments with the same name are kept. This has

#### <span id="page-30-0"></span>call\_name 31

```
# subtle implications, for instance you can move an argument to
# last position by removing it and remapping it:
call <- quote(foo(bar = , baz))
call_modify(call, bar = NULL, bar = missing_arg())# You can also choose to keep only the first or last homonym
# arguments:
args < - list(bar = NULL, bar = missing_arg())
call_modify(call, !!!args, .homonyms = "first")
call_modify(call, !!!args, .homonyms = "last")
```
call\_name *Extract function name or namespace of a call*

# Description

call\_name() and call\_ns() extract the function name or namespace of *simple* calls as a string. They return NULL for complex calls.

- Simple calls:  $foo(), bar::foo().$
- Complex calls: foo()(), bar::foo, foo\$bar(), (function() NULL)().

The is\_call\_simple() predicate helps you determine whether a call is simple. There are two invariants you can count on:

- 1. If is\_call\_simple(x) returns  $TRUE$ , call\_name(x) returns a string. Otherwise it returns NULL.
- 2. If is\_call\_simple(x, ns = TRUE) returns TRUE, call\_ns() returns a string. Otherwise it returns NULL.

# Usage

```
call_name(call)
```
call\_ns(call)

is\_call\_simple(x, ns = NULL)

#### Arguments

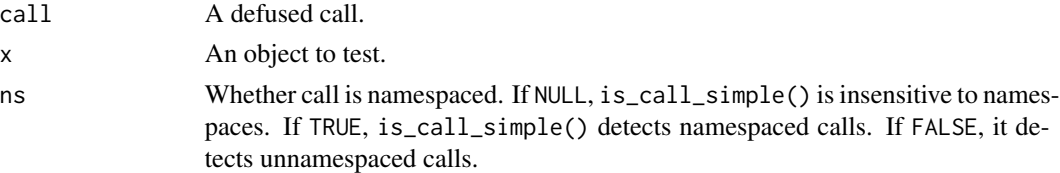

# Value

The function name or namespace as a string, or NULL if the call is not named or namespaced.

# Examples

```
# Is the function named?
is_call_simple(quote(foo()))
is_call_simple(quote(foo[[1]]()))
# Is the function namespaced?
is_call_simple(quote(list()), ns = TRUE)
is_call_simple(quote(base::list()), ns = TRUE)
# Extract the function name from quoted calls:
call_name(quote(foo(bar)))
call_name(quo(foo(bar)))
# Namespaced calls are correctly handled:
call_name(quote(base::matrix(baz)))
# Anonymous and subsetted functions return NULL:
call_name(quote(foo$bar()))
call_name(quote(foo[[bar]]()))
call_name(quote(foo()()))
# Extract namespace of a call with call_ns():
call_ns(quote(base::bar()))
# If not namespaced, call_ns() returns NULL:
call_ns(quote(bar()))
```
# catch\_cnd *Catch a condition*

# Description

This is a small wrapper around tryCatch() that captures any condition signalled while evaluating its argument. It is useful for situations where you expect a specific condition to be signalled, for debugging, and for unit testing.

#### Usage

```
catch_cnd(expr, classes = "condition")
```
# Arguments

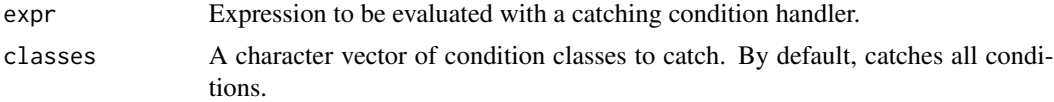

# Value

A condition if any was signalled, NULL otherwise.

<span id="page-31-0"></span>

<span id="page-32-0"></span>check\_dots\_empty 33

# Examples

```
catch_cnd(10)
catch_cnd(abort("an error"))
catch_cnd(signal("my_condition", message = "a condition"))
```
<span id="page-32-1"></span>check\_dots\_empty *Check that dots are empty*

# Description

... can be inserted in a function signature to force users to fully name the details arguments. In this case, supplying data in ... is almost always a programming error. This function checks that ... is empty and fails otherwise.

#### Usage

```
check_dots_empty(
 env = caller_env(),
 error = NULL,
 call = caller_env(),action = abort
)
```
#### Arguments

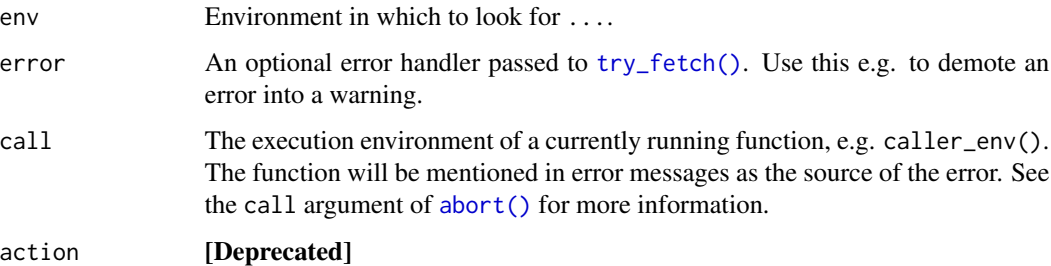

# Details

In packages, document ... with this standard tag:

@inheritParams rlang::args\_dots\_empty

# See Also

Other dots checking functions: [check\\_dots\\_unnamed\(](#page-33-1)), [check\\_dots\\_used\(](#page-34-1))

# Examples

```
f \leftarrow function(x, ..., footy = 8) {
 check_dots_empty()
  x + foofy
}
# This fails because `foofy` can't be matched positionally
try(f(1, 4))
# This fails because `foofy` can't be matched partially by name
try(f(1, foot = 4))# Thanks to `...`, it must be matched exactly
f(1, footy = 4)
```
<span id="page-33-1"></span>check\_dots\_unnamed *Check that all dots are unnamed*

# Description

In functions like paste(), named arguments in ... are often a sign of misspelled argument names. Call check\_dots\_unnamed() to fail with an error when named arguments are detected.

#### Usage

```
check_dots_unnamed(
 env = caller_env(),
 error = NULL,
 call = caller_env(),action = abort
)
```
#### Arguments

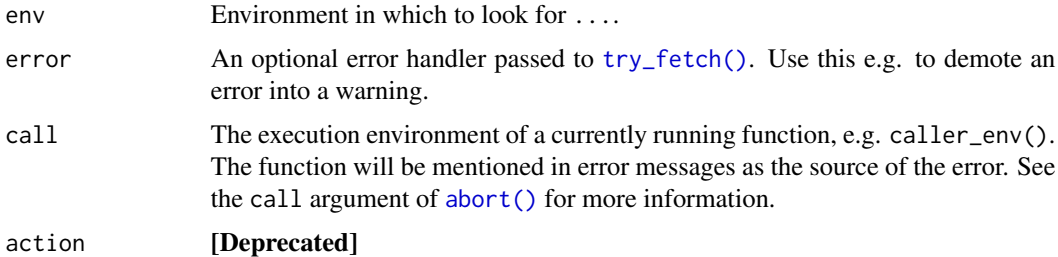

# See Also

Other dots checking functions: [check\\_dots\\_empty\(](#page-32-1)), [check\\_dots\\_used\(](#page-34-1))

<span id="page-33-0"></span>

<span id="page-34-0"></span>check\_dots\_used 35

# Examples

```
f \leftarrow function(..., footy = 8) {
  check_dots_unnamed()
  c(...)
}
f(1, 2, 3, foofy = 4)try(f(1, 2, 3, foof = 4))
```
<span id="page-34-1"></span>check\_dots\_used *Check that all dots have been used*

# Description

When ... arguments are passed to methods, it is assumed there method will match and use these arguments. If this isn't the case, this often indicates a programming error. Call check\_dots\_used() to fail with an error when unused arguments are detected.

# Usage

```
check_dots_used(
  env = caller_env(),
  call = caller_env(),error = NULL,
  action = deprecated()
\lambda
```
# Arguments

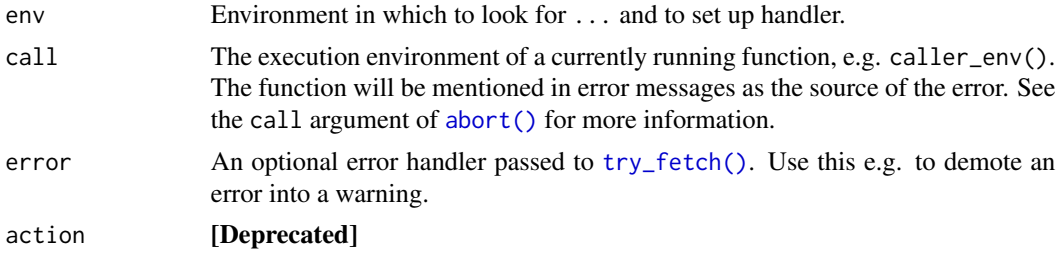

#### Details

In packages, document ... with this standard tag:

@inheritParams rlang::args\_dots\_used

check\_dots\_used() implicitly calls [on.exit\(\)](#page-0-0) to check that all elements of ... have been used when the function exits. If you use [on.exit\(\)](#page-0-0) elsewhere in your function, make sure to use  $add =$ TRUE so that you don't override the handler set up by check\_dots\_used().

# See Also

Other dots checking functions: [check\\_dots\\_empty\(](#page-32-1)), [check\\_dots\\_unnamed\(](#page-33-1))

#### Examples

```
f \leftarrow function(...) {
  check_dots_used()
  g(\ldots)}
g \leftarrow function(x, y, ...) {
  x + y}
f(x = 1, y = 2)try(f(x = 1, y = 2, z = 3))try(f(x = 1, y = 2, 3, 4, 5))# Use an `error` handler to handle the error differently.
# For instance to demote the error to a warning:
fn \leq function(...) {
  check_dots_empty(
    error = function(cnd) {
      warning(cnd)
    }
  \mathcal{L}"out"
}
fn()
```
check\_exclusive *Check that arguments are mutually exclusive*

# Description

check\_exclusive() checks that only one argument is supplied out of a set of mutually exclusive arguments. An informative error is thrown if multiple arguments are supplied.

# Usage

```
check_exclusive(..., .require = TRUE, .frame = caller_env(), .call = .frame)
```
# Arguments

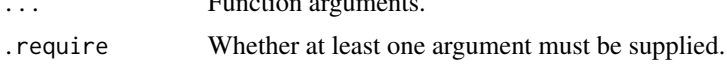

... Function arguments.

<span id="page-35-0"></span>
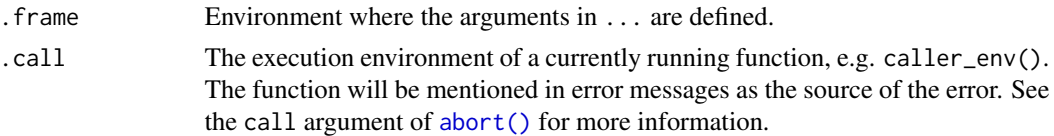

# Value

The supplied argument name as a string. If .require is FALSE and no argument is supplied, the empty string "" is returned.

# Examples

```
f \leftarrow function(x, y) {
  switch(
    check_exclusive(x, y),
     function(x, y) {<br>itch(<br>check_exclusive(x, y),<br>x = message("`x` was supplied."),
     itch(<br>check_exclusive(x, y),<br>x = message("`x` was supplied.")<br>y = message("`y` was supplied.")
  )
}
# Supplying zero or multiple arguments is forbidden
try(f())
try(f(NULL, NULL))
# The user must supply one of the mutually exclusive arguments
f(NULL)
f(y = NULL)# With `.require` you can allow zero arguments
f \leftarrow function(x, y) {
  switch(
    check\_exclusive(x, y, .require = FALSE),x = message("`x` was supplied."),
    y = message("`y` was supplied."),
    message("No arguments were supplied")
  )
}
f()
```
check\_required *Check that argument is supplied*

# Description

Throws an error if x is missing.

### Usage

```
check_required(x, arg = caller_arg(x), call = caller_env())
```
### Arguments

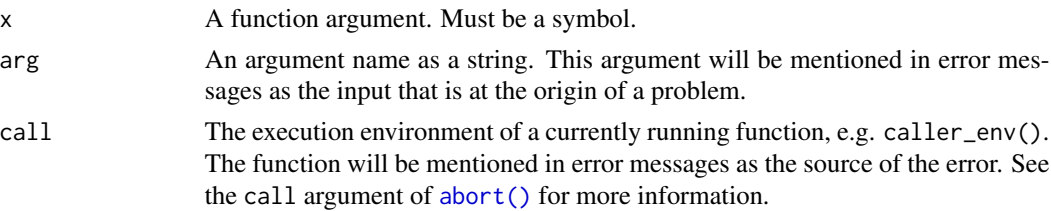

### See Also

[arg\\_match\(\)](#page-10-0)

### Examples

```
f \leftarrow function(x) {
  check_required(x)
}
# Fails because `x` is not supplied
try(f())# Succeeds
f(NULL)
```
cnd\_inherits *Does a condition or its ancestors inherit from a class?*

# Description

Like any R objects, errors captured with catchers like [tryCatch\(\)](#page-0-0) have a [class\(\)](#page-0-0) which you can test with [inherits\(\)](#page-0-0). However, with chained errors, the class of a captured error might be different than the error that was originally signalled. Use cnd\_inherits() to detect whether an error or any of its *parent* inherits from a class.

Whereas inherits() tells you whether an object is a particular kind of error, cnd\_inherits() answers the question whether an object is a particular kind of error or has been caused by such an error.

Some chained conditions carry parents that are not inherited. See the .inherit argument of [abort\(\)](#page-3-0), [warn\(\)](#page-3-1), and [inform\(\)](#page-3-1).

### Usage

cnd\_inherits(cnd, class)

# Arguments

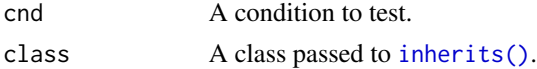

# cnd inherits 39

### Capture an error with cnd\_inherits()

Error catchers like [tryCatch\(\)](#page-0-0) and [try\\_fetch\(\)](#page-148-0) can only match the class of a condition, not the class of its parents. To match a class across the ancestry of an error, you'll need a bit of craftiness.

Ancestry matching can't be done with tryCatch() at all so you'll need to switch to [withCallingHandlers\(\)](#page-0-0). Alternatively, you can use the experimental rlang function [try\\_fetch\(\)](#page-148-0) which is able to perform the roles of both tryCatch() and withCallingHandlers().

```
withCallingHandlers():
```
Unlike tryCatch(), withCallingHandlers() does not capture an error. If you don't explicitly jump with an *error* or a *value* throw, nothing happens.

Since we don't want to throw an error, we'll throw a value using [callCC\(\)](#page-0-0):

```
f \leftarrow function() {
 parent <- error_cnd("bar", message = "Bar")
 abort("Foo", parent = parent)
}
cnd <- callCC(function(throw) {
 withCallingHandlers(
   f(),
    error = function(x) if (cnd_inherits(x, "bar")) throw(x)
 )
})
class(cnd)
#> [1] "rlang_error" "error" "condition"
class(cnd$parent)
#> [1] "bar" "rlang_error" "error" "condition"
```

```
try_fetch():
```
This pattern is easier with [try\\_fetch\(\)](#page-148-0). Like withCallingHandlers(), it doesn't capture a matching error right away. Instead, it captures it only if the handler doesn't return a [zap\(\)](#page-154-0) value.

```
cnd <- try_fetch(
 f(),
 error = function(x) if (cnd_inherits(x, "bar")) x else zap()
)
class(cnd)
#> [1] "rlang_error" "error" "condition"
class(cnd$parent)
#> [1] "bar" "rlang_error" "error" "condition"
```

```
cnd <- try_fetch(
 f(),
 bar = function(x) x
```
Note that try\_fetch() uses cnd\_inherits() internally. This makes it very easy to match a parent condition:

```
40 cnd_message
```

```
\lambda# This is the parent
class(cnd)
#> [1] "bar" "rlang_error" "error" "condition"
```
#### cnd\_message *Build an error message from parts*

### Description

cnd\_message() assembles an error message from three generics:

- cnd\_header()
- cnd\_body()
- cnd\_footer()

Methods for these generics must return a character vector. The elements are combined into a single string with a newline separator. Bullets syntax is supported, either through rlang (see [format\\_error\\_bullets\(\)](#page-77-0)), or through cli if the condition has use\_cli\_format set to TRUE.

The default method for the error header returns the message field of the condition object. The default methods for the body and footer return the the body and footer fields if any, or empty character vectors otherwise.

cnd\_message() is automatically called by the conditionMessage() for rlang errors, warnings, and messages. Error classes created with [abort\(\)](#page-3-0) only need to implement header, body or footer methods. This provides a lot of flexibility for hierarchies of error classes, for instance you could inherit the body of an error message from a parent class while overriding the header and footer.

### Usage

```
cnd_m \text{essage}(cnd, ..., inherit = TRUE, prefix = FALSE)cnd_header(cnd, ...)
cnd_body(cnd, ...)
cnd_footer(cnd, ...)
```
### Arguments

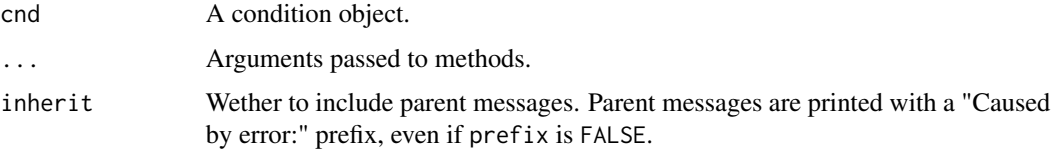

#### cnd\_signal 41

prefix Whether to print the full message, including the condition prefix (Error:, Warning:, Message:, or Condition:). The prefix mentions the call field if present, and the srcref info if present. If cnd has a parent field (i.e. the condition is chained), the parent messages are included in the message with a Caused by prefix.

### Overriding header, body, and footer methods

Sometimes the contents of an error message depends on the state of your checking routine. In that case, it can be tricky to lazily generate error messages with cnd\_header(), cnd\_body(), and cnd\_footer(): you have the choice between overspecifying your error class hierarchies with one class per state, or replicating the type-checking control flow within the cnd\_body() method. None of these options are ideal.

A better option is to define header, body, or footer fields in your condition object. These can be a static string, a [lambda-formula,](#page-16-0) or a function with the same signature as cnd\_header(), cnd\_body(), or cnd\_footer(). These fields override the message generics and make it easy to generate an error message tailored to the state in which the error was constructed.

#### cnd\_signal *Signal a condition object*

### **Description**

cnd\_signal() takes a condition as argument and emits the corresponding signal. The type of signal depends on the class of the condition:

- A message is signalled if the condition inherits from "message". This is equivalent to signalling with [inform\(\)](#page-3-1) or [base::message\(\)](#page-0-0).
- A warning is signalled if the condition inherits from "warning". This is equivalent to signalling with [warn\(\)](#page-3-1) or [base::warning\(\)](#page-0-0).
- An error is signalled if the condition inherits from "error". This is equivalent to signalling with [abort\(\)](#page-3-0) or [base::stop\(\)](#page-0-0).
- An interrupt is signalled if the condition inherits from "interrupt". This is equivalent to signalling with [interrupt\(\)](#page-0-0).

#### Usage

cnd\_signal(cnd, ...)

#### Arguments

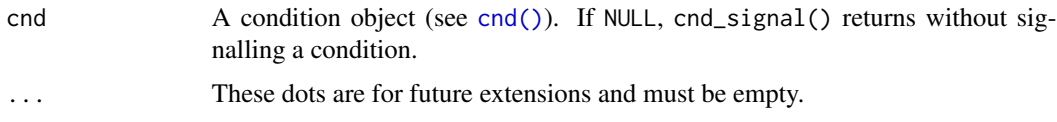

# See Also

- [cnd\\_type\(\)](#page-0-0) to determine the type of a condition.
- [abort\(\)](#page-3-0), [warn\(\)](#page-3-1) and [inform\(\)](#page-3-1) for creating and signalling structured R conditions in one go.
- [try\\_fetch\(\)](#page-148-0) for establishing condition handlers for particular condition classes.

# Examples

```
# The type of signal depends on the class. If the condition
# inherits from "warning", a warning is issued:
cnd <- warning_cnd("my_warning_class", message = "This is a warning")
cnd_signal(cnd)
# If it inherits from "error", an error is raised:
cnd <- error_cnd("my_error_class", message = "This is an error")
try(cnd_signal(cnd))
```
done *Box a final value for early termination*

### Description

A value boxed with done() signals to its caller that it should stop iterating. Use it to shortcircuit a loop.

# Usage

done(x)

 $is\_done\_box(x, empty = NULL)$ 

### Arguments

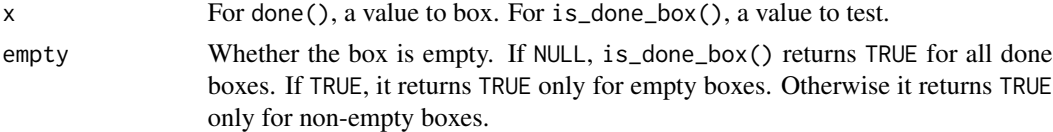

# Value

A [boxed](#page-21-0) value.

# Examples

done(3)

 $x \leftarrow$  done(3) is\_done\_box(x)

<span id="page-42-0"></span>

The .data and .env pronouns make it explicit where to find objects when programming with [data](#page-0-0)[masked](#page-0-0) functions.

```
m < -10mtcars %>% mutate(disp = .data$disp * .env$m)
```
- .data retrieves data-variables from the data frame.
- .env retrieves env-variables from the environment.

Because the lookup is explicit, there is no ambiguity between both kinds of variables. Compare:

```
disp <-10mtcars %>% mutate(disp = .data$disp * .env$disp)
mtcars %>% mutate(disp = disp * disp)
```
Note that .data is only a pronoun, it is not a real data frame. This means that you can't take its names or map a function over the contents of .data. Similarly, .env is not an actual R environment. For instance, it doesn't have a parent and the subsetting operators behave differently.

### .data versus the magrittr pronoun .

In a [magrittr pipeline,](https://magrittr.tidyverse.org/) .data is not necessarily interchangeable with the magrittr pronoun .. With grouped data frames in particular, .data represents the current group slice whereas the pronoun . represents the whole data frame. Always prefer using .data in data-masked context.

# Where does . data live?

The .data pronoun is automatically created for you by data-masking functions using the [tidy eval](#page-68-0) [framework.](#page-68-0) You don't need to import rlang::.data or use library(rlang) to work with this pronoun.

However, the .data object exported from rlang is useful to import in your package namespace to avoid a R CMD check note when referring to objects from the data mask. R does not have any way of knowing about the presence or absence of .data in a particular scope so you need to import it explicitly or equivalently declare it with utils::globalVariables(".data").

Note that rlang::.data is a "fake" pronoun. Do not refer to rlang::.data with the rlang:: qualifier in data masking code. Use the unqualified .data symbol that is automatically put in scope by data-masking functions.

<span id="page-43-0"></span>

The base ... syntax supports:

- Forwarding arguments from function to function, matching them along the way to arguments.
- Collecting arguments inside data structures, e.g. with  $c()$  or [list\(\)](#page-0-0).

Dynamic dots offer a few additional features, [injection](#page-0-0) in particular:

- 1. You can splice arguments saved in a list with the splice operator [!!!](#page-141-0).
- 2. You can **inject** names with [glue syntax](#page-83-0) on the left-hand side of  $:=$ .
- 3. Trailing commas are ignored, making it easier to copy and paste lines of arguments.

### Add dynamic dots support in your functions

If your function takes dots, adding support for dynamic features is as easy as collecting the dots with [list2\(\)](#page-109-0) instead of [list\(\)](#page-0-0). See also [dots\\_list\(\)](#page-109-1), which offers more control over the collection.

In general, passing ... to a function that supports dynamic dots causes your function to inherit the dynamic behaviour.

In packages, document dynamic dots with this standard tag:

@param ... <[`dynamic-dots`][rlang::dyn-dots]> What these dots do.

```
f \leftarrow function(...) {
 out \le list2(...)
 rev(out)
}
# Trailing commas are ignored
f(this = "that", )# Splice lists of arguments with `!!!`
x <- list(alpha = "first", omega = "last")
f(!!!x)# Inject a name using glue syntax
if (is_installed("glue")) {
 nm <- "key"
 f("{nm}" := "value")f("prefix_{nm}" := "value")
}
```
The embrace operator {{ is used to create functions that call other [data-masking](#page-0-0) functions. It transports a data-masked argument (an argument that can refer to columns of a data frame) from one function to another.

```
my_mean <- function(data, var) {
  dplyr::summarise(data, mean = mean(\{{ var \})))
}
```
### Under the hood

{{ combines [enquo\(\)](#page-47-0) and [!!](#page-90-0) in one step. The snippet above is equivalent to:

```
my_mean <- function(data, var) {
  var <- enquo(var)
  dplyr::summarise(data, mean = mean(!!var))
}
```
#### See Also

- [What is data-masking and why do I need curly-curly?](#page-0-0)
- [Data mask programming patterns](#page-0-0)

<span id="page-44-0"></span>empty\_env *Get the empty environment*

### Description

The empty environment is the only one that does not have a parent. It is always used as the tail of an environment chain such as the search path (see [search\\_envs\(\)](#page-0-0)).

#### Usage

empty\_env()

```
# Create environments with nothing in scope:
child_env(empty_env())
```
englue() creates a string with the [glue operators](#page-83-0) { and {{. These operators are normally used to inject names within [dynamic dots.](#page-43-0) englue() makes them available anywhere within a function.

englue() must be used inside a function. englue("{{ var }}") [defuses](#page-0-0) the argument var and transforms it to a string using the default name operation.

# Usage

```
englue(x, env = caller_env(), error_call = current_env(), error_arg = "x")
```
### Arguments

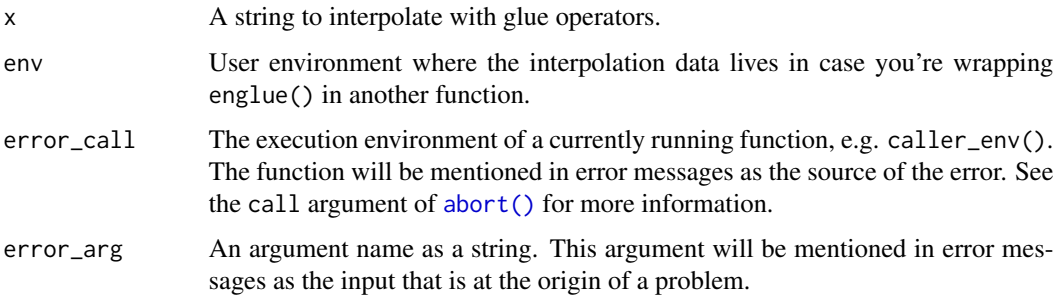

### Details

englue("{{ var }}") is equivalent to as\_label(enquo(var)). It [defuses](#page-0-0) arg and transforms the expression to a string with [as\\_label\(\)](#page-17-0).

In dynamic dots, using only { is allowed. In englue() you must use {{ at least once. Use glue::glue() for simple interpolation.

Before using englue() in a package, first ensure that glue is installed by adding it to your Imports: section.

```
usethis::use_package("glue", "Imports")
```
### Wrapping englue()

You can provide englue semantics to a user provided string by supplying env. In this example we create a variant of englue() that supports a special .qux pronoun by:

• Creating an environment masked\_env that inherits from the user env, the one where their data lives.

#### englue to the contract of the contract of the contract of the contract of the contract of the contract of the contract of the contract of the contract of the contract of the contract of the contract of the contract of the

• Overriding the error\_arg and error\_call arguments to point to our own argument name and call environment. This pattern is slightly different from usual error context passing because englue() is a backend function that uses its own error context by default (and not a checking function that uses *your* error context by default).

```
my_englue <- function(text) {
  masked_env <- env(caller_env(), .qux = "QUX")
  englue(
    text,
    env = masked_env,
    error_arg = "text",
    error_call = current_env()
 )
}
# Users can then use your wrapper as they would use `englue()`:
fn \leq function(x) {
 foo <- "FOO"
  my\_engine("{\x} \ x )_{-}.qux}_{foo}")
}
fn(bar)
#> [1] "bar_QUX_FOO"
```
If you are creating a low level package on top of englue(), you should also consider exposing env, error\_arg and error\_call in your englue() wrapper so users can wrap your wrapper.

# See Also

• [Injecting with !!, !!!, and glue syntax](#page-0-0)

```
g \leftarrow function(var) englue("{{ var }}")
g(cyl)
g(1 + 1)g(!!letters)
# These are equivalent to
as_label(quote(cyl))
as_label(quote(1 + 1))
as_label(letters)
```
<span id="page-47-0"></span>

enquo() and enquos() [defuse](#page-0-0) function arguments. A defused expression can be examined, modified, and injected into other expressions.

Defusing function arguments is useful for:

- Creating data-masking functions.
- Interfacing with another [data-masking](#page-0-0) function using the [defuse-and-inject](#page-0-0) pattern.

These are advanced tools. Make sure to first learn about the embrace operator  ${f \in \text{in Data mask}}$  ${f \in \text{in Data mask}}$  ${f \in \text{in Data mask}}$ [programming patterns.](#page-0-0) {{ is easier to work with less theory, and it is sufficient in most applications.

# Usage

```
enquo(arg)
```

```
enquos(
```

```
...,
.named = FALSE,.ignore_empty = c("trailing", "none", "all"),
igmore\_null = c("none", "all"),.unquote_names = TRUE,
.homonyms = c("keep", "first", "last", "error"),
.check_assign = FALSE
```
# Arguments

 $\lambda$ 

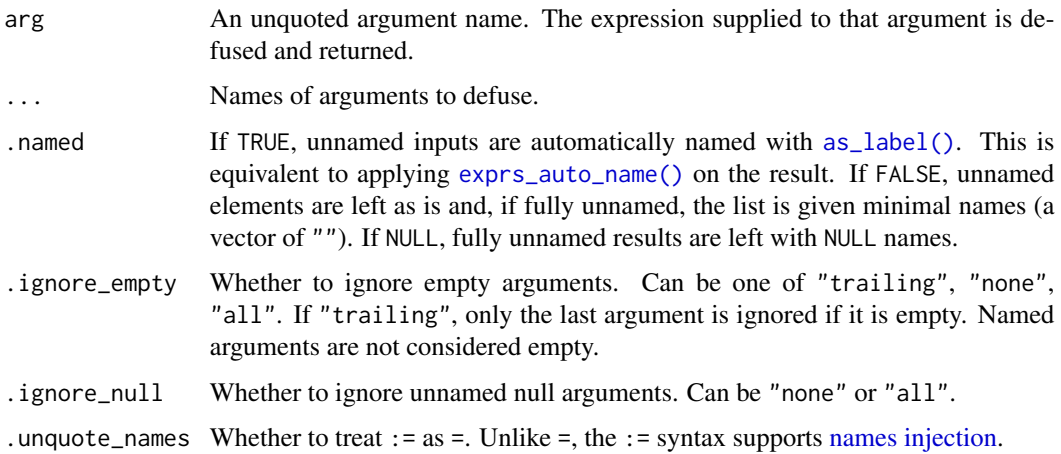

#### enquo anno 49 anno 49 anno 49 anno 49 anno 49 anno 49 anno 49 anno 49 anno 49 anno 49 anno 49 anno 49 anno 49

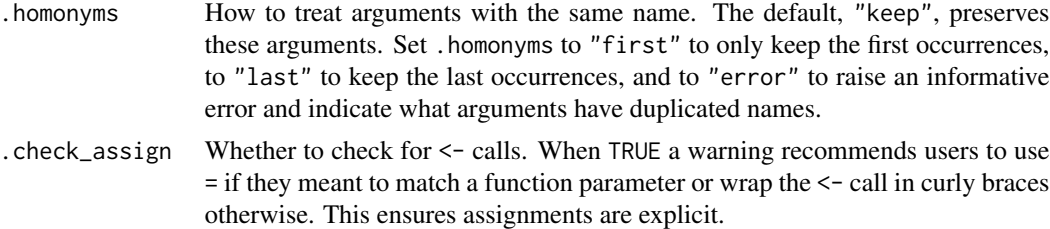

# Value

enquo() returns a [quosure](#page-0-0) and enquos() returns a list of quosures.

# Implicit injection

Arguments defused with enquo() and enquos() automatically gain [injection](#page-0-0) support.

```
my_mean <- function(data, var) {
 var <- enquo(var)
 dplyr::summarise(data, mean(!!var))
}
# Can now use `!!` and `{{`
my_mean(mtcars, !!sym("cyl"))
```
See enquo $0()$  and enquos $0()$  for variants that don't enable injection.

# See Also

- [Defusing R expressions](#page-0-0) for an overview.
- [expr\(\)](#page-71-0) to defuse your own local expressions.
- [Advanced defusal operators.](#page-0-0)
- [base::eval\(\)](#page-0-0) and [eval\\_bare\(\)](#page-66-0) for resuming evaluation of a defused expression.

```
# `enquo()` defuses the expression supplied by your user
f \leftarrow function(arg) {
  enquo(arg)
}
f(1 + 1)# `enquos()` works with arguments and dots. It returns a list of
# expressions
f \leq function(...) {
  enquos(...)
}
f(1 + 1, 2 \times 10)
```

```
# `enquo()` and `enquos()` enable _injection_ and _embracing_ for
# your users
g <- function(arg) {
  f({\{ { \text{ arg } } } \} \star 2)}
g(100)
column <- sym("cyl")
g(!!column)
```
<span id="page-49-0"></span>

#### env *Create a new environment*

## **Description**

These functions create new environments.

- env() creates a child of the current environment by default and takes a variable number of named objects to populate it.
- new\_environment() creates a child of the empty environment by default and takes a named list of objects to populate it.

#### Usage

 $env(...)$ 

```
new\_environment(data = list(), parent = empty\_env())
```
#### Arguments

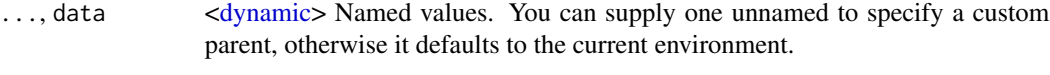

parent A parent environment.

#### Environments as objects

Environments are containers of uniquely named objects. Their most common use is to provide a scope for the evaluation of R expressions. Not all languages have first class environments, i.e. can manipulate scope as regular objects. Reification of scope is one of the most powerful features of R as it allows you to change what objects a function or expression sees when it is evaluated.

Environments also constitute a data structure in their own right. They are a collection of uniquely named objects, subsettable by name and modifiable by reference. This latter property (see section on reference semantics) is especially useful for creating mutable OO systems (cf the [R6 package](https://github.com/r-lib/R6) and the [ggproto system](https://ggplot2.tidyverse.org/articles/extending-ggplot2.html) for extending ggplot2).

#### **Inheritance**

All R environments (except the [empty environment\)](#page-44-0) are defined with a parent environment. An environment and its grandparents thus form a linear hierarchy that is the basis for [lexical scoping](https://en.wikipedia.org/wiki/Scope_(computer_science)) in R. When R evaluates an expression, it looks up symbols in a given environment. If it cannot find these symbols there, it keeps looking them up in parent environments. This way, objects defined in child environments have precedence over objects defined in parent environments.

The ability of overriding specific definitions is used in the tidyeval framework to create powerful domain-specific grammars. A common use of masking is to put data frame columns in scope. See for example [as\\_data\\_mask\(\)](#page-12-0).

### Reference semantics

Unlike regular objects such as vectors, environments are an [uncopyable](#page-0-0) object type. This means that if you have multiple references to a given environment (by assigning the environment to another symbol with <- or passing the environment as argument to a function), modifying the bindings of one of those references changes all other references as well.

### See Also

[env\\_has\(\)](#page-59-0), [env\\_bind\(\)](#page-51-0).

### Examples

```
# env() creates a new environment that inherits from the current
# environment by default
env \leq env(a = 1, b = "foo")
env$b
identical(env_parent(env), current_env())
# Supply one unnamed argument to inherit from another environment:
env \leq env(base_env(), a = 1, b = "foo")identical(env_parent(env), base_env())
# Both env() and child_env() support tidy dots features:
objs \le list(b = "foo", c = "bar")
env \leq env(a = 1, !!! objs)
env$c
# You can also unquote names with the definition operator `:=`
var <- "a"
env <- env(!!var := "A")
env$a
# Use new_environment() to create containers with the empty
# environment as parent:
env <- new_environment()
env_parent(env)
```
# Like other new\_ constructors, it takes an object rather than dots:

env 51

new\_environment(list(a = "foo", b = "bar"))

<span id="page-51-0"></span>

#### <span id="page-51-1"></span>**Description**

These functions create bindings in an environment. The bindings are supplied through ... as pairs of names and values or expressions. env\_bind() is equivalent to evaluating a <- expression within the given environment. This function should take care of the majority of use cases but the other variants can be useful for specific problems.

- env\_bind() takes named *values* which are bound in .env. env\_bind() is equivalent to [base::assign\(\)](#page-0-0).
- env\_bind\_active() takes named *functions* and creates active bindings in .env. This is equivalent to [base::makeActiveBinding\(\)](#page-0-0). An active binding executes a function each time it is evaluated. The arguments are passed to [as\\_function\(\)](#page-16-0) so you can supply formulas instead of functions.

Remember that functions are scoped in their own environment. These functions can thus refer to symbols from this enclosure that are not actually in scope in the dynamic environment where the active bindings are invoked. This allows creative solutions to difficult problems (see the implementations of dplyr::do() methods for an example).

- env\_bind\_lazy() takes named *expressions*. This is equivalent to [base::delayedAssign\(\)](#page-0-0). The arguments are captured with [exprs\(\)](#page-0-0) (and thus support call-splicing and unquoting) and assigned to symbols in .env. These expressions are not evaluated immediately but lazily. Once a symbol is evaluated, the corresponding expression is evaluated in turn and its value is bound to the symbol (the expressions are thus evaluated only once, if at all).
- %<~% is a shortcut for env\_bind\_lazy(). It works like <- but the RHS is evaluated lazily.

### Usage

```
env_bind(.env, ...)
env_bind_lazy(.env, ..., .eval_env = caller_env())
env_bind_active(.env, ...)
```
lhs %<~% rhs

# Arguments

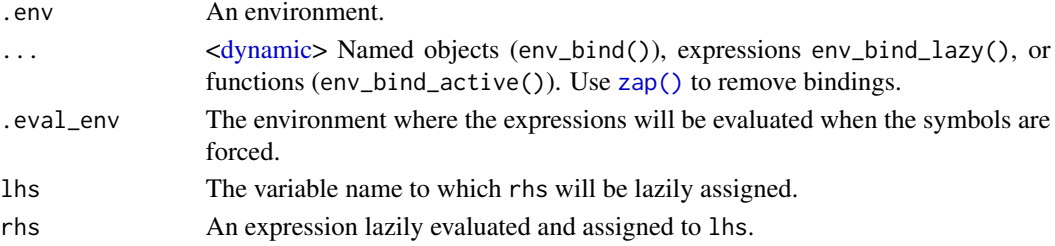

#### env\_bind 53

# Value

The input object .env, with its associated environment modified in place, invisibly.

### Side effects

Since environments have reference semantics (see relevant section in [env\(\)](#page-49-0) documentation), modifying the bindings of an environment produces effects in all other references to that environment. In other words, env\_bind() and its variants have side effects.

Like other side-effecty functions like par() and options(), env\_bind() and variants return the old values invisibly.

### See Also

[env\\_poke\(\)](#page-64-0) for binding a single element.

```
# env_bind() is a programmatic way of assigning values to symbols
mples<br># env_bind() is a programmatic way of assigning values to sy<br># with `<-`. We can add bindings in the current environment:
env_bind(current_env(), foo = "bar")
foo
# Or modify those bindings:
bar <- "bar"
env_bind(current_env(), bar = "BAR")
bar
# You can remove bindings by supplying zap sentinels:
env_bind(current_env(), foo = zap())
try(foo)
# Unquote-splice a named list of zaps
zaps <- rep_named(c("foo", "bar"), list(zap()))
env_bind(current_env(), !!!zaps)
try(bar)
# It is most useful to change other environments:
my_env <- env()
env_bind(my_env, foo = "foo")
my_env$foo
# A useful feature is to splice lists of named values:
vals <- list(a = 10, b = 20)
env_bind(my_env, !!!vals, c = 30)
my_env$b
my_env$c
# You can also unquote a variable referring to a symbol or a string
# as binding name:
var <- "baz"
env_bind(my_env, !!var := "BAZ")
```
my\_env\$baz

```
# The old values of the bindings are returned invisibly:
old \le env_bind(my_env, a = 1, b = 2, baz = "baz")
old
# You can restore the original environment state by supplying the
# old values back:
env_bind(my_env, !!!old)
# env_bind_lazy() assigns expressions lazily:
env \le env()env_bind_lazy(env, name = { cat("forced!\n', "value" )}
# Referring to the binding will cause evaluation:
env$name
# But only once, subsequent references yield the final value:
env$name
# You can unquote expressions:
expr <- quote(message("forced!"))
env_bind_lazy(env, name = !!expr)
env$name
# By default the expressions are evaluated in the current
# environment. For instance we can create a local binding and refer
# to it, even though the variable is bound in a different
# environment:
who <- "mickey"
env_bind_lazy(env, name = paste(who, "mouse"))
env$name
# You can specify another evaluation environment with `.eval_env`:
eval_env <- env(who = "minnie")
env_bind_lazy(env, name = paste(who, "mouse"), .eval_env = eval_env)
env$name
# Or by unquoting a quosure:
quo <- local({
  who <- "fievel"
  quo(paste(who, "mouse"))
})
env_bind_lazy(env, name = !!quo)
env$name
# You can create active bindings with env_bind_active(). Active
# bindings execute a function each time they are evaluated:
fn \leq function() {
  cat("I have been called\n")
  rnorm(1)
```
env\_browse 55

```
}
env < -env()env_bind_active(env, symbol = fn)
# `fn` is executed each time `symbol` is evaluated or retrieved:
env$symbol
env$symbol
eval_bare(quote(symbol), env)
eval_bare(quote(symbol), env)
# All arguments are passed to as_function() so you can use the
# formula shortcut:
env\_bind\_active(env, foo = ~ runif(1))
env$foo
env$foo
```
env\_browse *Browse environments*

# Description

# [Defunct]

- env\_browse(env) is equivalent to evaluating browser() in env. It persistently sets the environment for step-debugging. Supply value = FALSE to disable browsing.
- env\_is\_browsed() is a predicate that inspects whether an environment is being browsed.

# Usage

```
env_browse(env, value = TRUE)
```
env\_is\_browsed(env)

### Arguments

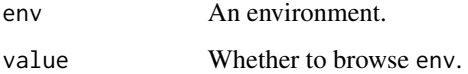

# Value

env\_browse() returns the previous value of env\_is\_browsed() (a logical), invisibly.

<span id="page-55-0"></span>

env\_cache() is a wrapper around [env\\_get\(\)](#page-58-0) and [env\\_poke\(\)](#page-64-0) designed to retrieve a cached value from env.

- If the nm binding exists, it returns its value.
- Otherwise, it stores the default value in env and returns that.

# Usage

env\_cache(env, nm, default)

# Arguments

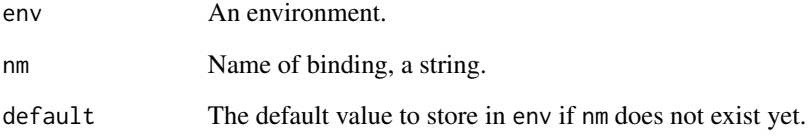

# Value

Either the value of nm or default if it did not exist yet.

```
e \leftarrow env(a = "foo")# Returns existing binding
env_cache(e, "a", "default")
# Creates a `b` binding and returns its default value
env_cache(e, "b", "default")
# Creates a `b` bind<br>env_cache(e, "b", "d<br># Now `b` is defined
e$b
```
- env\_clone() creates a new environment containing exactly the same bindings as the input, optionally with a new parent.
- env\_coalesce() copies binding from the RHS environment into the LHS. If the RHS already contains bindings with the same name as in the LHS, those are kept as is.

Both these functions preserve active bindings and promises (the latter are only preserved on  $R \ge$ 4.0.0).

# Usage

```
env_clone(env, parent = env_parent(env))
```
env\_coalesce(env, from)

# Arguments

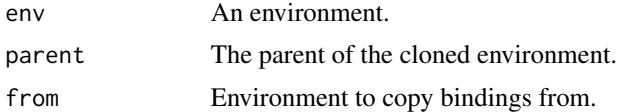

```
# A clone initially contains the same bindings as the original
# environment
env \le - env(a = 1, b = 2)
clone <- env_clone(env)
env_print(clone)
env_print(env)
# But it can acquire new bindings or change existing ones without
# impacting the original environment
env\_bind(clone, a = "foo", c = 3)env_print(clone)
env_print(env)
# `env_coalesce()` copies bindings from one environment to another
lhs \leq -env(a = 1)
rhs \leq -env(a = "a", b = "b", c = "c")
env_coalesce(lhs, rhs)
env_print(lhs)
```
# 58 env\_depth

```
# To copy all the bindings from `rhs` into `lhs`, first delete the
# To copy all the bindings from `<br># conflicting bindings from `rhs`
env_unbind(lhs, env_names(rhs))
env_coalesce(lhs, rhs)
env_print(lhs)
```
env\_depth *Depth of an environment chain*

# Description

This function returns the number of environments between env and the [empty environment,](#page-44-0) including env. The depth of env is also the number of parents of env (since the empty environment counts as a parent).

# Usage

env\_depth(env)

### Arguments

env An environment.

# Value

An integer.

# See Also

The section on inheritance in [env\(\)](#page-49-0) documentation.

```
env_depth(empty_env())
env_depth(pkg_env("rlang"))
```
<span id="page-58-0"></span>

env\_get() extracts an object from an enviroment env. By default, it does not look in the parent environments. env\_get\_list() extracts multiple objects from an environment into a named list.

### Usage

```
env_get(env = caller_env(), nm, default, inherit = FALSE, last = empty_env())
env_get_list(
 env = caller_env(),
 nms,
 default,
  inherit = FALSE,last = empty_{env}()\mathcal{E}
```
# Arguments

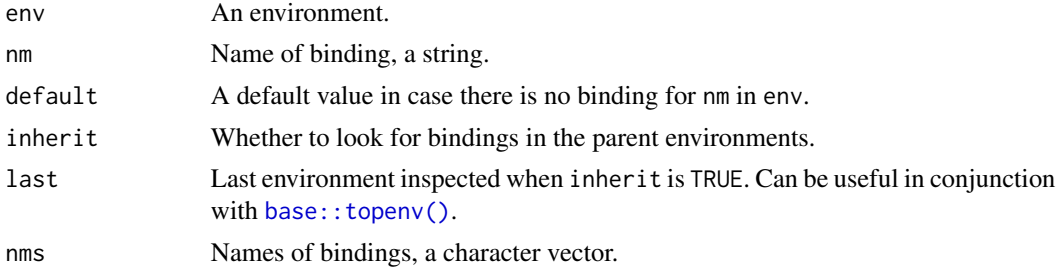

### Value

An object if it exists. Otherwise, throws an error.

### See Also

[env\\_cache\(\)](#page-55-0) for a variant of env\_get() designed to cache a value in an environment.

```
parent <- child_env(NULL, foo = "foo")
env <- child_env(parent, bar = "bar")
# This throws an error because `foo` is not directly defined in env:
# env_get(env, "foo")
```

```
env_get(env, "foo", inherit = TRUE)
# You can also avoid an error by supplying a default value:
env_get(env, "foo", default = "FOO")
```
<span id="page-59-0"></span>env\_has *Does an environment have or see bindings?*

# Description

env\_has() is a vectorised predicate that queries whether an environment owns bindings personally (with inherit set to FALSE, the default), or sees them in its own environment or in any of its parents (with inherit = TRUE).

# Usage

env\_has(env = caller\_env(), nms, inherit = FALSE)

#### Arguments

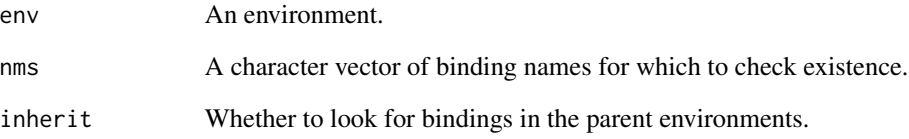

# Value

A named logical vector as long as nms.

```
parent <- child_env(NULL, foo = "foo")
env <- child_env(parent, bar = "bar")
# env does not own `foo` but sees it in its parent environment:
env_has(env, "foo")
env_has(env, "foo", inherit = TRUE)
```
This returns TRUE if x has ancestor among its parents.

### Usage

```
env_inherits(env, ancestor)
```
### Arguments

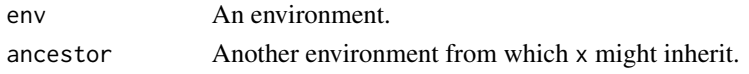

env\_is\_user\_facing *Is frame environment user facing?*

### Description

Detects if env is user-facing, that is, whether it's an environment that inherits from:

- The global environment, as would happen when called interactively
- A package that is currently being tested

If either is true, we consider env to belong to an evaluation frame that was called *directly* by the end user. This is by contrast to *indirect* calls by third party functions which are not user facing.

For instance the [lifecycle](https://lifecycle.r-lib.org/) package uses  $env_is_user_facing()$  to figure out whether a deprecated function was called directly or indirectly, and select an appropriate verbosity level as a function of that.

### Usage

```
env_is_user_facing(env)
```
# Arguments

env An environment.

### Escape hatch

You can override the return value of env\_is\_user\_facing() by setting the global option "rlang\_user\_facing" to:

- TRUE or FALSE.
- A package name as a string. Then  $env_is\_user\_facing(x)$  returns TRUE if x inherits from the namespace corresponding to that package name.

### Examples

```
fn \leq function() {
 env_is_user_facing(caller_env())
}
# Direct call of `fn()` from the global env
with(global_env(), fn())
# Indirect call of `fn()` from a package
with(ns_env("utils"), fn())
```
<span id="page-61-0"></span>env\_name *Label of an environment*

### <span id="page-61-1"></span>Description

Special environments like the global environment have their own names. env\_name() returns:

- "global" for the global environment.
- "empty" for the empty environment.
- "base" for the base package environment (the last environment on the search path).
- "namespace:pkg" if env is the namespace of the package "pkg".
- The name attribute of env if it exists. This is how the [package environments](#page-0-0) and the [imports en](#page-0-0)[vironments](#page-0-0) store their names. The name of package environments is typically "package:pkg".
- The empty string "" otherwise.

env\_label() is exactly like env\_name() but returns the memory address of anonymous environments as fallback.

### Usage

env\_name(env)

env\_label(env)

### Arguments

env An environment.

```
# Some environments have specific names:
env_name(global_env())
env_name(ns_env("rlang"))
```

```
# Anonymous environments don't have names but are labelled by their
# address in memory:
env_name(env())
env_label(env())
```
env\_names() returns object names from an enviroment env as a character vector. All names are returned, even those starting with a dot. env\_length() returns the number of bindings.

#### Usage

```
env_names(env)
```
env\_length(env)

# Arguments

env An environment.

# Value

A character vector of object names.

# Names of symbols and objects

Technically, objects are bound to symbols rather than strings, since the R interpreter evaluates symbols (see [is\\_expression\(\)](#page-94-0) for a discussion of symbolic objects versus literal objects). However it is often more convenient to work with strings. In rlang terminology, the string corresponding to a symbol is called the *name* of the symbol (or by extension the name of an object bound to a symbol).

#### Encoding

There are deep encoding issues when you convert a string to symbol and vice versa. Symbols are *always* in the native encoding. If that encoding (let's say latin1) cannot support some characters, these characters are serialised to ASCII. That's why you sometimes see strings looking like <U+1234>, especially if you're running Windows (as R doesn't support UTF-8 as native encoding on that platform).

To alleviate some of the encoding pain, env\_names() always returns a UTF-8 character vector (which is fine even on Windows) with ASCII unicode points translated back to UTF-8.

```
env <- env(a = 1, b = 2)env_names(env)
```
- env\_parent() returns the parent environment of env if called with n = 1, the grandparent with  $n = 2$ , etc.
- env\_tail() searches through the parents and returns the one which has [empty\\_env\(\)](#page-44-0) as parent.
- env\_parents() returns the list of all parents, including the empty environment. This list is named using [env\\_name\(\)](#page-61-0).

See the section on *inheritance* in [env\(\)](#page-49-0)'s documentation.

# Usage

```
env\_parent(env = caller\_env(), n = 1)
```

```
env_tail(env = caller_env(), last = global_env())
```

```
env\_parents(env = caller_env(), last = global_env())
```
# Arguments

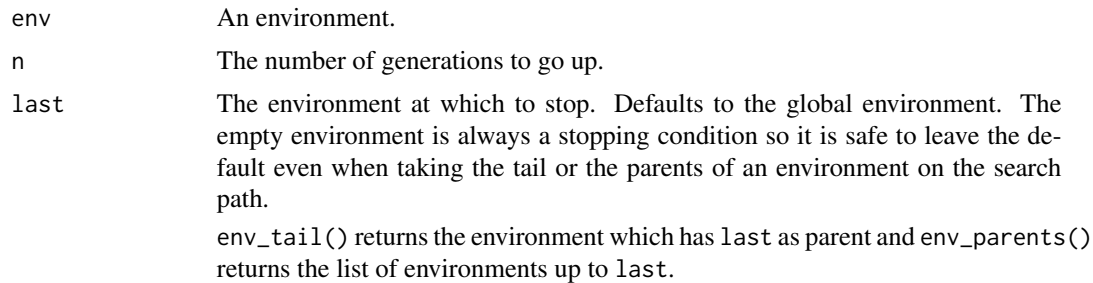

### Value

An environment for env\_parent() and env\_tail(), a list of environments for env\_parents().

```
# Get the parent environment with env_parent():
env_parent(global_env())
# Or the tail environment with env_tail():
env_tail(global_env())
# By default, env_parent() returns the parent environment of the
# current evaluation frame. If called at top-level (the global
```
#### env\_poke 65

```
# frame), the following two expressions are equivalent:
env_parent()
env_parent(base_env())
# This default is more handy when called within a function. In this
# case, the enclosure environment of the function is returned
# (since it is the parent of the evaluation frame):
enclos_env <- env()
fn <- set_env(function() env_parent(), enclos_env)
identical(enclos_env, fn())
```
<span id="page-64-0"></span>

env\_poke *Poke an object in an environment*

### Description

env\_poke() will assign or reassign a binding in env if create is TRUE. If create is FALSE and a binding does not already exists, an error is issued.

#### Usage

env\_poke(env = caller\_env(), nm, value, inherit = FALSE, create = !inherit)

#### Arguments

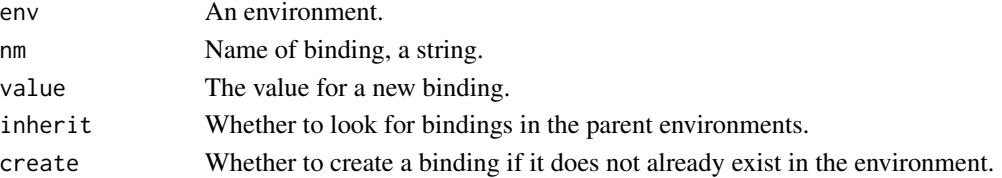

### Details

If inherit is TRUE, the parents environments are checked for an existing binding to reassign. If not found and create is TRUE, a new binding is created in env. The default value for create is a function of inherit: FALSE when inheriting, TRUE otherwise.

This default makes sense because the inheriting case is mostly for overriding an existing binding. If not found, something probably went wrong and it is safer to issue an error. Note that this is different to the base R operator <<- which will create a binding in the global environment instead of the current environment when no existing binding is found in the parents.

### Value

The old value of nm or a [zap sentinel](#page-154-0) if the binding did not exist yet.

# See Also

[env\\_bind\(\)](#page-51-0) for binding multiple elements. [env\\_cache\(\)](#page-55-0) for a variant of env\_poke() designed to cache values.

This prints:

- The [label](#page-61-1) and the parent label.
- Whether the environment is [locked.](#page-0-0)
- The bindings in the environment (up to 20 bindings). They are printed succintly using pillar::type\_sum() (if available, otherwise uses an internal version of that generic). In addition [fancy bindings](#page-51-1) (actives and promises) are indicated as such.
- Locked bindings get a [L] tag

Note that printing a package namespace (see [ns\\_env\(\)](#page-0-0)) with env\_print() will typically tag function bindings as <lazy> until they are evaluated the first time. This is because package functions are lazily-loaded from disk to improve performance when loading a package.

#### Usage

```
env_print(env = caller_env())
```
#### Arguments

env An environment, or object that can be converted to an environment by  $get\_env()$ .

env\_unbind *Remove bindings from an environment*

### **Description**

env\_unbind() is the complement of [env\\_bind\(\)](#page-51-0). Like env\_has(), it ignores the parent environments of env by default. Set inherit to TRUE to track down bindings in parent environments.

# Usage

env\_unbind(env = caller\_env(), nms, inherit = FALSE)

### Arguments

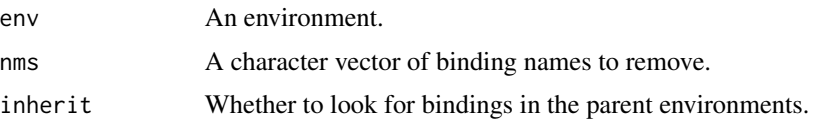

#### eval\_bare 67

### Value

The input object env with its associated environment modified in place, invisibly.

#### Examples

```
env \leq env(foo = 1, bar = 2)
env_has(env, c("foo", "bar"))
# Remove bindings with `env_unbind()`
env_unbind(env, c("foo", "bar"))
env_has(env, c("foo", "bar"))
# With inherit = TRUE, it removes bindings in parent environments
# as well:
parent \leq env(empty_env(), foo = 1, bar = 2)
env <- env(parent, foo = "b")
env_unbind(env, "foo", inherit = TRUE)
env_has(env, c("foo", "bar"))
env_has(env, c("foo", "bar"), inherit = TRUE)
```
<span id="page-66-0"></span>eval\_bare *Evaluate an expression in an environment*

# **Description**

eval\_bare() is a lower-level version of function [base::eval\(\)](#page-0-0). Technically, it is a simple wrapper around the C function Rf\_eval(). You generally don't need to use eval\_bare() instead of eval(). Its main advantage is that it handles stack-sensitive calls (such as return(), on.exit() or parent.frame()) more consistently when you pass an enviroment of a frame on the call stack.

### Usage

```
eval_bare(expr, env = parent.frame())
```
### Arguments

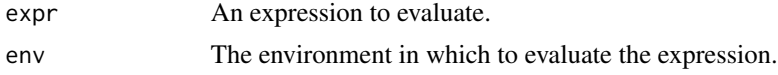

# Details

These semantics are possible because eval\_bare() creates only one frame on the call stack whereas eval() creates two frames, the second of which has the user-supplied environment as frame environment. When you supply an existing frame environment to base::eval() there will be two frames on the stack with the same frame environment. Stack-sensitive functions only detect the topmost of these frames. We call these evaluation semantics "stack inconsistent".

Evaluating expressions in the actual frame environment has useful practical implications for eval\_bare():

- return() calls are evaluated in frame environments that might be burried deep in the call stack. This causes a long return that unwinds multiple frames (triggering the on.exit() event for each frame). By contrast eval() only returns from the eval() call, one level up.
- on.exit(), parent.frame(), sys.call(), and generally all the stack inspection functions sys.xxx() are evaluated in the correct frame environment. This is similar to how this type of calls can be evaluated deep in the call stack because of lazy evaluation, when you force an argument that has been passed around several times.

The flip side of the semantics of eval\_bare() is that it can't evaluate break or next expressions even if called within a loop.

### See Also

[eval\\_tidy\(\)](#page-68-0) for evaluation with data mask and quosure support.

```
# eval_bare() works just like base::eval() but you have to create
# the evaluation environment yourself:
eval_bare(quote(foo), env(foo = "bar"))
# eval() has different evaluation semantics than eval_bare(). It
# can return from the supplied environment even if its an
# environment that is not on the call stack (i.e. because you've
# created it yourself). The following would trigger an error with
# eval_bare():
ret <- quote(return("foo"))
eval(ret, env())
# eval_bare(ret, env()) # "no function to return from" error
# Another feature of eval() is that you can control surround loops:
bail <- quote(break)
while (TRUE) {
  eval(bail)
  # eval_bare(bail) # "no loop for break/next" error
}
# To explore the consequences of stack inconsistent semantics, let's
}<br># To explore the consequences of stack inconsistent semantics, let's<br># create a function that evaluates `parent.frame()` deep in the call
# stack, in an environment corresponding to a frame in the middle of
# the stack. For consistency with R's lazy evaluation semantics, we'd
# expect to get the caller of that frame as result:
fn <- function(eval_fn) {
  list(
    returned\_env = middle(eval_fn),
    actual_env = current_env()
  )
}
middle <- function(eval_fn) {
  deep(eval_fn, current_env())
}
deep <- function(eval_fn, eval_env) {
```
#### eval\_tidy 69

```
expr <- quote(parent.frame())
 eval_fn(expr, eval_env)
}
# With eval_bare(), we do get the expected environment:
fn(rlang::eval_bare)
# But that's not the case with base::eval():
fn(base::eval)
```
<span id="page-68-0"></span>eval\_tidy *Evaluate an expression with quosures and pronoun support*

### Description

eval\_tidy() is a variant of [base::eval\(\)](#page-0-0) that powers the tidy evaluation framework. Like eval() it accepts user data as argument. Whereas eval() simply transforms the data to an environment, eval\_tidy() transforms it to a [data mask](#page-0-0) with [as\\_data\\_mask\(\)](#page-12-0). Evaluating in a data mask enables the following features:

- [Quosures.](#page-0-0) Quosures are expressions bundled with an environment. If data is supplied, objects in the data mask always have precedence over the quosure environment, i.e. the data masks the environment.
- [Pronouns.](#page-42-0) If data is supplied, the .env and .data pronouns are installed in the data mask. .env is a reference to the calling environment and .data refers to the data argument. These pronouns are an escape hatch for the [data mask ambiguity](#page-0-0) problem.

#### Usage

```
eval\_tidy(exp, data = NULL, env = caller\_env())
```
### Arguments

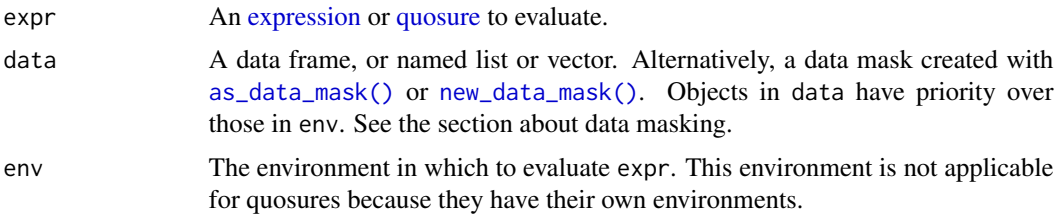

### When should eval  $\text{tidy}()$  be used instead of eval $()$ ?

base::eval() is sufficient for simple evaluation. Use eval\_tidy() when you'd like to support expressions referring to the .data pronoun, or when you need to support quosures.

If you're evaluating an expression captured with [injection](#page-0-0) support, it is recommended to use eval\_tidy() because users may inject quosures.

Note that unwrapping a quosure with  $\frac{quoget-expr}{d}$  does not guarantee that there is no quosures inside the expression. Quosures might be unquoted anywhere in the expression tree. For instance, the following does not work reliably in the presence of nested quosures:

```
my_quoting_fn \leftarrow function(x) {
 x \leq - enquo(x)expr < - quo_get_expr(x)
 env <- quo_get_env(x)
  eval(expr, env)
}
# Works:
my_quoting_fn(toupper(letters))
# Fails because of a nested quosure:
my_quoting_fn(toupper(!!quo(letters)))
```
### Stack semantics of eval\_tidy()

eval\_tidy() always evaluates in a data mask, even when data is NULL. Because of this, it has different stack semantics than [base::eval\(\)](#page-0-0):

- Lexical side effects, such as assignment with  $\leq$ , occur in the mask rather than env.
- Functions that require the evaluation environment to correspond to a frame on the call stack do not work. This is why return() called from a quosure does not work.
- The mask environment creates a new branch in the tree representation of backtraces (which you can visualise in a [browser\(\)](#page-0-0) session with lobstr::cst()).

See also [eval\\_bare\(\)](#page-66-0) for more information about these differences.

# See Also

- [What is data-masking and why do I need curly-curly?.](#page-0-0)
- [What are quosures and when are they needed?.](#page-0-0)
- [Defusing R expressions.](#page-0-0)
- [new\\_data\\_mask\(\)](#page-12-1) and [as\\_data\\_mask\(\)](#page-12-0) for manually creating data masks.

```
# With simple defused expressions eval_tidy() works the same way as
# eval():
fruit <- "apple"
vegetable <- "potato"
expr <- quote(paste(fruit, vegetable, sep = " or "))
expr
eval(expr)
eval_tidy(expr)
```
 $e^{\lambda}$  and  $\lambda$  71

```
# Both accept a data mask as argument:
data <- list(fruit = "banana", vegetable = "carrot")
eval(expr, data)
eval_tidy(expr, data)
# The main difference is that eval_tidy() supports quosures:
with_data <- function(data, expr) {
  quo <- enquo(expr)
  eval_tidy(quo, data)
}
with_data(NULL, fruit)
with_data(data, fruit)
# eval_tidy() installs the `.data` and `.env` pronouns to allow
# users to be explicit about variable references:
with_data(data, .data$fruit)
with_data(data, .env$fruit)
```
#### exec *Execute a function*

# Description

This function constructs and evaluates a call to .fn. It has two primary uses:

- To call a function with arguments stored in a list (if the function doesn't support [dynamic](#page-43-0) [dots\)](#page-43-0). Splice the list of arguments with !!!.
- To call every function stored in a list (in conjunction with map()/ [lapply\(\)](#page-0-0))

### Usage

```
exec(.fn, ..., .env = caller_env())
```
# Arguments

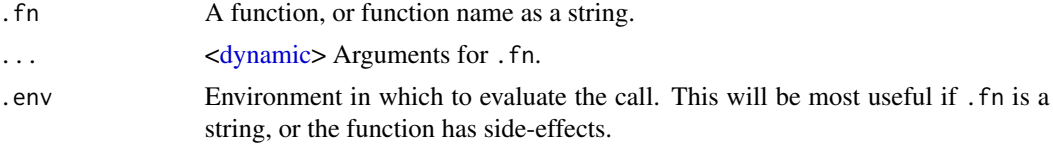

```
args <- list(x = c(1:10, 100, NA), na.rm = TRUE)
exec("mean", !!!args)
exec("mean", !!!args, trim = 0.2)
fs \le list(a = function() "a", b = function() "b")
lapply(fs, exec)
```

```
# Compare to do.call it will not automatically inline expressions
# into the evaluated call.
x < -10args \leq - exprs(x1 = x + 1, x2 = x \neq 2)
exec(list, !!!args)
do.call(list, args)
# exec() is not designed to generate pretty function calls. This is
# most easily seen if you call a function that captures the call:
f \leftarrow disp \sim cylexec("lm", f, data = mtcars)
# If you need finer control over the generated call, you'll need to
# construct it yourself. This may require creating a new environment
# with carefully constructed bindings
data_env <- env(data = mtcars)
eval(expr(lm(!!f, data)), data_env)
```
### <span id="page-71-0"></span>expr *Defuse an R expression*

### Description

expr() [defuses](#page-0-0) an R expression with [injection](#page-90-0) support. It is equivalent to base: : bquote().

# Arguments

expr An expression to defuse.

# See Also

- [Defusing R expressions](#page-0-0) for an overview.
- [enquo\(\)](#page-47-0) to defuse non-local expressions from function arguments.
- [Advanced defusal operators.](#page-0-0)
- [sym\(\)](#page-145-0) and [call2\(\)](#page-23-0) for building expressions (symbols and calls respectively) programmatically.
- [base::eval\(\)](#page-0-0) and [eval\\_bare\(\)](#page-66-0) for resuming evaluation of a defused expression.

```
# R normally returns the result of an expression
1 + 1# `expr()` defuses the expression that you have supplied and
# returns it instead of its value
expr(1 + 1)
```
# exprs\_auto\_name 73

```
expr(toupper(letters))
# It supports _injection_ with `!!` and `!!!`. This is a convenient
# way of modifying part of an expression by injecting other
# objects.
var <- "cyl"
expr(with(mtcars, mean(!!sym(var))))
vars \leq c("cyl", "am")
expr(with(mtcars, c(!!!syms(vars))))
# Compare to the normal way of building expressions
call("with", call("mean", sym(var)))
call("with", call2("c", !!!syms(vars)))
```
exprs\_auto\_name *Ensure that all elements of a list of expressions are named*

### Description

This gives default names to unnamed elements of a list of expressions (or expression wrappers such as formulas or quosures), deparsed with [as\\_label\(\)](#page-17-0).

## Usage

```
exprs_auto_name(
  exprs,
  ...,
 repair_auto = c("minimal", "unique"),
 repair_quiet = FALSE
)
```
quos\_auto\_name(quos)

### Arguments

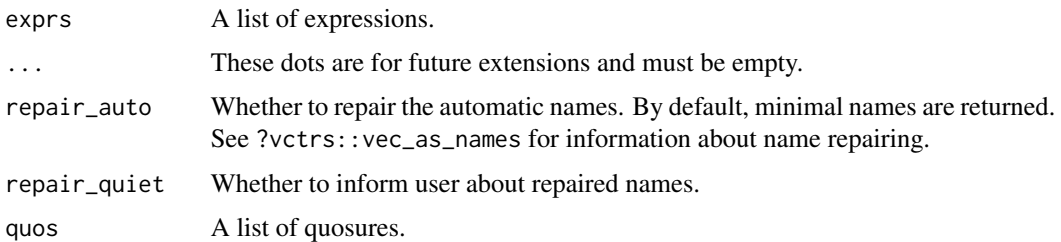

expr\_print(), powered by expr\_deparse(), is an alternative printer for R expressions with a few improvements over the base R printer.

- It colourises [quosures](#page-0-0) according to their environment. Quosures from the global environment are printed normally while quosures from local environments are printed in unique colour (or in italic when all colours are taken).
- It wraps inlined objects in angular brackets. For instance, an integer vector unquoted in a function call (e.g.  $exp(foo(!!(1:3))))$  is printed like this:  $foo(\text{aint}: 1L, 2L, 3L)$ ) while by default R prints the code to create that vector: foo(1:3) which is ambiguous.
- It respects the width boundary (from the global option width) in more cases.

#### Usage

 $expr\_print(x, ...)$ 

 $expr\_deparse(x, ..., width = peek\_option("width"))$ 

# Arguments

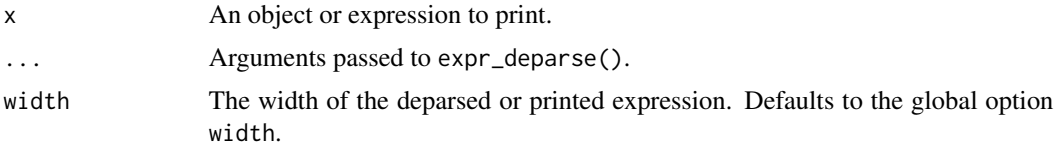

# Value

expr\_deparse() returns a character vector of lines. expr\_print() returns its input invisibly.

```
# It supports any object. Non-symbolic objects are always printed
# within angular brackets:
expr_print(1:3)
expr_print(function() NULL)
# Contrast this to how the code to create these objects is printed:
expr_print(quote(1:3))
expr_print(quote(function() NULL))
# The main cause of non-symbolic objects in expressions is
# quasiquotation:
```

```
expr_print(expr(foo(!!(1:3))))
```

```
# Quosures from the global environment are printed normally:
expr_print(quo(foo))
expr_print(quo(foo(!!quo(bar))))
# Quosures from local environments are colourised according to
# their environments (if you have crayon installed):
local_quo <- local(quo(foo))
expr_print(local_quo)
wrapper_quo <- local(quo(bar(!!local_quo, baz)))
expr_print(wrapper_quo)
```
faq-options *Global options for rlang*

## **Description**

rlang has several options which may be set globally to control behavior. A brief description of each is given here. If any functions are referenced, refer to their documentation for additional details.

- rlang\_interactive: A logical value used by [is\\_interactive\(\)](#page-102-0). This can be set to TRUE to test interactive behavior in unit tests, for example.
- rlang\_backtrace\_on\_error: A character string which controls whether backtraces are displayed with error messages, and the level of detail they print. See [rlang\\_backtrace\\_on\\_error](#page-135-0) for the possible option values.
- rlang\_trace\_format\_srcrefs: A logical value used to control whether srcrefs are printed as part of the backtrace.
- rlang\_trace\_top\_env: An environment which will be treated as the top-level environment when printing traces. See [trace\\_back\(\)](#page-147-0) for examples.

fn\_body *Get or set function body*

### **Description**

fn\_body() is a simple wrapper around [base::body\(\)](#page-0-0). It always returns a  $\{$  expression and throws an error when the input is a primitive function (whereas body() returns NULL). The setter version preserves attributes, unlike body<-.

### Usage

 $fn\_body(fn = caller_fn())$ 

fn\_body(fn) <- value

# Arguments

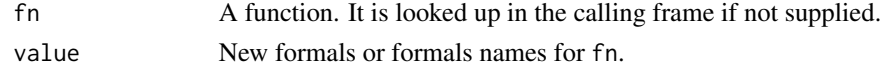

# Examples

# fn\_body() is like body() but always returns a block: fn <- function() do() body(fn) fn\_body(fn)

# It also throws an error when used on a primitive function: try(fn\_body(base::list))

fn\_env *Return the closure environment of a function*

# Description

Closure environments define the scope of functions (see  $env()$ ). When a function call is evaluated, R creates an evaluation frame that inherits from the closure environment. This makes all objects defined in the closure environment and all its parents available to code executed within the function.

### Usage

fn\_env(fn)

 $fn_{env}(x) \leq value$ 

## Arguments

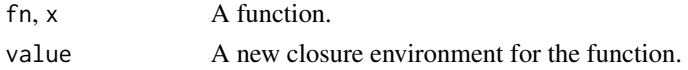

## Details

fn\_env() returns the closure environment of fn. There is also an assignment method to set a new closure environment.

```
env <- child_env("base")
fn <- with_env(env, function() NULL)
identical(fn_env(fn), env)
other_env <- child_env("base")
fn_env(fn) <- other_env
identical(fn_env(fn), other_env)
```
<span id="page-76-0"></span>

fn\_fmls() returns a named list of formal arguments. fn\_fmls\_names() returns the names of the arguments. fn\_fmls\_syms() returns formals as a named list of symbols. This is especially useful for forwarding arguments in [constructed calls.](#page-0-0)

### Usage

 $fn_fmls(fn = caller_fn())$ fn\_fmls\_names(fn = caller\_fn()) fn\_fmls\_syms(fn = caller\_fn()) fn\_fmls(fn) <- value fn\_fmls\_names(fn) <- value

# Arguments

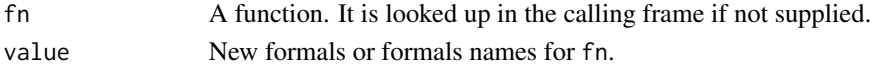

# Details

Unlike formals(), these helpers throw an error with primitive functions instead of returning NULL.

# See Also

[call\\_args\(\)](#page-25-0) and [call\\_args\\_names\(\)](#page-25-1)

```
# Extract from current call:
fn \le function(a = 1, b = 2) fn_fmls()
fn()
# fn_fmls_syms() makes it easy to forward arguments:
call2("apply", !!! fn_fmls_syms(lapply))
# You can also change the formals:
fn_fmls(fn) \leq 1ist(A = 10, B = 20)fn()
fn_fmls_names(fn) <- c("foo", "bar")
fn()
```
format\_error\_bullets *Format bullets for error messages*

#### Description

format\_error\_bullets() takes a character vector and returns a single string (or an empty vector if the input is empty). The elements of the input vector are assembled as a list of bullets, depending on their names:

- Unnamed elements are unindented. They act as titles or subtitles.
- Elements named "\*" are bulleted with a cyan "bullet" symbol.
- Elements named "i" are bulleted with a blue "info" symbol.
- Elements named "x" are bulleted with a red "cross" symbol.
- Elements named "v" are bulleted with a green "tick" symbol.
- Elements named "!" are bulleted with a yellow "warning" symbol.
- Elements named ">" are bulleted with an "arrow" symbol.
- Elements named " " start with an indented line break.

For convenience, if the vector is fully unnamed, the elements are formatted as "\*" bullets.

The bullet formatting for errors follows the idea that sentences in error messages are best kept short and simple. The best way to present the information is in the [cnd\\_body\(\)](#page-39-0) method of an error conditon as a bullet list of simple sentences containing a single clause. The info and cross symbols of the bullets provide hints on how to interpret the bullet relative to the general error issue, which should be supplied as [cnd\\_header\(\)](#page-39-0).

### Usage

```
format_error_bullets(x)
```
## Arguments

x A named character vector of messages. Named elements are prefixed with the corresponding bullet. Elements named with a single space " " trigger a line break from the previous bullet.

```
# All bullets
writeLines(format_error_bullets(c("foo", "bar")))
# This is equivalent to
writeLines(format_error_bullets(set_names(c("foo", "bar"), "*")))
# Supply named elements to format info, cross, and tick bullets
```

```
writeLines(format_error_bullets(c(i = "foo", x = "bar", v = "baz", "*" = "quux")))
```
### $f_{\perp}$ rhs  $\qquad \qquad$  79

```
# An unnamed element breaks the line
writeLines(format_error_bullets(c(i = "foo\nbar")))
# A " " element breaks the line within a bullet (with indentation)
writeLines(format_error_bullets(c(i = "foo", " " = "bar")))
```
## f\_rhs *Get or set formula components*

# Description

f\_rhs extracts the righthand side, f\_lhs extracts the lefthand side, and f\_env extracts the environment. All functions throw an error if f is not a formula.

# Usage

```
f_rhs(f)
f_rhs(x) \leftarrow valuef_{\text{-}1hs(f)}f_{\text{llhs}}(x) \leftarrow value
f_env(f)
f_{env}(x) <- value
```
# Arguments

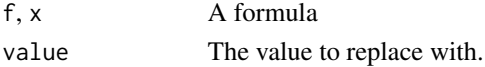

## Value

f\_rhs and f\_lhs return language objects (i.e. atomic vectors of length 1, a name, or a call). f\_env returns an environment.

```
f_rhs( ~ 1 + 2 + 3)f_rhs(\sim x)f_rhs(\sim "A")f_rhs(1 - 2)f_{\text{-}1hs}(~ y)
f_{\text{llhs}}(x \sim y)f_{env}(~ x)
```
Equivalent of [expr\\_text\(\)](#page-0-0) and [expr\\_label\(\)](#page-0-0) for formulas.

## Usage

```
f_{text}(x, width = 60L, nlines = Inf)
```
f\_name(x)

f\_label(x)

# Arguments

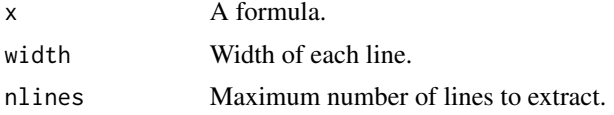

# Examples

```
f \leftarrow \sim a + b + bcf_text(f)
f_label(f)
# Names a quoted with ``
f_{\text{label}}(\sim x)# Strings are encoded
f_label(~ "a\nb")
# Long expressions are collapsed
f_label(~ foo({
  1 + 2print(x)
}))
```
<span id="page-79-0"></span>get\_env *Get or set the environment of an object*

## <span id="page-79-1"></span>Description

These functions dispatch internally with methods for functions, formulas and frames. If called with a missing argument, the environment of the current evaluation frame is returned. If you call get\_env() with an environment, it acts as the identity function and the environment is simply returned (this helps simplifying code when writing generic functions for environments).

### get\_env 81

## Usage

```
get_env(env, default = NULL)
set_env(env, new_env = caller_env())
env_poke_parent(env, new_env)
```
### Arguments

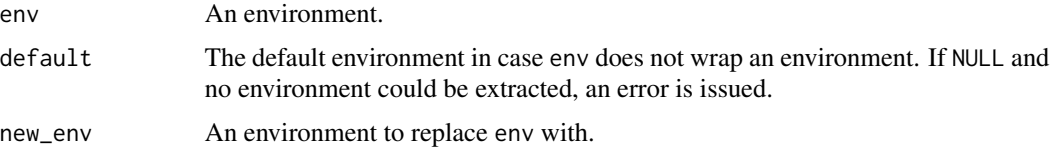

### Details

While set\_env() returns a modified copy and does not have side effects, env\_poke\_parent() operates changes the environment by side effect. This is because environments are [uncopyable.](#page-0-0) Be careful not to change environments that you don't own, e.g. a parent environment of a function from a package.

### See Also

[quo\\_get\\_env\(\)](#page-131-0) and [quo\\_set\\_env\(\)](#page-131-0) for versions of [get\\_env\(\)](#page-79-0) and [set\\_env\(\)](#page-79-1) that only work on quosures.

```
# Environment of closure functions:
fn <- function() "foo"
get_env(fn)
# Or of quosures or formulas:
get_env(~foo)
get_env(quo(foo))
# Provide a default in case the object doesn't bundle an environment.
# Let's create an unevaluated formula:
f <- quote(~foo)
# The following line would fail if run because unevaluated formulas
# don't bundle an environment (they didn't have the chance to
# record one yet):
# get_env(f)
# It is often useful to provide a default when you're writing
# functions accepting formulas as input:
default \leftarrow env()identical(get_env(f, default), default)
```

```
# set_env() can be used to set the enclosure of functions and
# formulas. Let's create a function with a particular environment:
env <- child_env("base")
fn <- set_env(function() NULL, env)
# That function now has `env` as enclosure:
identical(get_env(fn), env)
identical(get_env(fn), current_env())
# set_env() does not work by side effect. Setting a new environment
# for fn has no effect on the original function:
other_env <- child_env(NULL)
set_env(fn, other_env)
identical(get_env(fn), other_env)
# Since set_env() returns a new function with a different
# environment, you'll need to reassign the result:
fn <- set_env(fn, other_env)
identical(get_env(fn), other_env)
```
<span id="page-81-0"></span>global\_entrace *Entrace unexpected errors*

## Description

global\_entrace() enriches base errors, warnings, and messages with rlang features.

- They are assigned a backtrace. You can configure whether to display a backtrace on error with the [rlang\\_backtrace\\_on\\_error](#page-135-0) global option.
- They are recorded in [last\\_error\(\)](#page-106-0), [last\\_warnings\(\)](#page-106-1), or [last\\_messages\(\)](#page-106-2). You can inspect backtraces at any time by calling these functions.

Set global entracing in your RProfile with:

```
rlang::global_entrace()
```
## Usage

```
global_entrace(enable = TRUE, class = c("error", "warning", "message"))
```
# Arguments

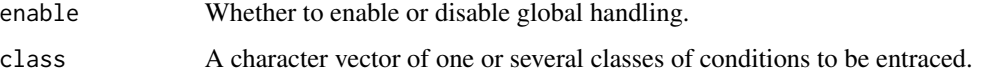

# global\_handle 83

### Inside RMarkdown documents

Call global\_entrace() inside an RMarkdown document to cause errors and warnings to be promoted to rlang conditions that include a backtrace. This needs to be done in a separate setup chunk before the first error or warning.

This is useful in conjunction with [rlang\\_backtrace\\_on\\_error\\_report](#page-135-1) and [rlang\\_backtrace\\_on\\_warning\\_report](#page-135-1). To get full entracing in an Rmd document, include this in a setup chunk before the first error or warning is signalled.

```
```{r setup}
rlang::global_entrace()
options(rlang_backtrace_on_warning_report = "full")
options(rlang_backtrace_on_error_report = "full")
```
### Under the hood

On R 4.0 and newer, global\_entrace() installs a global handler with globalCallingHandlers(). On older R versions, entrace() is set as an option(error = ) handler. The latter method has the disadvantage that only one handler can be set at a time. This means that you need to manually switch between entrace() and other handlers like [recover\(\)](#page-0-0). Also this causes a conflict with IDE handlers (e.g. in RStudio).

global\_handle *Register default global handlers*

# Description

global\_handle() sets up a default configuration for error, warning, and message handling. It calls:

- [global\\_entrace\(\)](#page-81-0) to enable rlang errors and warnings globally.
- [global\\_prompt\\_install\(\)](#page-83-0) to recover from packageNotFoundErrors with a user prompt to install the missing package. Note that at the time of writing  $(R 4.1)$ , there are only very limited situations where this handler works.

### Usage

```
global_handle(entrace = TRUE, prompt_install = TRUE)
```
### Arguments

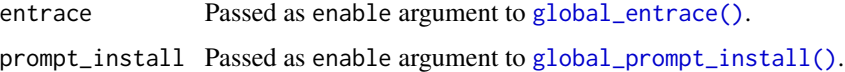

<span id="page-83-0"></span>global\_prompt\_install *Prompt user to install missing packages*

## Description

When enabled, packageNotFoundError thrown by [loadNamespace\(\)](#page-0-0) cause a user prompt to install the missing package and continue without interrupting the current program.

This is similar to how [check\\_installed\(\)](#page-99-0) prompts users to install required packages. It uses the same install strategy, using pak if available and [install.packages\(\)](#page-0-0) otherwise.

### Usage

```
global_prompt_install(enable = TRUE)
```
## Arguments

enable Whether to enable or disable global handling.

glue-operators *Name injection with* "{" *and* "{{"

### Description

[Dynamic dots](#page-43-0) (and [data-masked](#page-0-0) dots which are dynamic by default) have built-in support for names interpolation with the [glue package.](https://glue.tidyverse.org/)

```
tibble::tibble(foo = 1)
#> # A tibble: 1 x 1
#> foo
#> <dbl>
#> 1 1
foo <- "name"
tibble::tibble("{foo}" := 1)
#> # A tibble: 1 x 1
#> name
#> <dbl>
#> 1 1
```
Inside functions, embracing an argument with {{ inserts the expression supplied as argument in the string. This gives an indication on the variable or computation supplied as argument:

# glue-operators 85

```
tib \leq function(x) {
  tibble::tibble("var: \{\{ x \} \}" := x)
}
\text{tib}(1 + 1)#> # A tibble: 1 x 1
tib(1 + 1)<br>#> # A tibble: 1<br>#> `var: 1 + 1`
#> <dbl>
# 2
```
See also [englue\(\)](#page-45-0) to string-embrace outside of dynamic dots.

```
g \leftarrow function(x) {
  englue("var: {{ x }}")
}
g(1 + 1)#> [1] "var: 1 + 1"
```
Technically, "{{" [defuses](#page-0-0) a function argument, calls [as\\_label\(\)](#page-17-0) on the expression supplied as argument, and inserts the result in the string.

```
"{" and "{{":
```
While glue::glue() only supports "{", dynamic dots support both "{" and "{{". The double brace variant is similar to the embrace operator {{ available in [data-masked](#page-0-0) arguments.

In the following example, the embrace operator is used in a glue string to name the result with a default name that represents the expression supplied as argument:

```
my_mean <- function(data, var) {
  data %>% dplyr::summarise("{{ var }}" := mean({{ var }}))
}
mtcars %>% my_mean(cyl)
#> # A tibble: 1 x 1
#> cyl
#> <dbl>
#> 1 6.19
mtcars %>% my_mean(cyl * am)
#> # A tibble: 1 x 1
mtcars %>% my_m<br>#> # A tibble:<br>#>   `cyl * am`
#> <dbl>
# 2.06
```
"{{" is only meant for inserting an expression supplied as argument to a function. The result of the expression is not inspected or used. To interpolate a string stored in a variable, use the regular glue operator "{" instead:

```
my_mean <- function(data, var, name = "mean") {
 data %>% dplyr::summarise("{name}" := mean({{ var }}))
```

```
}
mtcars %>% my_mean(cyl)
#> # A tibble: 1 x 1
#> mean
#> <dbl>
#> 1 6.19
mtcars %>% my_mean(cyl, name = "cyl")
#> # A tibble: 1 x 1
#> cyl
#> <dbl>
#> 1 6.19
```
Using the wrong operator causes unexpected results:

```
x < - "name"
list2("{\x} \ x \ }" := 1)x <- "name"<br>list2("{{ x<br>#> $`"name"`
#> [1] 1
list2("{x}" := 1)#> $name
#> [1] 1
```
Ideally, using {{ on regular objects would be an error. However for technical reasons it is not possible to make a distinction between function arguments and ordinary variables. See [Does](#page-0-0) [curly-curly work on regular objects?](#page-0-0) for more information about this limitation.

### Allow overriding default names:

The implementation of my\_mean() in the previous section forces a default name onto the result. But what if the caller wants to give it a different name? In functions that take dots, it is possible to just supply a named expression to override the default. In a function like my\_mean() that takes a named argument we need a different approach.

This is where [englue\(\)](#page-45-0) becomes useful. We can pull out the default name creation in another user-facing argument like this:

```
my_mean <- function(data, var, name = englue("{{ var }}")) {
 data %>% dplyr::summarise("{name}" := mean({{ var }}))
}
```
Now the user may supply their own name if needed:

```
mtcars %>% my_mean(cyl * am)
#> # A tibble: 1 x 1
mtcars %>% my_m<br>#> # A tibble:<br>#> `cyl * am`
#> <dbl>
# 2.06
```

```
mtcars %>% my_mean(cyl * am, name = "mean_cyl_am")
```
hash **87** 

```
#> # A tibble: 1 x 1
#> mean_cyl_am
#> <dbl>
# 2.06
```
# What's the deal with :=?:

Name injection in dynamic dots was originally implemented with := instead of = to allow complex expressions on the LHS:

 $x < -$  "name"  $list2(!!x := 1)$ #> \$name #> [1] 1

Name-injection with glue operations was an extension of this existing feature and so inherited the same interface. However, there is no technical barrier to using glue strings on the LHS of =.

As we are now moving away from [!!](#page-90-0) for common tasks, we are considering enabling glue strings with = and superseding := usage. Track the progress of this change in [issue 1296.](https://github.com/r-lib/rlang/issues/1296)

# Using glue syntax in packages:

Since rlang does not depend directly on glue, you will have to ensure that glue is installed by adding it to your Imports: section.

```
usethis::use_package("glue", "Imports")
```
hash *Hashing*

## Description

- hash() hashes an arbitrary R object.
- hash\_file() hashes the data contained in a file.

The generated hash is guaranteed to be reproducible across platforms that have the same endianness and are using the same R version.

### Usage

hash(x)

```
hash_file(path)
```
## Arguments

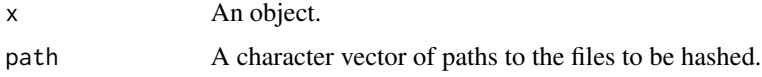

# Details

These hashers use the XXH128 hash algorithm of the xxHash library, which generates a 128-bit hash. Both are implemented as streaming hashes, which generate the hash with minimal extra memory usage.

For hash(), objects are converted to binary using R's native serialization tools. On  $R \ge 3.5.0$ , serialization version 3 is used, otherwise version 2 is used. See [serialize\(\)](#page-0-0) for more information about the serialization version.

### Value

- For hash(), a single character string containing the hash.
- For hash\_file(), a character vector containing one hash per file.

### Examples

```
hash(c(1, 2, 3))
hash(mtcars)
authors <- file.path(R.home("doc"), "AUTHORS")
copying <- file.path(R.home("doc"), "COPYING")
hashes <- hash_file(c(authors, copying))
hashes
# If you need a single hash for multiple files,
hashes<br># If you need a single hash for mu<br># hash the result of `hash_file()`
```

```
hash(hashes)
```
has\_name *Does an object have an element with this name?*

## Description

This function returns a logical value that indicates if a data frame or another named object contains an element with a specific name. Note that has\_name() only works with vectors. For instance, environments need the specialised function [env\\_has\(\)](#page-59-0).

#### Usage

has\_name(x, name)

### Arguments

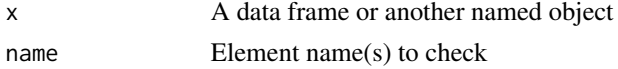

# Details

Unnamed objects are treated as if all names are empty strings. NA input gives FALSE as output.

## inherits\_any 89

# Value

A logical vector of the same length as name

### Examples

```
has_name(iris, "Species")
has_name(mtcars, "gears")
```
inherits\_any *Does an object inherit from a set of classes?*

# Description

- inherits\_any() is like [base::inherits\(\)](#page-0-0) but is more explicit about its behaviour with multiple classes. If classes contains several elements and the object inherits from at least one of them, inherits\_any() returns TRUE.
- inherits\_all() tests that an object inherits from all of the classes in the supplied order. This is usually the best way to test for inheritance of multiple classes.
- inherits\_only() tests that the class vectors are identical. It is a shortcut for identical(class(x), class).

### Usage

inherits\_any(x, class) inherits\_all(x, class) inherits\_only(x, class)

## Arguments

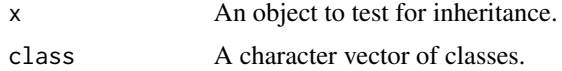

```
obj \le structure(list(), class = c("foo", "bar", "baz"))
```

```
# With the _any variant only one class must match:
inherits_any(obj, c("foobar", "bazbaz"))
inherits_any(obj, c("foo", "bazbaz"))
# With the _all variant all classes must match:
```

```
inherits_all(obj, c("foo", "bazbaz"))
inherits_all(obj, c("foo", "baz"))
```

```
# The order of classes must match as well:
```

```
inherits_all(obj, c("baz", "foo"))
# inherits_only() checks that the class vectors are identical:
inherits_only(obj, c("foo", "baz"))
inherits_only(obj, c("foo", "bar", "baz"))
```
#### <span id="page-89-0"></span>inject *Inject objects in an R expression*

### Description

inject() evaluates an expression with [injection](#page-0-0) support. There are three main usages:

- [Splicing](#page-141-0) lists of arguments in a function call.
- Inline objects or other expressions in an expression with !! and !!!. For instance to create functions or formulas programmatically.
- Pass arguments to NSE functions that [defuse](#page-0-0) their arguments without injection support (see for instance enquo $\emptyset$ ()). You can use {{ arg }} with functions documented to support quosures. Otherwise, use !!enexpr(arg).

## Usage

inject(expr, env = caller\_env())

## Arguments

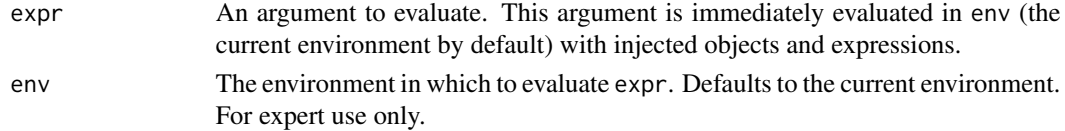

```
# inject() simply evaluates its argument with injection
# support. These expressions are equivalent:
2 * 3inject(2 * 3)inject(!!2 * !!3)
# Injection with `!!` can be useful to insert objects or
# expressions within other expressions, like formulas:
lhs <- sym("foo")
rhs <- sym("bar")
inject(!!lhs ~ !!rhs + 10)
# Injection with `!!!` splices lists of arguments in function
# calls:
args \le list(na.rm = TRUE, finite = 0.2)
inject(mean(1:10, !!!args))
```
<span id="page-90-0"></span>The [injection](#page-0-0) operator !! injects a value or expression inside another expression. In other words, it modifies a piece of code before R evaluates it.

There are two main cases for injection. You can inject constant values to work around issues of [scoping ambiguity,](#page-0-0) and you can inject [defused expressions](#page-0-0) like [symbolised](#page-145-0) column names.

### Where does !! work?

!! does not work everywhere, you can only use it within certain special functions:

• Functions taking [defused](#page-0-0) and [data-masked](#page-0-0) arguments.

Technically, this means function arguments defused with {{ or en-prefixed operators like [enquo\(\)](#page-47-0), [enexpr\(\)](#page-0-0), etc.

• Inside [inject\(\)](#page-89-0).

All data-masking verbs in the tidyverse support injection operators out of the box. With base functions, you need to use [inject\(\)](#page-89-0) to enable !!. Using !! out of context may lead to incorrect results, see [What happens if I use injection operators out of context?.](#page-0-0)

The examples below are built around the base function [with\(\)](#page-0-0). Since it's not a tidyverse function we will use [inject\(\)](#page-89-0) to enable !! usage.

# Injecting values

Data-masking functions like [with\(\)](#page-0-0) are handy because you can refer to column names in your computations. This comes at the price of data mask ambiguity: if you have defined an env-variable of the same name as a data-variable, you get a name collisions. This collision is always resolved by giving precedence to the data-variable (it masks the env-variable):

cyl <- c(100, 110) with(mtcars, mean(cyl)) #> [1] 6.1875

The injection operator offers one way of solving this. Use it to inject the env-variable inside the data-masked expression:

```
inject(
  with(mtcars, mean(!!cyl))
\lambda#> [1] 105
```
Note that the [.env](#page-42-0) pronoun is a simpler way of solving the ambiguity. See [The data mask ambiguity](#page-0-0) for more about this.

## Injecting expressions

Injection is also useful for modifying parts of a [defused expression.](#page-0-0) In the following example we use the [symbolise-and-inject pattern](#page-0-0) to inject a column name inside a data-masked expression.

```
var <- sym("cyl")
inject(
 with(mtcars, mean(!!var))
)
#> [1] 6.1875
```
Since [with\(\)](#page-0-0) is a base function, you can't inject [quosures,](#page-0-0) only naked symbols and calls. This isn't a problem here because we're injecting the name of a data frame column. If the environment is important, try injecting a pre-computed value instead.

# When do I need !!?

With tidyverse APIs, injecting expressions with !! is no longer a common pattern. First, the [.env](#page-42-0) pronoun solves the ambiguity problem in a more intuitive way:

```
cyl < -100mtcars %>% dplyr::mutate(cyl = cyl * .env$cyl)
```
Second, the embrace operator {{ makes the [defuse-and-inject pattern](#page-0-0) easier to learn and use.

```
my_mean <- function(data, var) {
  data %>% dplyr::summarise(mean({{ var }}))
}
# Equivalent to
my_mean <- function(data, var) {
 data %>% dplyr::summarise(mean(!!enquo(var)))
}
```
!! is a good tool to learn for advanced applications but our hope is that it isn't needed for common data analysis cases.

### See Also

- [Injecting with !!, !!!, and glue syntax](#page-0-0)
- [Metaprogramming patterns](#page-0-0)

<span id="page-92-0"></span>

This function tests if x is a [call.](#page-23-0) This is a pattern-matching predicate that returns FALSE if name and n are supplied and the call does not match these properties.

### Usage

 $is\_call(x, name = NULL, n = NULL, ns = NULL)$ 

# Arguments

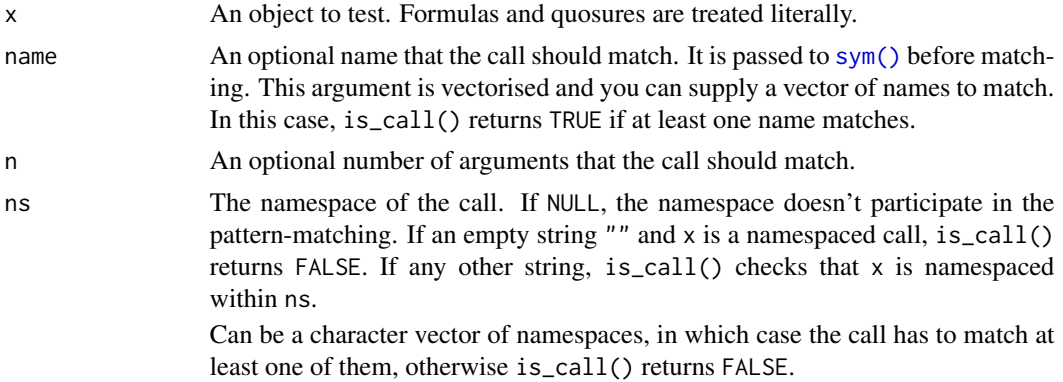

# See Also

[is\\_expression\(\)](#page-94-0)

```
is_call(quote(foo(bar)))
```

```
# You can pattern-match the call with additional arguments:
is_call(quote(foo(bar)), "foo")
is_call(quote(foo(bar)), "bar")
is_call(quote(foo(bar)), quote(foo))
```

```
# Match the number of arguments with is_call():
is_call(quote(foo(bar)), "foo", 1)
is_call(quote(foo(bar)), "foo", 2)
```

```
# By default, namespaced calls are tested unqualified:
ns_expr <- quote(base::list())
is_call(ns_expr, "list")
```

```
# You can also specify whether the call shouldn't be namespaced by
# supplying an empty string:
is_call(ns_expr, "list", ns = "")
# Or if it should have a namespace:
is_call(ns_expr, "list", ns = "utils")
is_call(ns_expr, "list", ns = "base")
# You can supply multiple namespaces:
is_call(ns_expr, "list", ns = c("utils", "base"))
is_call(ns_expr, "list", ns = c("utils", "stats"))
# If one of them is "", unnamespaced calls will match as well:
is_call(quote(list()), "list", ns = "base")
is_call(quote(list()), "list", ns = c("base", ""))
is_call(quote(base::list()), "list", ns = c("base", ""))
# The name argument is vectorised so you can supply a list of names
# to match with:
is_call(quote(foo(bar)), c("bar", "baz"))
is_call(quote(foo(bar)), c("bar", "foo"))
is_call(quote(base::list), c("::", ":::", "$", "@"))
```
is\_empty *Is object an empty vector or NULL?*

# Description

Is object an empty vector or NULL?

### Usage

is\_empty(x)

## Arguments

x object to test

```
is_empty(NULL)
is_empty(list())
is_empty(list(NULL))
```
is\_environment *Is object an environment?*

# Description

is\_bare\_environment() tests whether  $x$  is an environment without a s3 or s4 class.

### Usage

is\_environment(x)

is\_bare\_environment(x)

# Arguments

x object to test

<span id="page-94-0"></span>is\_expression *Is an object an expression?*

#### **Description**

In rlang, an *expression* is the return type of [parse\\_expr\(\)](#page-129-0), the set of objects that can be obtained from parsing R code. Under this definition expressions include numbers, strings, NULL, symbols, and function calls. These objects can be classified as:

- Symbolic objects, i.e. symbols and function calls (for which is\_symbolic() returns TRUE)
- Syntactic literals, i.e. scalar atomic objects and NULL (testable with is\_syntactic\_literal())

is\_expression() returns TRUE if the input is either a symbolic object or a syntactic literal. If a call, the elements of the call must all be expressions as well. Unparsable calls are not considered expressions in this narrow definition.

Note that in base R, there exists [expression\(\)](#page-0-0) vectors, a data type similar to a list that supports special attributes created by the parser called source references. This data type is not supported in rlang.

## Usage

```
is_expression(x)
```
is\_syntactic\_literal(x)

is\_symbolic(x)

### Arguments

x An object to test.

### Details

is\_symbolic() returns TRUE for symbols and calls (objects with type language). Symbolic objects are replaced by their value during evaluation. Literals are the complement of symbolic objects. They are their own value and return themselves during evaluation.

is\_syntactic\_literal() is a predicate that returns TRUE for the subset of literals that are created by R when parsing text (see [parse\\_expr\(\)](#page-129-0)): numbers, strings and NULL. Along with symbols, these literals are the terminating nodes in an AST.

Note that in the most general sense, a literal is any R object that evaluates to itself and that can be evaluated in the empty environment. For instance,  $\text{quote}(c(1, 2))$  is not a literal, it is a call. However, the result of evaluating it in [base\\_env\(\)](#page-0-0) is a literal(in this case an atomic vector).

As the data structure for function arguments, pairlists are also a kind of language objects. However, since they are mostly an internal data structure and can't be returned as is by the parser, is\_expression() returns FALSE for pairlists.

### See Also

[is\\_call\(\)](#page-92-0) for a call predicate.

```
q1 \leftarrow quote(1)is_expression(q1)
is_syntactic_literal(q1)
q2 \leftarrow quote(x)is_expression(q2)
is_symbol(q2)
q3 \leq - quote(x + 1)is_expression(q3)
is_call(q3)
# Atomic expressions are the terminating nodes of a call tree:
# NULL or a scalar atomic vector:
is_syntactic_literal("string")
is_syntactic_literal(NULL)
is_syntactic_literal(letters)
is_syntactic_literal(quote(call()))
# Parsable literals have the property of being self-quoting:
identical("foo", quote("foo"))
identical(1L, quote(1L))
identical(NULL, quote(NULL))
```
### is\_formula 97

```
# Like any literals, they can be evaluated within the empty
# environment:
eval_bare(quote(1L), empty_env())
# Whereas it would fail for symbolic expressions:
# eval_bare(quote(c(1L, 2L)), empty_env())
# Pairlists are also language objects representing argument lists.
# You will usually encounter them with extracted formals:
fmls <- formals(is_expression)
typeof(fmls)
# Since they are mostly an internal data structure, is_expression()
# returns FALSE for pairlists, so you will have to check explicitly
# for them:
is_expression(fmls)
is_pairlist(fmls)
```
is\_formula *Is object a formula?*

## Description

is\_formula() tests whether x is a call to  $\sim$ . is\_bare\_formula() tests in addition that x does not inherit from anything else than "formula".

Note: When we first implemented is\_formula(), we thought it best to treat unevaluated formulas as formulas by default (see section below). Now we think this default introduces too many edge cases in normal code. We recommend always supplying scoped = TRUE. Unevaluated formulas can be handled via a  $is\_call(x, "~")$  branch.

# Usage

```
is_{formula}(x, scopeed = NULL, lhs = NULL)is_bare_formula(x, scoped = TRUE, lhs = NULL)
```
### Arguments

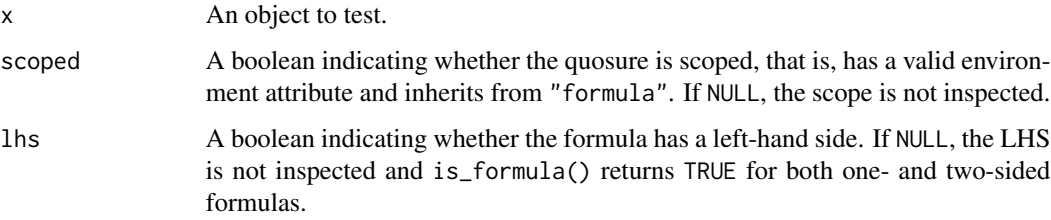

#### Dealing with unevaluated formulas

At parse time, a formula is a simple call to  $\sim$  and it does not have a class or an environment. Once evaluated, the ~ call becomes a properly structured formula. Unevaluated formulas arise by quotation, e.g. ~~foo, quote(~foo), or substitute(arg) with arg being supplied a formula. Use the scoped argument to check whether the formula carries an environment.

### Examples

```
is_formula(~10)
is_formula(10)
is_formula(~10)<br>is_formula(10)<br># If you don't supply `lhs`, both one-sided and two-sided formulas
is_formula(10)<br># If you don't suppl<br># will return `TRUE`
is_formula(disp \sim am)
is_formula(~am)
# You can also specify whether you expect a LHS:
is_{formula(disp \sim am, lhs = TRUE)is_{formula(disp \sim am, lhs = FALSE)is_formula(~am, lhs = TRUE)
is_formula(~am, lhs = FALSE)
# Handling of unevaluated formulas is a bit tricky. These formulas
is_formula(~am, lhs = FALSE)<br># Handling of unevaluated formulas is a bit tricky. These formulas<br># are special because they don't inherit from `"formula"` and they
# don't carry an environment (they are not scoped):
f \leftarrow \text{quote}(\sim \text{foo})f_env(f)
# By default unevaluated formulas are treated as formulas
# Supply `scoped = TRUE` to ensure you have an evaluated formula
is_formula(f)
is_formula(f, scoped = TRUE)
# By default unevaluated formulas not treated as bare formulas
# If you supply `scoped = TRUE`, they will be considered bare
is_bare_formula(f)
# If you supply `scoped = TRUE`, they will be considered bare<br># formulas even though they don't inherit from `"formula"`
is_bare_formula(f, scoped = TRUE)
```
is\_function *Is object a function?*

### **Description**

The R language defines two different types of functions: primitive functions, which are low-level, and closures, which are the regular kind of functions.

### is\_function 99

### Usage

is\_function(x)

is\_closure(x)

is\_primitive(x)

is\_primitive\_eager(x)

is\_primitive\_lazy(x)

### Arguments

x Object to be tested.

## Details

Closures are functions written in R, named after the way their arguments are scoped within nested environments (see [https://en.wikipedia.org/wiki/Closure\\_\(computer\\_programming\)](https://en.wikipedia.org/wiki/Closure_(computer_programming))). The root environment of the closure is called the closure environment. When closures are evaluated, a new environment called the evaluation frame is created with the closure environment as parent. This is where the body of the closure is evaluated. These closure frames appear on the evaluation stack, as opposed to primitive functions which do not necessarily have their own evaluation frame and never appear on the stack.

Primitive functions are more efficient than closures for two reasons. First, they are written entirely in fast low-level code. Second, the mechanism by which they are passed arguments is more efficient because they often do not need the full procedure of argument matching (dealing with positional versus named arguments, partial matching, etc). One practical consequence of the special way in which primitives are passed arguments is that they technically do not have formal arguments, and [formals\(\)](#page-0-0) will return NULL if called on a primitive function. Finally, primitive functions can either take arguments lazily, like R closures do, or evaluate them eagerly before being passed on to the C code. The former kind of primitives are called "special" in R terminology, while the latter is referred to as "builtin". is\_primitive\_eager() and is\_primitive\_lazy() allow you to check whether a primitive function evaluates arguments eagerly or lazily.

You will also encounter the distinction between primitive and internal functions in technical documentation. Like primitive functions, internal functions are defined at a low level and written in C. However, internal functions have no representation in the R language. Instead, they are called via a call to [base::.Internal\(\)](#page-0-0) within a regular closure. This ensures that they appear as normal R function objects: they obey all the usual rules of argument passing, and they appear on the evaluation stack as any other closures. As a result, [fn\\_fmls\(\)](#page-76-0) does not need to look in the .ArgsEnv environment to obtain a representation of their arguments, and there is no way of querying from R whether they are lazy ('special' in R terminology) or eager ('builtin').

You can call primitive functions with [.Primitive\(\)](#page-0-0) and internal functions with [.Internal\(\)](#page-0-0). However, calling internal functions in a package is forbidden by CRAN's policy because they are considered part of the private API. They often assume that they have been called with correctly formed arguments, and may cause R to crash if you call them with unexpected objects.

## Examples

```
# Primitive functions are not closures:
is_closure(base::c)
is_primitive(base::c)
# On the other hand, internal functions are wrapped in a closure
# and appear as such from the R side:
is_closure(base::eval)
# Both closures and primitives are functions:
is function(base::c)
is_function(base::eval)
# Many primitive functions evaluate arguments eagerly:
is_primitive_eager(base::`+`)
is_primitive_eager(base::c)
is_primitive_eager(base::list)
# However, primitives that operate on expressions, like quote() or
# substitute(), are lazy:
is_primitive_lazy(base::quote)
is_primitive_lazy(base::substitute)
```
is\_installed *Are packages installed in any of the libraries?*

## <span id="page-99-0"></span>Description

These functions check that packages are installed with minimal side effects. If installed, the packages will be loaded but not attached.

- is\_installed() doesn't interact with the user. It simply returns TRUE or FALSE depending on whether the packages are installed.
- In interactive sessions, check\_installed() asks the user whether to install missing packages. If the user accepts, the packages are installed with pak::pkg\_install() if available, or [utils::install.packages\(\)](#page-0-0) otherwise. If the session is non interactive or if the user chooses not to install the packages, the current evaluation is aborted.

You can disable the prompt by setting the rlib\_restart\_package\_not\_found global option to FALSE. In that case, missing packages always cause an error.

## Usage

```
is_installed(pkg, ..., version = NULL, compare = NULL)
check_installed(
 pkg,
 reason = NULL,
```
# is\_installed 101

```
...,
 version = NULL,
 compare = NULL,
 action = NULL,
  call = caller_env())
```
## Arguments

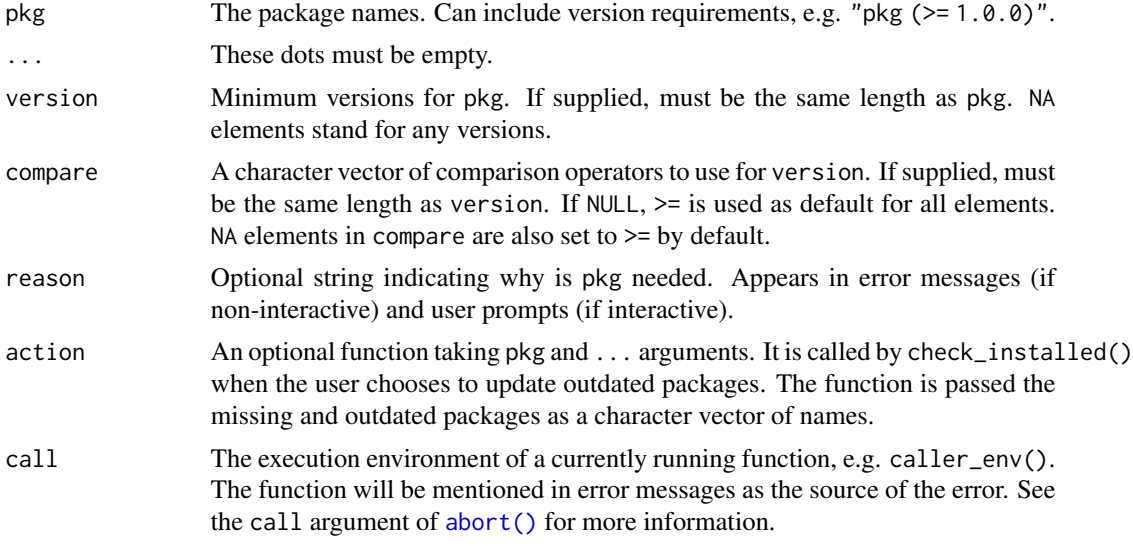

# Value

is\_installed() returns TRUE if *all* package names provided in pkg are installed, FALSE otherwise. check\_installed() either doesn't return or returns NULL.

### Handling package not found errors

check\_installed() signals error conditions of class rlib\_error\_package\_not\_found. The error includes pkg and version fields. They are vectorised and may include several packages.

The error is signalled with a rlib\_restart\_package\_not\_found restart on the stack to allow handlers to install the required packages. To do so, add a [calling handler](#page-0-0) for rlib\_error\_package\_not\_found, install the required packages, and invoke the restart without arguments. This restarts the check from scratch.

The condition is not signalled in non-interactive sessions, in the restarting case, or if the rlib\_restart\_package\_not\_found user option is set to FALSE.

```
is_installed("utils")
is_installed(c("base", "ggplot5"))
is\_installed(c("base", "ggplot5"), version = c(NA, "5.1.0"))
```
These predicates check whether R considers a number vector to be integer-like, according to its own tolerance check (which is in fact delegated to the C library). This function is not adapted to data analysis, see the help for [base::is.integer\(\)](#page-0-0) for examples of how to check for whole numbers.

Things to consider when checking for integer-like doubles:

- This check can be expensive because the whole double vector has to be traversed and checked.
- Large double values may be integerish but may still not be coercible to integer. This is because integers in R only support values up to  $2^231 - 1$  while numbers stored as double can be much larger.

# Usage

```
is\_integersh(x, n = NULL, finite = NULL)
```
is\_bare\_integerish(x, n = NULL, finite = NULL)

```
is_scalar_integerish(x, finite = NULL)
```
## Arguments

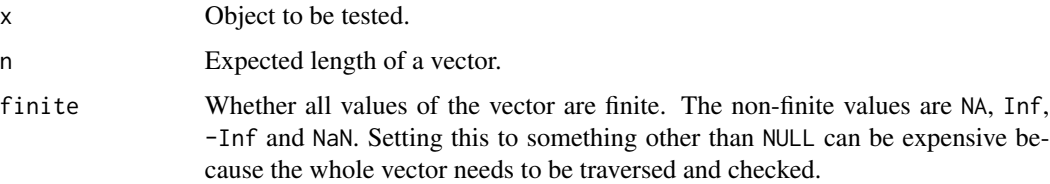

# See Also

[is\\_bare\\_numeric\(\)](#page-20-0) for testing whether an object is a base numeric type (a bare double or integer vector).

```
is_integerish(10L)
is_integerish(10.0)
is\_integersh(10.0, n = 2)is_integerish(10.000001)
is_integerish(TRUE)
```
<span id="page-102-0"></span>Like [base::interactive\(\)](#page-0-0), is\_interactive() returns TRUE when the function runs interactively and FALSE when it runs in batch mode. It also checks, in this order:

- The rlang\_interactive global option. If set to a single TRUE or FALSE, is\_interactive() returns that value immediately. This escape hatch is useful in unit tests or to manually turn on interactive features in RMarkdown outputs.
- Whether knitr or testthat is in progress, in which case is\_interactive() returns FALSE.

with\_interactive() and local\_interactive() set the global option conveniently.

# Usage

is\_interactive()

local\_interactive(value = TRUE, frame = caller\_env())

```
with_interactive(expr, value = TRUE)
```
## Arguments

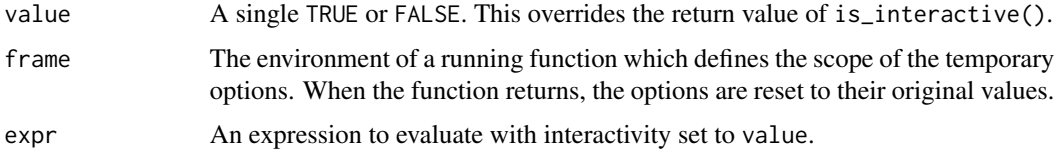

is\_named *Is object named?*

# Description

- is\_named() is a scalar predicate that checks that x has a names attribute and that none of the names are missing or empty (NA or "").
- is\_named2() is like is\_named() but always returns TRUE for empty vectors, even those that don't have a names attribute. In other words, it tests for the property that each element of a vector is named. is\_named2() composes well with [names2\(\)](#page-119-0) whereas is\_named() composes with names().
- have\_name() is a vectorised variant.

104 is\_named

## Usage

is\_named(x)

is\_named2(x)

have\_name(x)

### Arguments

x A vector to test.

# Details

is\_named() always returns TRUE for empty vectors because

### Value

is\_named() and is\_named2() are scalar predicates that return TRUE or FALSE. have\_name() is vectorised and returns a logical vector as long as the input.

```
# is_named() is a scalar predicate about the whole vector of names:
is_named(c(a = 1, b = 2))
is\_named(c(a = 1, 2))is_named(c(a = 1, b = 2))<br>is_named(c(a = 1, 2))<br># Unlike is_named2(), is_named() returns `FALSE` for empty vectors
is_named(c(a = 1, 2))<br># Unlike is_named2(), is_named() retur<br># that don't have a `names` attribute.
is_named(list())
is_named2(list())
# have_name() is a vectorised predicate
have_name(c(a = 1, b = 2))
have_name(c(a = 1, 2))
# Empty and missing names are treated as invalid:
invalid <- set_names(letters[1:5])
names(invalid)[1] <- ""
names(invalid)[3] <- NA
is_named(invalid)
have_name(invalid)
# A data frame normally has valid, unique names
is_named(mtcars)
have_name(mtcars)
# A matrix usually doesn't because the names are stored in a
# different attribute
mat < -matrix(1:4, 2)colnames(mat) \leq c("a", "b")
```
# is\_namespace 105

is\_named(mat) names(mat)

is\_namespace *Is an object a namespace environment?*

# Description

Is an object a namespace environment?

# Usage

is\_namespace(x)

# Arguments

x An object to test.

is\_symbol *Is object a symbol?*

# Description

Is object a symbol?

# Usage

is\_symbol(x, name = NULL)

# Arguments

x An object to test. name An optional name or vector of names that the symbol should match.

These functions bypass R's automatic conversion rules and check that x is literally TRUE or FALSE.

# Usage

is\_true(x)

is\_false(x)

# Arguments

x object to test

# Examples

is\_true(TRUE) is\_true(1) is\_false(FALSE) is\_false(0)

is\_weakref *Is object a weak reference?*

# Description

Is object a weak reference?

# Usage

is\_weakref(x)

## Arguments

x An object to test.

<span id="page-106-0"></span>

- last\_error() returns the last error entraced by [abort\(\)](#page-3-0) or [global\\_entrace\(\)](#page-81-0). The error is printed with a backtrace in simplified form.
- last\_trace() is a shortcut to return the backtrace stored in the last error. This backtrace is printed in full form.

### Usage

```
last_error()
```

```
last_trace(drop = NULL)
```
# Arguments

drop Whether to drop technical calls. These are hidden from users by default, set drop to FALSE to see the full backtrace.

# See Also

- [rlang\\_backtrace\\_on\\_error](#page-135-0) to control what is displayed when an error is thrown.
- [global\\_entrace\(\)](#page-81-0) to enable last\_error() logging for all errors.
- [last\\_warnings\(\)](#page-106-1) and [last\\_messages\(\)](#page-106-2).

<span id="page-106-1"></span>last\_warnings *Display last messages and warnings*

## <span id="page-106-2"></span>Description

last\_warnings() and last\_messages() return a list of all warnings and messages that occurred during the last R command.

[global\\_entrace\(\)](#page-81-0) must be active in order to log the messages and warnings.

By default the warnings and messages are printed with a simplified backtrace, like [last\\_error\(\)](#page-106-0). Use summary() to print the conditions with a full backtrace.

### Usage

last\_warnings(n = NULL)

last\_messages(n = NULL)

### Arguments

n How many warnings or messages to display. Defaults to all.

## Examples

Enable backtrace capture with global\_entrace():

global\_entrace()

Signal some warnings in nested functions. The warnings inform about which function emitted a warning but they don't provide information about the call stack:

```
f \leftarrow function() \{ warning("foo"); g() }g \leftarrow function() \{ warning("bar", immediate. = TRUE); h() }h <- function() warning("baz")
f()#> Warning in g() : bar
#> Warning messages:
#> 1: In f() : foo
#> 2: In h() : baz
```
Call last\_warnings() to see backtraces for each of these warnings:

```
last_warnings()
#> [[1]]
#> <warning/rlang_warning>
#> Warning in `f()`:
#> foo
#> Backtrace:
#> x
# 1. \-global f()#>
#> [[2]]
#> <warning/rlang_warning>
#><br>#> [[2]]<br>#> <warning/rlang_wa<br>#> Warning in `g()`:
#> bar
#> Backtrace:
#> x
#> 1. \-global f()
# 2. \-global g()
#>
#> [[3]]
#> <warning/rlang_warning>
#><br>#> [[3]]<br>#> <warning/rlang_wa<br>#> Warning in `h()`:
#> baz
#> Backtrace:
#> x
```
last\_warnings 109

 $#$  1. \-global  $f()$  $#$  2. \-global g()  $#$  3.  $\qquad \qquad \qquad \rightarrow$  3.

This works similarly with messages:

```
f <- function() { inform("Hey!"); g() }
g \leftarrow function() \{ inform("Hi!"); h() \}h <- function() inform("Hello!")
f()#> Hey!
#> Hi!
#> Hello!
rlang::last_messages()
#> [[1]]
#> <message/rlang_message>
#> Message:
#> Hey!
#> ---
#> Backtrace:
#> x
# 1. \-global f()
#>
#> [[2]]
#> <message/rlang_message>
#> Message:
#> Hi!
#> ---
#> Backtrace:
#> x
# 1. \-global f()# 2. \-global g()
#>
#> [[3]]
#> <message/rlang_message>
#> Message:
#> Hello!
#> ---
#> Backtrace:
#> x
#> 1. \-global f()
#> 2. \-global g()
# 3. \qquad \qquad \rightarrow h()
```
# See Also

[last\\_error\(\)](#page-106-0)

<span id="page-109-1"></span><span id="page-109-0"></span>list2(...) is equivalent to list(...) with a few additional features, collectively called [dynamic](#page-43-0) [dots.](#page-43-0) While list2() hard-code these features, dots\_list() is a lower-level version that offers more control.

## Usage

```
list2(...)dots_list(
  ...,
  .named = FALSE,.ignore_empty = c("trailing", "none", "all"),
  .preserve_empty = FALSE,
  .homonyms = c("keep", "first", "last", "error"),
  .check_assign = FALSE
)
```
#### Arguments

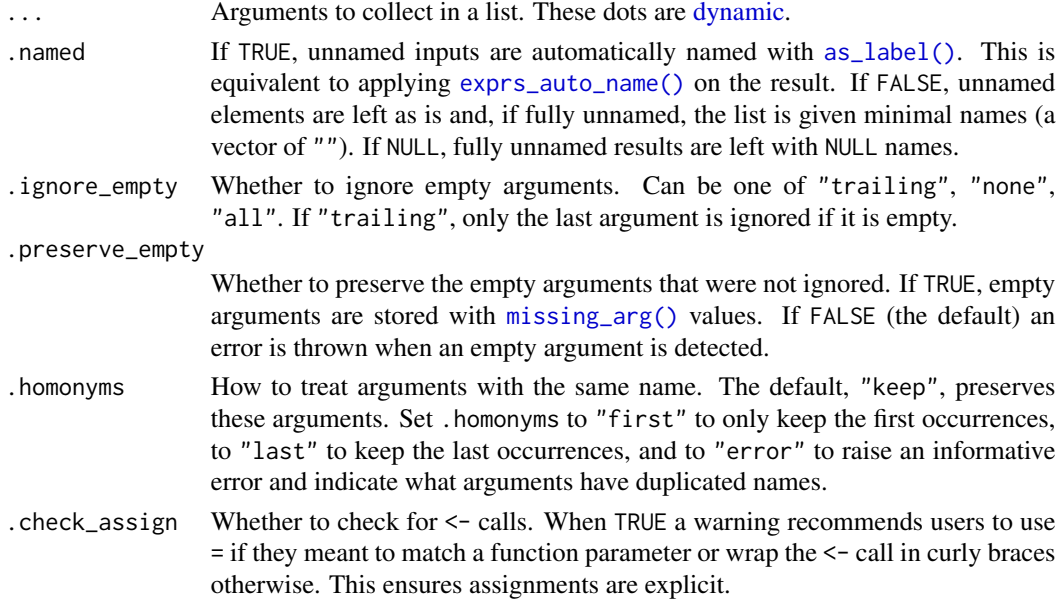

### Details

For historical reasons, dots\_list() creates a named list by default. By comparison list2() implements the preferred behaviour of only creating a names vector when a name is supplied.

## $list2$  111

# Value

A list containing the ... inputs.

```
# Let's create a function that takes a variable number of arguments:
numeric \leq function(...) {
  dots \le list2(...)
  num <- as.numeric(dots)
  set_names(num, names(dots))
}
numeric(1, 2, 3)
# The main difference with list(...) is that list2(...) enables
numeric(1, 2, 3)<br># The main difference with list(...<br># the `!!!` syntax to splice lists:
x \leftarrow list(2, 3)
numeric(1, !!! x, 4)
# As well as unquoting of names:
nm < - "yup!"
numeric(!!nm := 1)# One useful application of splicing is to work around exact and
# partial matching of arguments. Let's create a function taking
# named arguments and dots:
fn <- function(data, ...) {
  list2(...)}
# You normally cannot pass an argument named `data` through the dots
}<br># You normally cannot pass an argument named `data` through th<br># as it will match `fn`'s `data` argument. The splicing syntax
# provides a workaround:
# You normally cannot pass an argument named `data` thro<br># as it will match `fn`'s `data` argument. The splicing<br># provides a workaround:<br>fn("wrong!", data = letters) # exact matching of `data`
fn("wrong!", data = letters) # exact matching of `data`<br>fn("wrong!", dat = letters) # partial matching of `data`
fn(some_data, !!!list(data = letters)) # no matching
# Empty trailing arguments are allowed:
list2(1, )# But non-trailing empty arguments cause an error:
try(list2(1, , ))
# Use the more configurable `dots_list()` function to preserve all
# empty arguments:
list3 \leftarrow function(...) dots_list(..., .preserve-empty = TRUE)# Note how the last empty argument is still ignored because
# `.ignore_empty` defaults to "trailing":
list3(1, , )
# The list with preserved empty arguments is equivalent to:
```

```
list(1, missing_arg())
# Arguments with duplicated names are kept by default:
list2(a = 1, a = 2, b = 3, b = 4, 5, 6)# Use the `.homonyms` argument to keep only the first of these:
dots_list(a = 1, a = 2, b = 3, b = 4, 5, 6, .homonyms = "first")
# Or the last:
dots_list(a = 1, a = 2, b = 3, b = 4, 5, 6, .homonyms = "last")
# Or raise an informative error:
try(dots\_list(a = 1, a = 2, b = 3, b = 4, 5, 6, .homonyms = "error"))# dots_list() can be configured to warn when a `<-` call is
# detected:
my_list <- function(...) dots_list(..., .check_assign = TRUE)
my\_list(a \leq 1)# There is no warning if the assignment is wrapped in braces.
# This requires users to be explicit about their intent:
my_list({ a <- 1 })
```
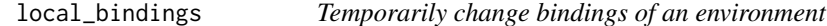

- local\_bindings() temporarily changes bindings in .env (which is by default the caller environment). The bindings are reset to their original values when the current frame (or an arbitrary one if you specify .frame) goes out of scope.
- with\_bindings() evaluates expr with temporary bindings. When with\_bindings() returns, bindings are reset to their original values. It is a simple wrapper around local\_bindings().

#### Usage

```
local_bindings(..., .env = .frame, .frame = caller_env())
```

```
with\_bindings(.expr, ..., env = caller\_env())
```
#### Arguments

... Pairs of names and values. These dots support splicing (with value semantics) and name unquoting.

.env An environment.

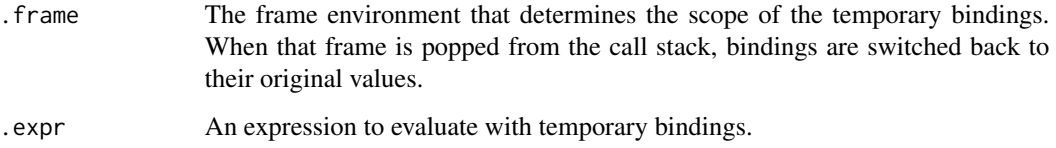

#### Value

local\_bindings() returns the values of old bindings invisibly; with\_bindings() returns the value of expr.

# Examples

```
foo <- "foo"
bar <- "bar"
# `foo` will be temporarily rebinded while executing `expr`
with_bindings(paste(foo, bar), foo = "rebinded")
paste(foo, bar)
```
local\_error\_call *Set local error call in an execution environment*

## Description

local\_error\_call() is an alternative to explicitly passing a call argument to [abort\(\)](#page-3-0). It sets the call (or a value that indicates where to find the call, see below) in a local binding that is automatically picked up by [abort\(\)](#page-3-0).

# Usage

```
local_error_call(call, frame = caller_env())
```
# Arguments

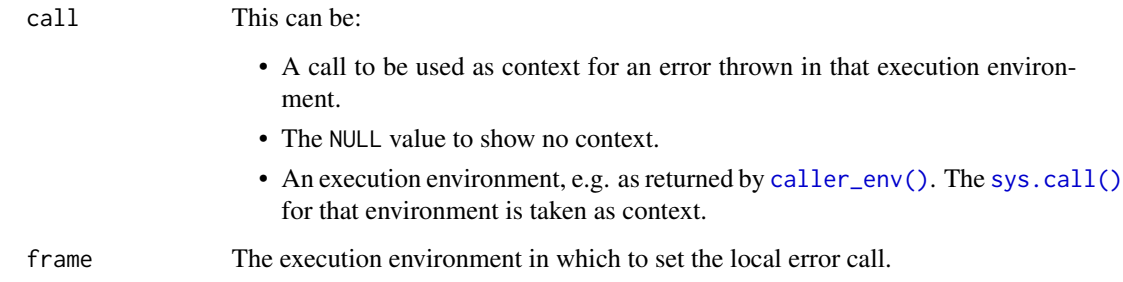

#### Motivation for setting local error calls

By default [abort\(\)](#page-3-0) uses the function call of its caller as context in error messages:

foo <- function() abort("Uh oh.") foo() foo <- function() abort("Uh<br>foo()<br>#> Error in `foo()`: Uh oh.

This is not always appropriate. For example a function that checks an input on the behalf of another function should reference the latter, not the former:

```
arg_check <- function(arg,
                      error_arg = as_string(substitute(arg))) {
 abort(cli::format_error("{.arg {error_arg}} is failing."))
}
foo \leq function(x) arg_check(x)
foo()
#> Error in `arg_check()`: `x` is failing.
```
The mismatch is clear in the example above. arg\_check() does not have any x argument and so it is confusing to present arg\_check() as being the relevant context for the failure of the x argument.

One way around this is to take a call or error\_call argument and pass it to abort(). Here we name this argument error\_call for consistency with error\_arg which is prefixed because there is an existing arg argument. In other situations, taking arg and call arguments might be appropriate.

```
arg_check <- function(arg,
                      error_arg = as_string(substitute(arg)),
                      error\_call = caller\_env() {
  abort(
   cli::format_error("{.arg {error_arg}} is failing."),
   call = error call)
}
foo \le function(x) arg_check(x)
foo()
#> Error in `foo()`: `x` is failing.
```
This is the generally recommended pattern for argument checking functions. If you mention an argument in an error message, provide your callers a way to supply a different argument name and a different error call. abort() stores the error call in the call condition field which is then used to generate the "in" part of error messages.

In more complex cases it's often burdensome to pass the relevant call around, for instance if your checking and throwing code is structured into many different functions. In this case, use local\_error\_call() to set the call locally or instruct abort() to climb the call stack one level to find the relevant call. In the following example, the complexity is not so important that sparing the argument passing makes a big difference. However this illustrates the pattern:

```
arg_check <- function(arg,
                      error_arg = caller_arg(arg),
                      error_{call} = caller_{env}() {
  # Set the local error call
  local_error_call(error_call)
 my_classed_stop(
   cli::format_error("{.arg {error_arg}} is failing.")
  )
}
my_classed_stop <- function(message) {
  # Forward the local error call to the caller's
  local_error_call(caller_env())
 abort(message, class = "my_class")
}
foo \le function(x) arg_check(x)
foo()
#> Error in `foo()`: `x` is failing.
```
#### Error call flags in performance-critical functions

The call argument can also be the string "caller". This is equivalent to caller\_env() or parent.frame() but has a lower overhead because call stack introspection is only performed when an error is triggered. Note that eagerly calling caller\_env() is fast enough in almost all cases.

If your function needs to be really fast, assign the error call flag directly instead of calling local\_error\_call():

.\_\_error\_call\_\_. <- "caller"

```
# Set a context for error messages
function() {
  local_error_call(quote(foo()))
  local_error_call(sys.call())
}
# Disable the context
function() {
  local_error_call(NULL)
}
# Use the caller's context
function() {
  local_error_call(caller_env())
}
```
- local\_options() changes options for the duration of a stack frame (by default the current one). Options are set back to their old values when the frame returns.
- with\_options() changes options while an expression is evaluated. Options are restored when the expression returns.
- push\_options() adds or changes options permanently.
- peek\_option() and peek\_options() return option values. The former returns the option directly while the latter returns a list.

# Usage

```
local_options(..., .frame = caller_env())
with_options(.expr, ...)
push_options(...)
peek_options(...)
peek_option(name)
```
# Arguments

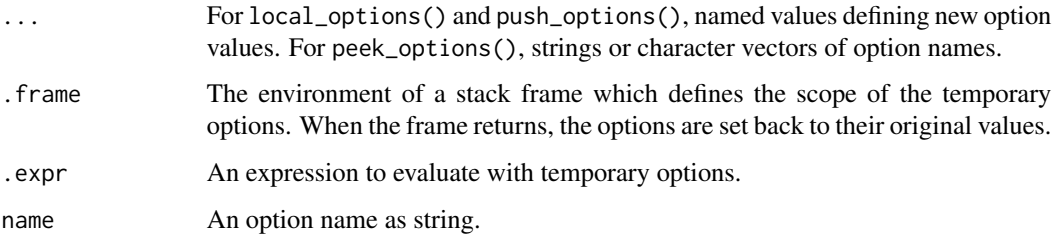

# Value

For local\_options() and push\_options(), the old option values. peek\_option() returns the current value of an option while the plural peek\_options() returns a list of current option values.

#### Life cycle

These functions are experimental.

# missing\_arg 117

## Examples

```
# Store and retrieve a global option:
push_options(my_option = 10)
peek_option("my_option")
# Change the option temporarily:
with_options(my_option = 100, peek_option("my_option"))
peek_option("my_option")
# The scoped variant is useful within functions:
fn \leq function() {
 local_options(my_option = 100)
 peek_option("my_option")
}
fn()
peek_option("my_option")
# The plural peek returns a named list:
peek_options("my_option")
peek_options("my_option", "digits")
```
<span id="page-116-0"></span>

missing\_arg *Generate or handle a missing argument*

# Description

These functions help using the missing argument as a regular R object.

- missing\_arg() generates a missing argument.
- is\_missing() is like [base::missing\(\)](#page-0-0) but also supports testing for missing arguments contained in other objects like lists. It is also more consistent with default arguments which are never treated as missing (see section below).
- maybe\_missing() is useful to pass down an input that might be missing to another function, potentially substituting by a default value. It avoids triggering an "argument is missing" error.

## Usage

```
missing_arg()
```
is\_missing(x)

 $maybe\_missing(x, default = missing_arg())$ 

## Arguments

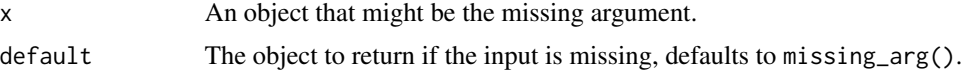

#### Other ways to reify the missing argument

- base::quote(expr = ) is the canonical way to create a missing argument object.
- expr() called without argument creates a missing argument.
- quo() called without argument creates an empty quosure, i.e. a quosure containing the missing argument object.

### is\_missing() and default arguments

The base function [missing\(\)](#page-0-0) makes a distinction between default values supplied explicitly and default values generated through a missing argument:

```
fn \le function(x = 1) base::missing(x)
fn()
#> [1] TRUE
fn(1)
#> [1] FALSE
```
This only happens within a function. If the default value has been generated in a calling function, it is never treated as missing:

```
caller \le function(x = 1) fn(x)
caller()
#> [1] FALSE
```
rlang::is\_missing() simplifies these rules by never treating default arguments as missing, even in internal contexts:

```
fn \le function(x = 1) rlang::is_missing(x)
```

```
fn()#> [1] FALSE
fn(1)#> [1] FALSE
```
This is a little less flexible because you can't specialise behaviour based on implicitly supplied default values. However, this makes the behaviour of is\_missing() and functions using it simpler to understand.

### Fragility of the missing argument object

The missing argument is an object that triggers an error if and only if it is the result of evaluating a symbol. No error is produced when a function call evaluates to the missing argument object. For instance, it is possible to bind the missing argument to a variable with an expression like  $x[[1]]$  <missing\_arg(). Likewise,  $x[[1]]$  is safe to use as argument, e.g. list( $x[[1]]$ ) even when the result is the missing object.

However, as soon as the missing argument is passed down between functions through a bare variable, it is likely to cause a missing argument error:

```
x <- missing_arg()
list(x)
#> Error:
#> ! argument "x" is missing, with no default
```
To work around this, is\_missing() and maybe\_missing(x) use a bit of magic to determine if the input is the missing argument without triggering a missing error.

```
x \le - missing_arg()
list(maybe_missing(x))
#> [[1]]
#>
```
maybe\_missing() is particularly useful for prototyping meta-programming algorithms in R. The missing argument is a likely input when computing on the language because it is a standard object in formals lists. While C functions are always allowed to return the missing argument and pass it to other C functions, this is not the case on the R side. If you're implementing your meta-programming algorithm in R, use maybe\_missing() when an input might be the missing argument object.

## Examples

```
# The missing argument usually arises inside a function when the
# user omits an argument that does not have a default:
fn <- function(x) is_missing(x)
fn()
# Creating a missing argument can also be useful to generate calls
args <- list(1, missing_arg(), 3, missing_arg())
quo(fn(!!! args))
# Other ways to create that object include:
quote(exp = )expr()
# It is perfectly valid to generate and assign the missing
# argument in a list.
x <- missing_arg()
l <- list(missing_arg())
# Just don't evaluate a symbol that contains the empty argument.
# Evaluating the object `x` that we created above would trigger an
# error.
# x # Not run
# On the other hand accessing a missing argument contained in a
# list does not trigger an error because subsetting is a function
# call:
l[[1]]
is.null(l[[1]])
```
# In case you really need to access a symbol that might contain the

#### 120 names2

```
# empty argument object, use maybe_missing():
maybe_missing(x)
is.null(maybe_missing(x))
is_missing(maybe_missing(x))
# Note that base::missing() only works on symbols and does not
# support complex expressions. For this reason the following lines
# would throw an error:
#> missing(missing_arg())
#> missing(l[[1]])
# while is_missing() will work as expected:
is_missing(missing_arg())
is_missing(l[[1]])
```
names2 *Get names of a vector*

## Description

names2() always returns a character vector, even when an object does not have a names attribute. In this case, it returns a vector of empty names "". It also standardises missing names to "".

The replacement variant names2<- never adds NA names and instead fills unnamed vectors with "".

#### Usage

names2(x)

names $2(x)$  <- value

# Arguments

x A vector. value New names.

## Examples

names2(letters)

```
# It also takes care of standardising missing names:
x \le -8 set_names(1:3, c("a", NA, "b"))
names2(x)
x <- set_names(1:3, c("a", NA, "b"))<br>names2(x)<br># Replacing names with the base `names<-` function may introduce
names2(x)<br># Replacing names with the base `names<-`<br># `NA` values when the vector is unnamed:
x < -1:3names(x)[1:2] <- "foo"
```
# new\_formula 121

```
names(x)
# Use the `names2<-` variant to avoid this
x \le -1:3names2(x)[1:2] < - "foo"
names(x)
```
new\_formula *Create a formula*

# Description

Create a formula

# Usage

new\_formula(lhs, rhs, env = caller\_env())

# Arguments

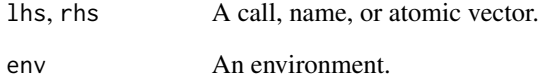

# Value

A formula object.

# See Also

[new\\_quosure\(\)](#page-122-0)

```
new_formula(quote(a), quote(b))
new_formula(NULL, quote(b))
```
This constructs a new function given its three components: list of arguments, body code and parent environment.

#### Usage

```
new_function(args, body, env = caller_env())
```
# **Arguments**

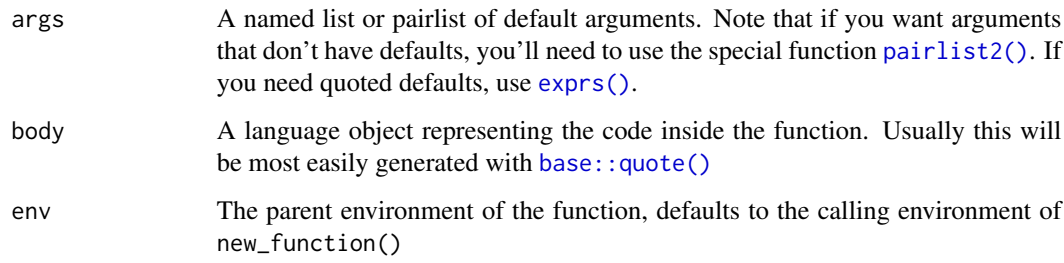

```
f <- function() letters
g <- new_function(NULL, quote(letters))
identical(f, g)
```

```
# Pass a list or pairlist of named arguments to create a function
# with parameters. The name becomes the parameter name and the
# argument the default value for this parameter:
new_function(list(x = 10), quote(x))new_function(pairlist2(x = 10), quote(x))
```

```
# Use `exprs()` to create quoted defaults. Compare:
new_function(pairlist2(x = 5 + 5), quote(x))
```

```
new_function(exprs(x = 5 + 5), quote(x))<br># Pass empty arguments to omit defaults.<br># empty arguments but `pairlist2()` does:
# Pass empty arguments to omit defaults. `list()` doesn't allow
new_function(pairlist2(x =, y = 5 + 5), quote(x + y))
new_function(exps(x = , y = 5 + 5), quote(x + y))
```
<span id="page-122-1"></span><span id="page-122-0"></span>

- new\_quosure() wraps any R object (including expressions, formulas, or other quosures) into a [quosure.](#page-0-0)
- as\_quosure() is similar but it does not rewrap formulas and quosures.

## Usage

```
new_quosure(expr, env = caller_env())
```

```
as_quosure(x, env = NULL)
```
is\_quosure(x)

# Arguments

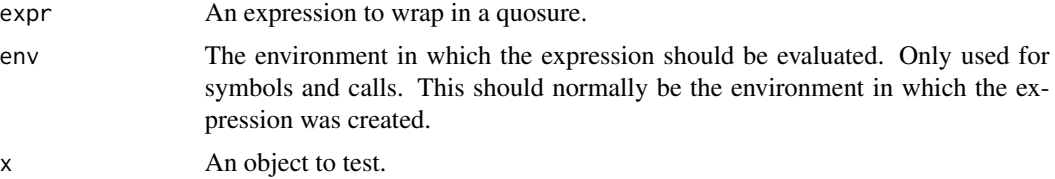

#### See Also

- [enquo\(\)](#page-47-0) and [quo\(\)](#page-0-0) for creating a quosure by [argument defusal.](#page-0-0)
- [What are quosures and when are they needed?](#page-0-0)

# Examples

```
# `new_quosure()` creates a quosure from its components. These are
# equivalent:
new_quosure(quote(foo), current_env())
```
## quo(foo)

```
# `new_quosure()` always rewraps its input into a new quosure, even
# if the input is itself a quosure:
new_quosure(quo(foo))
# This is unlike `as_quosure()` which preserves its input if it's
# already a quosure:
as_quosure(quo(foo))
```

```
# `as_quosure()` uses the supplied environment with naked expressions:
env \leq env(var = "thing")as_quosure(quote(var), env)
# If the expression already carries an environment, this
# environment is preserved. This is the case for formulas and
# quosures:
as_quosure(~foo, env)
as_quosure(~foo)
# An environment must be supplied when the input is a naked
# expression:
try(
  as_quosure(quote(var))
)
```
new\_quosures *Create a list of quosures*

# Description

This small S3 class provides methods for [ and c() and ensures the following invariants:

- The list only contains quosures.
- It is always named, possibly with a vector of empty strings.

new\_quosures() takes a list of quosures and adds the quosures class and a vector of empty names if needed. as\_quosures() calls [as\\_quosure\(\)](#page-122-1) on all elements before creating the quosures object.

#### Usage

```
new_quosures(x)
```

```
as_quosures(x, env, named = FALSE)
```
is\_quosures(x)

#### Arguments

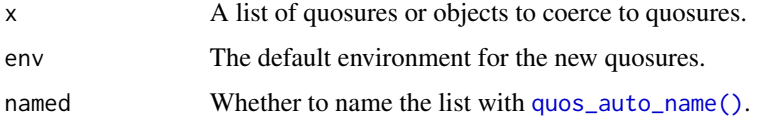

A weak reference is a special R object which makes it possible to keep a reference to an object without preventing garbage collection of that object. It can also be used to keep data about an object without preventing GC of the object, similar to WeakMaps in JavaScript.

Objects in R are considered *reachable* if they can be accessed by following a chain of references, starting from a *root node*; root nodes are specially-designated R objects, and include the global environment and base environment. As long as the key is reachable, the value will not be garbage collected. This is true even if the weak reference object becomes unreachable. The key effectively prevents the weak reference and its value from being collected, according to the following chain of ownership: weakref <- key -> value.

When the key becomes unreachable, the key and value in the weak reference object are replaced by NULL, and the finalizer is scheduled to execute.

## Usage

```
new_weakref(key, value = NULL, finalizer = NULL, on_quit = FALSE)
```
## Arguments

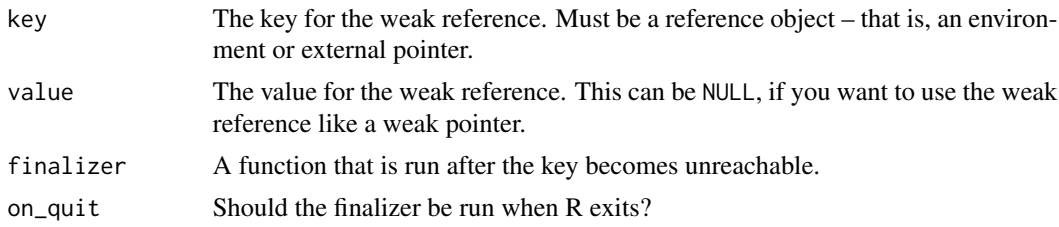

#### See Also

[is\\_weakref\(\)](#page-105-0), [wref\\_key\(\)](#page-153-0) and [wref\\_value\(\)](#page-153-1).

```
e \leftarrow env()# Create a weak reference to e
w <- new_weakref(e, finalizer = function(e) message("finalized"))
# Get the key object from the weak reference
identical(wref_key(w), e)
# When the regular reference (the `e` binding) is removed and a GC occurs,
# the weak reference will not keep the object alive.
rm(e)
```

```
gc()identical(wref_key(w), NULL)
# A weak reference with a key and value. The value contains data about the
# key.
k \le - env()
v <- list(1, 2, 3)
w <- new_weakref(k, v)
identical(wref_key(w), k)
identical(wref_value(w), v)
# When v is removed, the weak ref keeps it alive because k is still reachable.
rm(v)
gc()
identical(wref_value(w), list(1, 2, 3))
# When k is removed, the weak ref does not keep k or v alive.
rm(k)
gc()identical(wref_key(w), NULL)
identical(wref_value(w), NULL)
```
on\_load *Run expressions on load*

# Description

- on\_load() registers expressions to be run on the user's machine each time the package is loaded in memory. This is by contrast to normal R package code which is run once at build time on the packager's machine (e.g. CRAN).
	- on\_load() expressions require run\_on\_load() to be called inside [.onLoad\(\)](#page-0-0).
- on\_package\_load() registers expressions to be run each time another package is loaded.

on\_load() is for your own package and runs expressions when the namespace is not *sealed* yet. This means you can modify existing binding or create new ones. This is not the case with on\_package\_load() which runs expressions after a foreign package has finished loading, at which point its namespace is sealed.

### Usage

```
on_load(expr, env = parent.frame(), ns = topenv(env))
run_on_load(ns = topenv(parent.frame()))
on_package_load(pkg, expr, env = parent.frame())
```
#### on\_load 127

#### **Arguments**

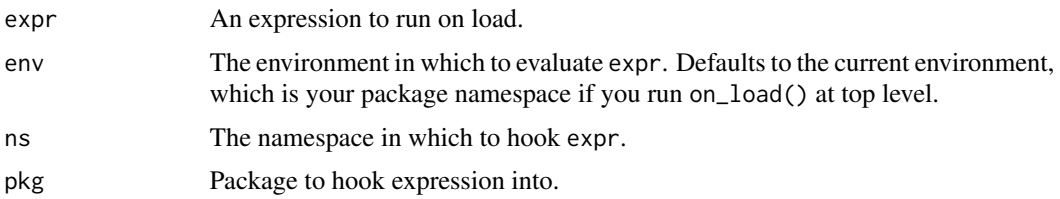

### When should I run expressions on load?

There are two main use cases for running expressions on load:

- 1. When a side effect, such as registering a method with s3\_register(), must occur in the user session rather than the package builder session.
- 2. To avoid hard-coding objects from other packages in your namespace. If you assign foo::bar or the result of foo::baz() in your package, they become constants. Any upstream changes in the foo package will not be reflected in the objects you've assigned in your namespace. This often breaks assumptions made by the authors of foo and causes all sorts of issues. Recreating the foreign objects each time your package is loaded makes sure that any such changes will be taken into account. In technical terms, running an expression on load introduces *indirection*.

#### Comparison with .onLoad()

quote({ # Not run

on\_load() has the advantage that hooked expressions can appear in any file, in context. This is unlike .onLoad() which gathers disparate expressions in a single block.

on\_load() is implemented via .onLoad() and requires run\_on\_load() to be called from that hook.

The expressions inside on\_load() do not undergo static analysis by R CMD check. Therefore, it is advisable to only use simple function calls inside on\_load().

```
mpics<br>quote({  # Not run<br># First add `run_on_load()` to your `.onLoad()` hook,
quote({ # Not run<br># First add `run_on_load()` to your `.onLoad()`<br># then use `on_load()` anywhere in your package
.onLoad <- function(lib, pkg) {
  run_on_load()
}
# Register a method on load
on_load({
  s3_register("foo::bar", "my_class")
})
# Assign an object on load
var <- NULL
on_load({
```

```
var < - foo()
})
# To use `on_package_load()` at top level, wrap it in `on_load()`
on_load({
  on_package_load("foo", message("foo is loaded"))
})
# In functions it can be called directly
f <- function() on_package_load("foo", message("foo is loaded"))
})
```
op-get-attr *Infix attribute accessor and setter*

#### Description

This operator extracts or sets attributes for regular objects and S4 fields for S4 objects.

# Usage

x %@% name

x %@% name <- value

## Arguments

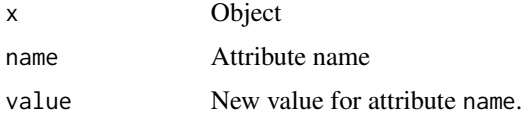

```
# Unlike `@`, this operator extracts attributes for any kind of
# objects:
factor(1:3) %@% "levels"
mtcars %@% class
mtcars %@% class <- NULL
mtcars
# It also works on S4 objects:
.Person <- setClass("Person", slots = c(name = "character", species = "character"))
fievel <- .Person(name = "Fievel", species = "mouse")
fievel %@% name
```
This infix function makes it easy to replace NULLs with a default value. It's inspired by the way that Ruby's or operation (||) works.

#### Usage

x %||% y

## Arguments

 $x, y$  If x is NULL, will return y; otherwise returns x.

## Examples

1 %||% 2 NULL %||% 2

<span id="page-128-0"></span>

pairlist2 *Collect dynamic dots in a pairlist*

#### Description

This pairlist constructor uses [dynamic dots.](#page-43-0) Use it to manually create argument lists for calls or parameter lists for functions.

# Usage

pairlist2(...)

#### Arguments

... <a>>><></a><>><</a></a>>Arguments stored in the pairlist. Empty arguments are preserved.

```
# Unlike `exprs()`, `pairlist2()` evaluates its arguments.
new_function(pairlist2(x = 1, y = 3 * 6), quote(x * y))
new_function(exprs(x = 1, y = 3 * 6), quote(x * y))
# It preserves missing arguments, which is useful for creating
```

```
# parameters without defaults:
new_function(pairlist2(x = , y = 3 * 6), quote(x * y))
```
These functions parse and transform text into R expressions. This is the first step to interpret or evaluate a piece of R code written by a programmer.

- parse\_expr() returns one expression. If the text contains more than one expression (separated by semicolons or new lines), an error is issued. On the other hand parse\_exprs() can handle multiple expressions. It always returns a list of expressions (compare to [base::parse\(\)](#page-0-0) which returns a base::expression vector). All functions also support R connections.
- parse\_expr() concatenates x with \\n separators prior to parsing in order to support the roundtrip parse\_expr(expr\_deparse(x)) (deparsed expressions might be multiline). On the other hand, parse\_exprs() doesn't do any concatenation because it's designed to support named inputs. The names are matched to the expressions in the output, which is useful when a single named string creates multiple expressions.

In other words, parse\_expr() supports vector of lines whereas parse\_exprs() expects vectors of complete deparsed expressions.

• parse\_quo() and parse\_quos() are variants that create a [quosure.](#page-0-0) Supply env = current\_env() if you're parsing code to be evaluated in your current context. Supply env = global\_env() when you're parsing external user input to be evaluated in user context.

Unlike quosures created with [enquo\(\)](#page-47-0), [enquos\(\)](#page-47-1), or  $\{\{\right\}$ , a parsed quosure never contains injected quosures. It is thus safe to evaluate them with eval() instead of [eval\\_tidy\(\)](#page-68-0), though the latter is more convenient as you don't need to extract expr and env.

# Usage

```
parse_expr(x)
```

```
parse_exprs(x)
```
parse\_quo(x, env)

parse\_quos(x, env)

#### **Arguments**

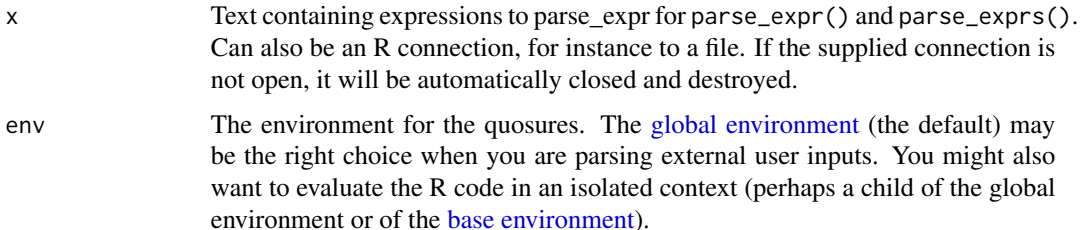

#### $qq\_show$  131

# Details

Unlike [base::parse\(\)](#page-0-0), these functions never retain source reference information, as doing so is slow and rarely necessary.

#### Value

parse\_expr() returns an [expression,](#page-94-0) parse\_exprs() returns a list of expressions. Note that for the plural variants the length of the output may be greater than the length of the input. This would happen is one of the strings contain several expressions (such as "foo; bar"). The names of x are preserved (and recycled in case of multiple expressions). The \_quo suffixed variants return quosures.

# See Also

[base::parse\(\)](#page-0-0)

## Examples

```
# parse_expr() can parse any R expression:
parse_expr("mtcars %>% dplyr::mutate(cyl_prime = cyl / sd(cyl))")
# A string can contain several expressions separated by ; or \n
parse_exprs("NULL; list()\n foo(bar)")
# Use names to figure out which input produced an expression:
parse\_express(c(foo = "1; 2", bar = "3"))# You can also parse source files by passing a R connection. Let's
# create a file containing R code:
path <- tempfile("my-file.R")
cat("1; 2; mtcars", file = path)
# We can now parse it by supplying a connection:
parse_exprs(file(path))
```
qq\_show *Show injected expression*

#### Description

qq\_show() helps examining [injected expressions](#page-0-0) inside a function. This is useful for learning about injection and for debugging injection code.

#### Arguments

expr An expression involving [injection operators.](#page-0-0)

# Examples

qq\_show() shows the intermediary expression before it is evaluated by R:

```
list2(!!!1:3)
#> [[1]]
#> [1] 1
#>
#> [[2]]
#> [1] 2
#>
#> [[3]]
#> [1] 3
qq_show(list2(!!!1:3))
#> list2(1L, 2L, 3L)
```
It is especially useful inside functions to reveal what an injected expression looks like:

```
my_mean <- function(data, var) {
  qq_show(data %>% dplyr::summarise(mean({{ var }})))
}
mtcars %>% my_mean(cyl)
#> data %>% dplyr::summarise(mean(^cyl))
```
# See Also

• [Injecting with !!, !!!, and glue syntax](#page-0-0)

quosure-tools *Quosure getters, setters and predicates*

# Description

These tools inspect and modify [quosures,](#page-0-0) a type of [defused expression](#page-0-0) that includes a reference to the context where it was created. A quosure is guaranteed to evaluate in its original environment and can refer to local objects safely.

- You can access the quosure components with quo\_get\_expr() and quo\_get\_env().
- The quo\_ prefixed predicates test the expression of a quosure, quo\_is\_missing(), quo\_is\_symbol(), etc.

All quo\_ prefixed functions expect a quosure and will fail if supplied another type of object. Make sure the input is a quosure with [is\\_quosure\(\)](#page-122-1).

# quosure-tools 133

# Usage

```
quo_is_missing(quo)
quo_is_symbol(quo, name = NULL)
quo_is_call(quo, name = NULL, n = NULL, ns = NULL)
quo_is_symbolic(quo)
quo_is_null(quo)
quo_get_expr(quo)
quo_get_env(quo)
quo_set_expr(quo, expr)
quo_set_env(quo, env)
```
# Arguments

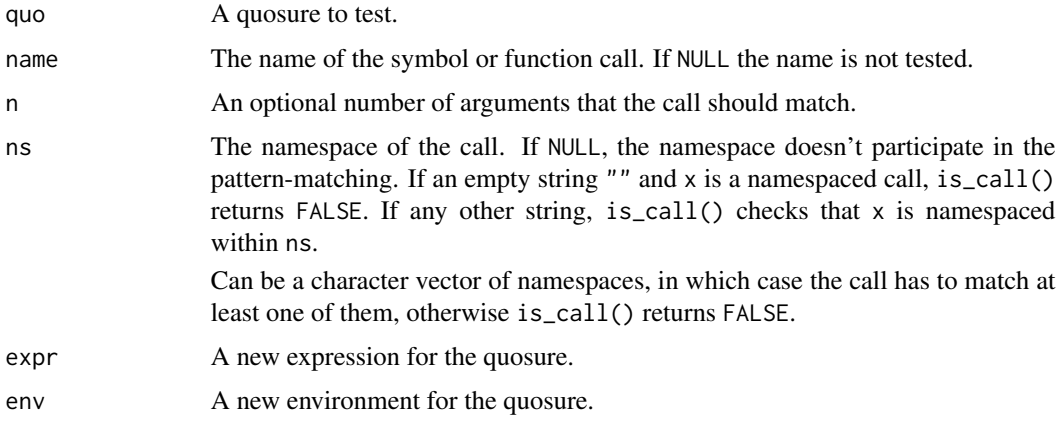

# Empty quosures and missing arguments

When missing arguments are captured as quosures, either through [enquo\(\)](#page-47-0) or [quos\(\)](#page-0-0), they are returned as an empty quosure. These quosures contain the [missing argument](#page-116-0) and typically have the [empty environment](#page-44-0) as enclosure.

Use quo\_is\_missing() to test for a missing argument defused with [enquo\(\)](#page-47-0).

# See Also

- [quo\(\)](#page-0-0) for creating quosures by [argument defusal.](#page-0-0)
- [new\\_quosure\(\)](#page-122-0) and [as\\_quosure\(\)](#page-122-1) for assembling quosures from components.
- [What are quosures and when are they needed?](#page-0-0) for an overview.

# Examples

```
quo <- quo(my_quosure)
quo
# Access and set the components of a quosure:
quo_get_expr(quo)
quo_get_env(quo)
quo <- quo_set_expr(quo, quote(baz))
quo <- quo_set_env(quo, empty_env())
quo
# Test wether an object is a quosure:
is_quosure(quo)
# If it is a quosure, you can use the specialised type predicates
# to check what is inside it:
quo_is_symbol(quo)
quo_is_call(quo)
quo_is_null(quo)
# quo_is_missing() checks for a special kind of quosure, the one
# that contains the missing argument:
quo()
quo_is_missing(quo())
fn <- function(arg) enquo(arg)
fn()quo_is_missing(fn())
```
quo\_squash *Squash a quosure*

#### Description

quo\_squash() flattens all nested quosures within an expression. For example it transforms ^foo(^bar(), ^baz) to the bare expression foo(bar(), baz).

This operation is safe if the squashed quosure is used for labelling or printing (see  $as\_label()$ , but note that as\_label() squashes quosures automatically). However if the squashed quosure is evaluated, all expressions of the flattened quosures are resolved in a single environment. This is a source of bugs so it is good practice to set warn to TRUE to let the user know about the lossy squashing.

# Usage

```
quo_squash(quo, warn = FALSE)
```
#### rep\_along the contract of the contract of the contract of the contract of the contract of the contract of the contract of the contract of the contract of the contract of the contract of the contract of the contract of the

# Arguments

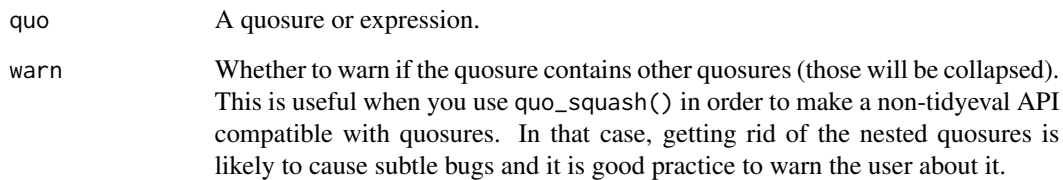

# Examples

```
# Quosures can contain nested quosures:
quo <- quo(wrapper(!!quo(wrappee)))
quo
```

```
# quo_squash() flattens all the quosures and returns a simple expression:
quo_squash(quo)
```
rep\_along *Create vectors matching the length of a given vector*

# Description

These functions take the idea of [seq\\_along\(\)](#page-0-0) and apply it to repeating values.

# Usage

```
rep_along(along, x)
```
rep\_named(names, x)

# Arguments

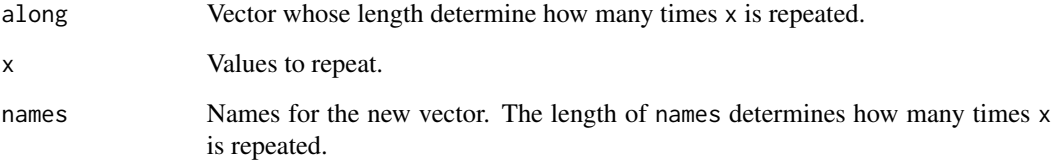

# See Also

new-vector

## Examples

```
x < -0.5rep_along(x, 1:2)
rep_along(x, 1)
# Create fresh vectors by repeating missing values:
rep_along(x, na_int)
rep_along(x, na_chr)
# rep_named() repeats a value along a names vectors
rep_named(c("foo", "bar"), list(letters))
```
rlang\_backtrace\_on\_error

*Display backtrace on error*

#### Description

rlang errors carry a backtrace that can be inspected by calling [last\\_error\(\)](#page-106-0). You can also control the default display of the backtrace by setting the option rlang\_backtrace\_on\_error to one of the following values:

- "none" show nothing.
- "reminder", the default in interactive sessions, displays a reminder that you can see the backtrace with [last\\_error\(\)](#page-106-0).
- "branch" displays a simplified backtrace.
- "full", the default in non-interactive sessions, displays the full tree.

rlang errors are normally thrown with [abort\(\)](#page-3-0). If you promote base errors to rlang errors with [global\\_entrace\(\)](#page-81-0), rlang\_backtrace\_on\_error applies to all errors.

## Promote base errors to rlang errors

You can use options (error = rlang: : entrace) to promote base errors to rlang errors. This does two things:

- It saves the base error as an rlang object so you can call [last\\_error\(\)](#page-106-0) to print the backtrace or inspect its data.
- It prints the backtrace for the current error according to the rlang\_backtrace\_on\_error option.

#### Warnings and errors in RMarkdown

The display of errors depends on whether they're expected (i.e. chunk option error = TRUE) or unexpected:

• Expected errors are controlled by the global option "rlang\_backtrace\_on\_error\_report" (note the \_report suffix). The default is "none" so that your expected errors don't include a reminder to run rlang::last\_error(). Customise this option if you want to demonstrate what the error backtrace will look like.

You can also use [last\\_error\(\)](#page-106-0) to display the trace like you would in your session, but it currently only works in the next chunk.

• Unexpected errors are controlled by the global option "rlang\_backtrace\_on\_error". The default is "branch" so you'll see a simplified backtrace in the knitr output to help you figure out what went wrong.

When knitr is running (as determined by the knitr.in.progress global option), the default top environment for backtraces is set to the chunk environment knitr:: knit\_global(). This ensures that the part of the call stack belonging to knitr does not end up in backtraces. If needed, you can override this by setting the rlang\_trace\_top\_env global option.

Similarly to rlang\_backtrace\_on\_error\_report, you can set rlang\_backtrace\_on\_warning\_report inside RMarkdown documents to tweak the display of warnings. This is useful in conjunction with [global\\_entrace\(\)](#page-81-0). Because of technical limitations, there is currently no corresponding rlang\_backtrace\_on\_warning option for normal R sessions.

To get full entracing in an Rmd document, include this in a setup chunk before the first error or warning is signalled.

```
```{r setup}
rlang::global_entrace()
options(rlang_backtrace_on_warning_report = "full")
options(rlang_backtrace_on_error_report = "full")
```
#### See Also

rlang\_backtrace\_on\_warning

```
# Display a simplified backtrace on error for both base and rlang
# errors:
# options(
# rlang_backtrace_on_error = "branch",
# error = rlang::entrace
# )
# stop("foo")
```
[abort\(\)](#page-3-0) and [error\\_cnd\(\)](#page-0-0) create errors of class "rlang\_error". The differences with base errors are:

- Implementing conditionMessage() methods for subclasses of "rlang\_error" is undefined behaviour. Instead, implement the [cnd\\_header\(\)](#page-39-0) method (and possibly [cnd\\_body\(\)](#page-39-0) and [cnd\\_footer\(\)](#page-39-0)). These methods return character vectors which are assembled by rlang when needed: when [conditionMessage.rlang\\_error\(\)](#page-0-0) is called (e.g. via [try\(\)](#page-0-0)), when the error is displayed through  $print()$  or format $()$ , and of course when the error is displayed to the user by [abort\(\)](#page-3-0).
- [cnd\\_header\(\)](#page-39-0), [cnd\\_body\(\)](#page-39-0), and [cnd\\_footer\(\)](#page-39-0) methods can be overridden by storing closures in the header, body, and footer fields of the condition. This is useful to lazily generate messages based on state captured in the closure environment.
- [Experimental] The use\_cli\_format condition field instructs whether to use cli (or rlang's fallback method if cli is not installed) to format the error message at print time.

In this case, the message field may be a character vector of header and bullets. These are formatted at the last moment to take the context into account (starting position on the screen and indentation).

See [local\\_use\\_cli\(\)](#page-0-0) for automatically setting this field in errors thrown with [abort\(\)](#page-3-0) within your package.

scalar-type-predicates

*Scalar type predicates*

# Description

These predicates check for a given type and whether the vector is "scalar", that is, of length 1.

In addition to the length check, is\_string() and is\_bool() return FALSE if their input is missing. This is useful for type-checking arguments, when your function expects a single string or a single TRUE or FALSE.

# Usage

is\_scalar\_list(x)

is\_scalar\_atomic(x)

is\_scalar\_vector(x)

is\_scalar\_integer(x)

```
is_scalar_double(x)
```
is\_scalar\_complex(x)

is\_scalar\_character(x)

```
is_scalar_logical(x)
```
is\_scalar\_raw(x)

is\_string(x, string = NULL)

is\_scalar\_bytes(x)

is\_bool(x)

# Arguments

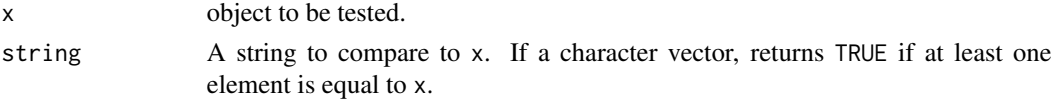

# See Also

[type-predicates,](#page-150-0) [bare-type-predicates](#page-20-0)

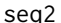

seq2 *Increasing sequence of integers in an interval*

## Description

These helpers take two endpoints and return the sequence of all integers within that interval. For seq2\_along(), the upper endpoint is taken from the length of a vector. Unlike base::seq(), they return an empty vector if the starting point is a larger integer than the end point.

# Usage

seq2(from, to)

seq2\_along(from, x)

# Arguments

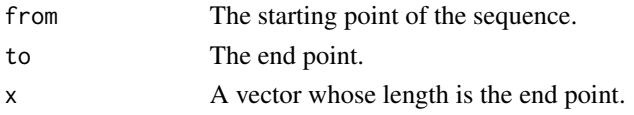

An integer vector containing a strictly increasing sequence.

## Examples

```
seq2(2, 10)
seq2(10, 2)
seq(10, 2)
seq2_along(10, letters)
```
set\_names *Set names of a vector*

# Description

This is equivalent to [stats::setNames\(\)](#page-0-0), with more features and stricter argument checking.

# Usage

 $set\_names(x, nm = x, ...)$ 

## Arguments

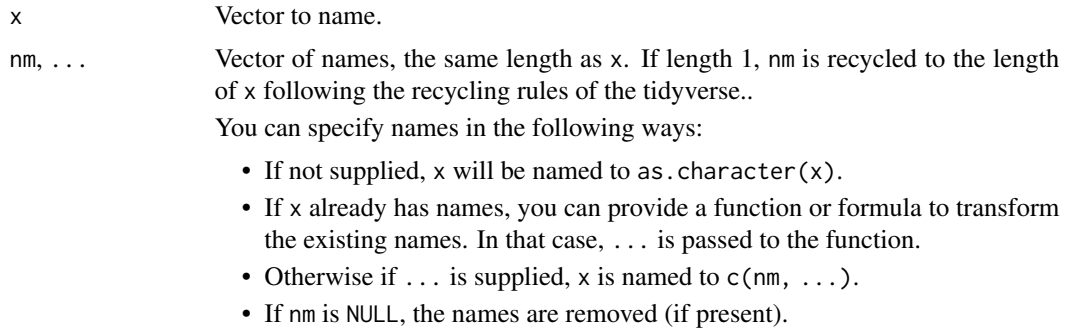

# Life cycle

set\_names() is stable and exported in purrr.

```
set_names(1:4, c("a", "b", "c", "d"))
set_names(1:4, letters[1:4])
set_names(1:4, "a", "b", "c", "d")
# If the second argument is ommitted a vector is named with itself
set_names(letters[1:5])
```
#### splice that the split of the split of the split of the split of the split of the split of the split of the split of the split of the split of the split of the split of the split of the split of the split of the split of th

```
# Alternatively you can supply a function
set_names(1:10, ~ letters[seq_along(.)])
set_names(head(mtcars), toupper)
# If the input vector is unnamed, it is first named after itself
# before the function is applied:
set_names(letters, toupper)
# `...` is passed to the function:
set_names(head(mtcars), paste0, "_foo")
# If length 1, the second argument is recycled to the length of the first:
set_names(1:3, "foo")
set_names(list(), "")
```
splice *Splice values at dots collection time*

#### Description

The splicing operator !!! operates both in values contexts like [list2\(\)](#page-109-0) and [dots\\_list\(\)](#page-109-1), and in metaprogramming contexts like [expr\(\)](#page-71-0), [enquos\(\)](#page-47-1), or [inject\(\)](#page-89-0). While the end result looks the same, the implementation is different and much more efficient in the value cases. This difference in implementation may cause performance issues for instance when going from:

```
xs <- list(2, 3)
list2(1, !!!xs, 4)
to:
```
inject(list2(1, !!!xs, 4))

In the former case, the performant value-splicing is used. In the latter case, the slow metaprogramming splicing is used.

A common practical case where this may occur is when code is wrapped inside a tidyeval context like dplyr::mutate(). In this case, the metaprogramming operator !!! will take over the valuesplicing operator, causing an unexpected slowdown.

To avoid this in performance-critical code, use splice() instead of !!!:

```
# These both use the fast splicing:
list2(1, spline(xs), 4)inject(list2(1, splice(xs), 4))
```
## Usage

splice(x)

is\_spliced(x)

is\_spliced\_bare(x)

# Arguments

x A list or vector to splice non-eagerly.

splice-operator *Splice operator* !!!

#### Description

The splice operator !!! implemented in [dynamic dots](#page-43-0) injects a list of arguments into a function call. It belongs to the family of [injection](#page-0-0) operators and provides the same functionality as [do.call\(\)](#page-0-0).

The two main cases for splice injection are:

• Turning a list of inputs into distinct arguments. This is especially useful with functions that take data in  $\dots$ , such as base:: rbind().

```
dfs <- list(mtcars, mtcars)
inject(rbind(!!!dfs))
```
• Injecting [defused expressions](#page-0-0) like [symbolised](#page-145-0) column names. For tidyverse APIs, this second case is no longer as useful since dplyr 1.0 and the across()

operator.

#### Where does !!! work?

!!! does not work everywhere, you can only use it within certain special functions:

- Functions taking [dynamic dots](#page-43-0) like [list2\(\)](#page-109-0).
- Functions taking [defused](#page-0-0) and [data-masked](#page-0-0) arguments, which are dynamic by default.
- Inside [inject\(\)](#page-89-0).

Most tidyverse functions support !!! out of the box. With base functions you need to use [inject\(\)](#page-89-0) to enable !!!.

Using the operator out of context may lead to incorrect results, see [What happens if I use injection](#page-0-0) [operators out of context?.](#page-0-0)

#### Splicing a list of arguments

Take a function like [base::rbind\(\)](#page-0-0) that takes data in .... This sort of functions takes a variable number of arguments.

```
df1 \leq data.frame(x = 1)
df2 \leq - data.frame(x = 2)rbind(df1, df2)
#> x
#> 1 1
#> 2 2
```
# splice-operator 143

Passing individual arguments is only possible for a fixed amount of arguments. When the arguments are in a list whose length is variable (and potentially very large), we need a programmatic approach like the splicing syntax !!!:

```
dfs <- list(df1, df2)
inject(rbind(!!!dfs))
#> x
#> 1 1
#> 2 2
```
Because rbind() is a base function we used [inject\(\)](#page-89-0) to explicitly enable !!!. However, many functions implement [dynamic dots](#page-109-0) with !!! implicitly enabled out of the box.

```
tidyr::expand_grid(x = 1:2, y = c("a", "b"))
#> # A tibble: 4 x 2
#> x y
#> <int> <chr>
#> 1 1 a
#> 2 1 b
#> 3 2 a
# > 4 2 b
xs \leq list(x = 1:2, y = c("a", "b")tidyr::expand_grid(!!!xs)
#> # A tibble: 4 x 2
#> x y
#> <int> <chr>
# > 1 1 a
#> 2 1 b
#> 3 2 a
# > 4 2 b
```
Note how the expanded grid has the right column names. That's because we spliced a *named* list. Splicing causes each name of the list to become an argument name.

```
tidyr::expand_grid(!!!set_names(xs, toupper))
#> # A tibble: 4 x 2
#> X Y
#> <int> <chr>
#> 1 1 a
#> 2 1 b
# > 3 2 a
# > 4 2 b
```
#### Splicing a list of expressions

Another usage for !!! is to inject [defused expressions](#page-0-0) into [data-masked](#page-0-0) dots. However this usage is no longer a common pattern for programming with tidyverse functions and we recommend using other patterns if possible.

First, instead of using the [defuse-and-inject pattern](#page-0-0) with ..., you can simply pass them on as you normally would. These two expressions are completely equivalent:

```
my\_group\_by \leftarrow function(.data, ...).data %>% dplyr::group_by(!!!enquos(...))
}
# This equivalent syntax is preferred
my_group_by <- function(.data, ...) {
  .data %>% dplyr::group_by(...)
}
```
Second, more complex applications such as[transformation patterns](#page-0-0) can be solved with the across() operation introduced in dplyr 1.0. Say you want to take the mean() of all expressions in .... Before across(), you had to defuse the ... expressions, wrap them in a call to mean(), and inject them in summarise().

```
my_mean <- function(.data, ...) {
  # Defuse dots and auto-name them
  exprs \leq enquos(\ldots, \ldots) .named = TRUE)
  # Wrap the expressions in a call to `mean()`
  exprs <- purrr::map(exprs, ~ call("mean", .x, na.rm = TRUE))
  # Inject them
  .data %>% dplyr::summarise(!!!exprs)
}
```
It is much easier to use across() instead:

```
my_mean \leq function(.data, ...) {
  .data %>% dplyr::summarise(across(c(...), \sim mean(.x, na.rm = TRUE)))
}
```
#### Performance of injected dots and dynamic dots

Take this [dynamic dots](#page-43-0) function:

```
n_{\text{args}} \leftarrow function(...) {
  length(list2(...))
}
```
Because it takes dynamic dots you can splice with !!! out of the box.

```
n_args(1, 2)
#> [1] 2
n_args(!!!mtcars)
#> [1] 11
```
<span id="page-144-1"></span>stack task and the state of the state of the state of the state of the state of the state of the state of the state of the state of the state of the state of the state of the state of the state of the state of the state of

Equivalently you could enable !!! explicitly with [inject\(\)](#page-89-0).

```
inject(n_args(!!!mtcars))
#> [1] 11
```
While the result is the same, what is going on under the hood is completely different.  $list2()$  is a dots collector that special-cases !!! arguments. On the other hand, [inject\(\)](#page-89-0) operates on the language and creates a function call containing as many arguments as there are elements in the spliced list. If you supply a list of size 1e6, inject() is creating one million arguments before evaluation. This can be much slower.

```
xs <- rep(list(1), 1e6)
system.time(
 n_args(!!!xs)
\lambda#> user system elapsed
#> 0.009 0.000 0.009
system.time(
  inject(n_args(!!!xs))
)
#> user system elapsed
#> 0.445 0.012 0.457
```
The same issue occurs when functions taking dynamic dots are called inside a data-masking function like dplyr::mutate(). The mechanism that enables !!! injection in these arguments is the same as in inject().

# See Also

- [Injecting with !!, !!!, and glue syntax](#page-0-0)
- [inject\(\)](#page-89-0)
- [exec\(\)](#page-70-0)

stack *Get properties of the current or caller frame*

# <span id="page-144-0"></span>**Description**

These accessors retrieve properties of frames on the call stack. The prefix indicates for which frame a property should be accessed:

- From the current frame with current\_ accessors.
- From a calling frame with caller\_ accessors.
- From a matching frame with frame\_ accessors.

<span id="page-145-0"></span>The suffix indicates which property to retrieve:

- \_fn accessors return the function running in the frame.
- \_call accessors return the defused call with which the function running in the frame was invoked.
- \_env accessors return the execution environment of the function running in the frame.

# Usage

```
current_call()
current_fn()
current_env()
caller\_call(n = 1)caller_fn(n = 1)\text{caller\_env}(n = 1)frame_call(frame = caller_env())
frame_fn(frame = caller_env())
```
# Arguments

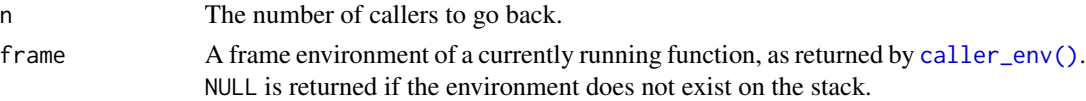

# See Also

[caller\\_env\(\)](#page-144-0) and [current\\_env\(\)](#page-144-0)

sym *Create a symbol or list of symbols*

# Description

Symbols are a kind of [defused expression](#page-0-0) that represent objects in environments.

- sym() and syms() take strings as input and turn them into symbols.
- data\_sym() and data\_syms() create calls of the form .data\$foo instead of symbols. Subsetting the [.data](#page-42-0) pronoun is more robust when you expect a data-variable. See [The data mask](#page-0-0) [ambiguity.](#page-0-0)

Only tidy eval APIs support the [.data](#page-42-0) pronoun. With base R functions, use simple symbols created with sym() or syms().

<span id="page-146-0"></span>sym 147

# Usage

sym(x) syms(x) data\_sym(x) data\_syms(x)

# Arguments

x For sym() and data\_sym(), a string. For syms() and data\_syms(), a list of strings.

# Value

For sym() and syms(), a symbol or list of symbols. For data\_sym() and data\_syms(), calls of the form .data\$foo.

# See Also

- [Defusing R expressions](#page-0-0)
- [Metaprogramming patterns](#page-0-0)

# Examples

```
# Create a symbol
sym("cyl")
# Create a list of symbols
syms(c("cyl", "am"))
# Symbolised names refer to variables
eval(sym("cyl"), mtcars)
# Beware of scoping issues
Cyl <- "wrong"
eval(sym("Cyl"), mtcars)
# Data symbols are explicitly scoped in the data mask
try(eval_tidy(data_sym("Cyl"), mtcars))
# These can only be used with tidy eval functions
try(eval(data_sym("Cyl"), mtcars))
# The empty string returns the missing argument:
sym("")
# This way sym() and as_string() are inverse of each other:
```

```
as_string(missing_arg())
sym(as_string(missing_arg()))
```
<span id="page-147-1"></span><span id="page-147-0"></span>

A backtrace captures the sequence of calls that lead to the current function (sometimes called the call stack). Because of lazy evaluation, the call stack in R is actually a tree, which the print() method for this object will reveal.

Users rarely need to call trace\_back() manually. Instead, signalling an error with [abort\(\)](#page-3-0) or setting up [global\\_entrace\(\)](#page-81-0) is the most common way to create backtraces when an error is thrown. Inspect the backtrace created for the most recent error with [last\\_error\(\)](#page-106-0).

trace\_length() returns the number of frames in a backtrace.

# Usage

trace\_back(top = NULL, bottom = NULL)

trace\_length(trace)

# Arguments

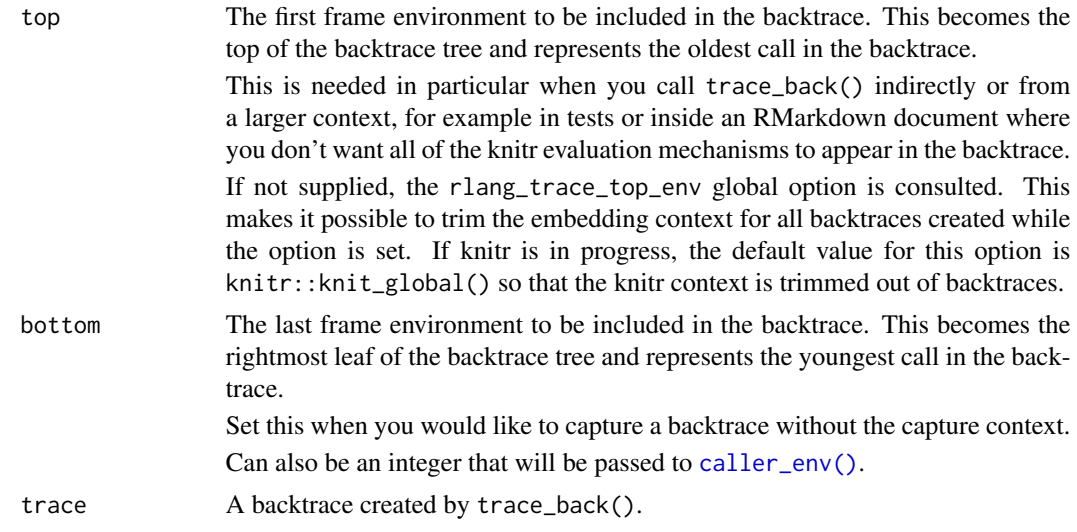

# Examples

- # Trim backtraces automatically (this improves the generated
- # documentation for the rlang website and the same trick can be
- # useful within knitr documents):
- options(rlang\_trace\_top\_env = current\_env())

```
try_fetch 149
```

```
f \leftarrow function() g()g \leftarrow function() h()h <- function() trace_back()
# When no lazy evaluation is involved the backtrace is linear
# (i.e. every call has only one child)
f()# Lazy evaluation introduces a tree like structure
identity(identity(f()))
identity(try(f()))
try(identity(f()))
# When printing, you can request to simplify this tree to only show
try(identity(f()))<br># When printing, you can request to simplify this tree to<br># the direct sequence of calls that lead to `trace_back()`
x <- try(identity(f()))
x
print(x, simplify = "branch")# With a little cunning you can also use it to capture the
# tree from within a base NSE function
x < - NULL
with(mtcars, \{x \leq -f(\) ; 10\})
x
# Restore default top env for next example
options(rlang_trace_top_env = NULL)
# When code is executed indirectly, i.e. via source or within an
# RMarkdown document, you'll tend to get a lot of guff at the beginning
# related to the execution environment:
conn <- textConnection("summary(f())")
source(conn, echo = TRUE, local = TRUE)
close(conn)
# To automatically strip this off, specify which frame should be
# the top of the backtrace. This will automatically trim off calls
# prior to that frame:
top <- current_env()
h <- function() trace_back(top)
conn <- textConnection("summary(f())")
source(conn, echo = TRUE, local = TRUE)
close(conn)
```
# [Experimental]

try\_fetch() establishes handlers for conditions of a given class ("error", "warning", "message", ...). Handlers are functions that take a condition object as argument and are called when the corresponding condition class has been signalled.

A condition handler can:

• Recover from conditions with a value. In this case the computation of expr is aborted and the recovery value is returned from try\_fetch(). Error recovery is useful when you don't want errors to abruptly interrupt your program but resume at the catching site instead.

```
# Recover with the value 0
try_fetch(1 + "", error = function(cnd) 0)
```
• Rethrow conditions, e.g. using abort(msg, parent = cnd). See the parent argument of [abort\(\)](#page-3-0). This is typically done to add information to low-level errors about the high-level context in which they occurred.

try\_fetch(1 + "", error = function(cnd) abort("Failed.", parent = cnd))

• Inspect conditions, for instance to log data about warnings or errors. In this case, the handler must return the [zap\(\)](#page-154-0) sentinel to instruct try\_fetch() to ignore (or zap) that particular handler. The next matching handler is called if any, and errors bubble up to the user if no handler remains.

```
log <- NULL
try_fetch(1 + "", error = function(cnd) {
 log <<- cnd
 zap()
})
```
Whereas tryCatch() catches conditions (discarding any running code along the way) and then calls the handler, try\_fetch() first calls the handler with the condition on top of the currently running code (fetches it where it stands) and then catches the return value. This is a subtle difference that has implications for the debuggability of your functions. See the comparison with tryCatch() section below.

Another difference between try\_fetch() and the base equivalent is that errors are matched across chains, see the parent argument of [abort\(\)](#page-3-0). This is a useful property that makes try\_fetch() insensitive to changes of implementation or context of evaluation that cause a classed error to suddenly get chained to a contextual error. Note that some chained conditions are not inherited, see the .inherit argument of [abort\(\)](#page-3-0) or [warn\(\)](#page-3-1). In particular, downgraded conditions (e.g. from error to warning or from warning to message) are not matched across parents.

#### Usage

try\_fetch(expr, ...)

<span id="page-149-0"></span>

# <span id="page-150-0"></span>type-predicates 151

#### Arguments

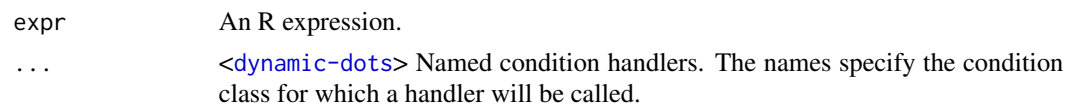

# Stack overflows

A stack overflow occurs when a program keeps adding to itself until the stack memory (whose size is very limited unlike heap memory) is exhausted.

```
# A function that calls itself indefinitely causes stack overflows
f \leftarrow function() f()f()#> Error: C stack usage 9525680 is too close to the limit
```
Because memory is very limited when these errors happen, it is not possible to call the handlers on the existing program stack. Instead, error conditions are first caught by try\_fetch() and only then error handlers are called. Catching the error interrupts the program up to the try\_fetch() context, which allows R to reclaim stack memory.

The practical implication is that error handlers should never assume that the whole call stack is preserved. For instance a [trace\\_back\(\)](#page-147-0) capture might miss frames.

Note that error handlers are only run for stack overflows on  $R \ge 4.2$ . On older versions of R the handlers are simply not run. This is because these errors do not inherit from the class stackOverflowError before R 4.2. Consider using [tryCatch\(\)](#page-0-0) instead with critical error handlers that need to capture all errors on old versions of R.

# Comparison with tryCatch()

try\_fetch() generalises tryCatch() and withCallingHandlers() in a single function. It reproduces the behaviour of both calling and exiting handlers depending on the return value of the handler. If the handler returns the [zap\(\)](#page-154-0) sentinel, it is taken as a calling handler that declines to recover from a condition. Otherwise, it is taken as an exiting handler which returns a value from the catching site.

The important difference between tryCatch() and try\_fetch() is that the program in expr is still fully running when an error handler is called. Because the call stack is preserved, this makes it possible to capture a full backtrace from within the handler, e.g. when rethrowing the error with  $abort(parent = end)$ . Technically,  $try_f, letch()$  is more similar to (and implemented on top of) [base::withCallingHandlers\(\)](#page-0-0) than tryCatch().

type-predicates *Type predicates*

# **Description**

These type predicates aim to make type testing in R more consistent. They are wrappers around [base::typeof\(\)](#page-0-0), so operate at a level beneath S3/S4 etc.

# <span id="page-151-0"></span>Usage

 $is\_list(x, n = NULL)$  $is\_atomic(x, n = NULL)$  $is\_vector(x, n = NULL)$  $is\_integer(x, n = NULL)$  $is\_double(x, n = NULL, finite = NULL)$  $is\_complex(x, n = NULL, finite = NULL)$  $is_{character}(x, n = NULL)$  $is\_logical(x, n = NULL)$  $is_{raw}(x, n = NULL)$  $is\_bytes(x, n = NULL)$ is\_null(x)

# Arguments

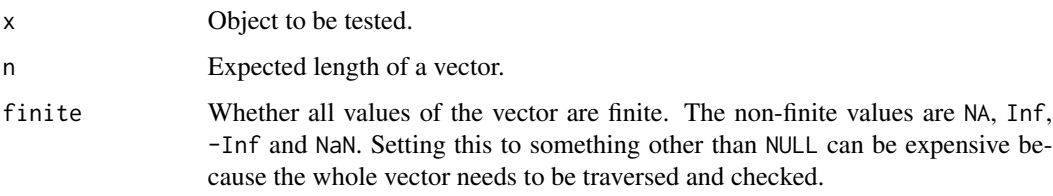

# Details

Compared to base R functions:

- The predicates for vectors include the n argument for pattern-matching on the vector length.
- Unlike is.atomic() in R < 4.4.0, is\_atomic() does not return TRUE for NULL. Starting in R 4.4.0 is.atomic(NULL) returns FALSE.
- Unlike is.vector(), is\_vector() tests if an object is an atomic vector or a list. is.vector checks for the presence of attributes (other than name).

# See Also

[bare-type-predicates](#page-20-0) [scalar-type-predicates](#page-137-0)

# <span id="page-152-0"></span>[Questioning]

The atomic vector constructors are equivalent to  $c()$  but:

- They allow you to be more explicit about the output type. Implicit coercions (e.g. from integer to logical) follow the rules described in [vector-coercion.](#page-0-0)
- They use [dynamic dots.](#page-43-0)

# Usage

 $lgl(...)$  $int(...)$ dbl(...)  $cpl(...)$  $chr( \dots)$ bytes(...)

#### Arguments

... Components of the new vector. Bare lists and explicitly spliced lists are spliced.

# Life cycle

- All the abbreviated constructors such as  $lgl()$  will probably be moved to the vctrs package at some point. This is why they are marked as questioning.
- Automatic splicing is soft-deprecated and will trigger a warning in a future version. Please splice explicitly with !!!.

# Examples

```
# These constructors are like a typed version of c():
c(TRUE, FALSE)
lgl(TRUE, FALSE)
# They follow a restricted set of coercion rules:
int(TRUE, FALSE, 20)
# Lists can be spliced:
dbl(10, !!! list(1, 2L), TRUE)
```

```
# They splice names a bit differently than c(). The latter
# automatically composes inner and outer names:
c(a = c(A = 10), b = c(B = 20, C = 30))# On the other hand, rlang's constructors use the inner names and issue a
# warning to inform the user that the outer names are ignored:
dbl(a = c(A = 10), b = c(B = 20, C = 30))dbl(a = c(1, 2))# As an exception, it is allowed to provide an outer name when the
# inner vector is an unnamed scalar atomic:
dbl(a = 1)# Spliced lists behave the same way:
dbl(!!! list(a = 1))
dbl(!!! list(a = c(A = 1)))
# bytes() accepts integerish inputs
bytes(1:10)
bytes(0x01, 0xff, c(0x03, 0x05), list(10, 20, 30L))
```
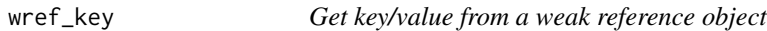

Get key/value from a weak reference object

# Usage

```
wref_key(x)
```
wref\_value(x)

# Arguments

x A weak reference object.

#### See Also

[is\\_weakref\(\)](#page-105-0) and [new\\_weakref\(\)](#page-124-0).

zap() creates a sentinel object that indicates that an object should be removed. For instance, named zaps instruct [env\\_bind\(\)](#page-51-0) and [call\\_modify\(\)](#page-28-0) to remove those objects from the environment or the call.

The advantage of zap objects is that they unambiguously signal the intent of removing an object. Sentinels like NULL or [missing\\_arg\(\)](#page-116-0) are ambiguous because they represent valid R objects.

#### Usage

zap()

 $is_2ap(x)$ 

# Arguments

x An object to test.

# Examples

```
# Create one zap object:
zap()
# Create a list of zaps:
rep(list(zap()), 3)
rep_named(c("foo", "bar"), list(zap()))
```
zap\_srcref *Zap source references*

# Description

There are a number of situations where R creates source references:

- Reading R code from a file with source() and parse() might save source references inside calls to function and {.
- [sys.call\(\)](#page-0-0) includes a source reference if possible.
- Creating a closure stores the source reference from the call to function, if any.

These source references take up space and might cause a number of issues. zap\_srcref() recursively walks through expressions and functions to remove all source references.

<span id="page-154-1"></span><span id="page-154-0"></span>zap *Create zap objects*

Description

# Usage

zap\_srcref(x)

# Arguments

x An R object. Functions and calls are walked recursively.

# **Index**

```
!! (injection-operator), 91
!!! (splice-operator), 142
∗ datasets
    dot-data, 43
∗ dots checking functions
    check_dots_empty, 33
    check_dots_unnamed, 34
    check_dots_used, 35
∗ experimental
    local_options, 116
    new_weakref, 125
.Internal(), 99
.Primitive(), 99
.data, 14, 146
.data (dot-data), 43
.env, 91, 92
.env (dot-data), 43
.onLoad(), 126
:= (dyn-dots), 44
%<~% (env_bind), 52
abort, 4
abort(), 10, 11, 17, 33–35, 37, 38, 40–42, 46,
         101, 107, 113, 114, 136, 138, 148,
         150
active bindings, 14
add_backtrace
        (rlang_backtrace_on_error), 136
Advanced defusal operators, 49, 72
arg_match, 11
arg_match(), 38
arg_match0 (arg_match), 11
args_error_context, 10
argument defusal, 123, 133
as_box, 12
as_box_if (as_box), 12
as_bytes (bytes-class), 23
as_data_mask, 13
as_data_mask(), 51, 69, 70
as_data_pronoun (as_data_mask), 13
```
as\_environment, [16](#page-15-0) as\_function, [17](#page-16-0) as\_function(), *[52](#page-51-1)* as\_label, [18](#page-17-0) as\_label(), *[19,](#page-18-0) [20](#page-19-0)*, *[46](#page-45-0)*, *[48](#page-47-0)*, *[73](#page-72-0)*, *[85](#page-84-0)*, *[110](#page-109-1)*, *[134](#page-133-0)* as\_name, [19](#page-18-0) as\_name(), *[18,](#page-17-0) [19](#page-18-0)*, *[21](#page-20-1)* as\_quosure *(*new\_quosure*)*, [123](#page-122-0) as\_quosure(), *[124](#page-123-0)*, *[133](#page-132-0)* as\_quosures *(*new\_quosures*)*, [124](#page-123-0) as\_string, [20](#page-19-0) as\_string(), *[20](#page-19-0)* bang-bang *(*injection-operator*)*, [91](#page-90-0) bare-type-predicates, [21,](#page-20-1) *[139](#page-138-0)*, *[152](#page-151-0)* base environment, *[130](#page-129-0)* base::.Internal(), *[99](#page-98-0)* base::as.call(), *[24](#page-23-0)* base::as.name(), *[19,](#page-18-0) [20](#page-19-0)* base::as.symbol(), *[19,](#page-18-0) [20](#page-19-0)* base::assign(), *[52](#page-51-1)* base::body(), *[75](#page-74-0)* base::bquote(), *[72](#page-71-0)* base::call(), *[24](#page-23-0)* base::delayedAssign(), *[52](#page-51-1)* base::eval(), *[14](#page-13-0)*, *[49](#page-48-0)*, *[67](#page-66-0)*, *[69,](#page-68-0) [70](#page-69-0)*, *[72](#page-71-0)* base::I(), *[22](#page-21-0)* base::inherits(), *[89](#page-88-0)* base::interactive(), *[103](#page-102-0)* base::is.integer(), *[102](#page-101-0)* base::makeActiveBinding(), *[52](#page-51-1)* base::match.arg(), *[11](#page-10-0)* base::match.call(), *[27](#page-26-0)* base::message(), *[4](#page-3-2)*, *[41](#page-40-0)* base::missing(), *[117](#page-116-1)* base::parse(), *[130,](#page-129-0) [131](#page-130-0)* base::quote(), *[122](#page-121-0)* base::rbind(), *[142](#page-141-0)* base::stop(), *[4](#page-3-2)*, *[8](#page-7-0)*, *[41](#page-40-0)*

base::structure(), *[23](#page-22-0)*

```
base::suppressMessages(), 8
base::suppressWarnings(), 8
base::topenv(), 59
base::typeof(), 151
base::warning(), 4, 41
base::withCallingHandlers(), 151
base_env(), 96
box, 22
boxed, 42
browser(), 70
bytes (vector-construction), 153
bytes-class, 23
c(), 44, 153
call, 93
call2, 24
call2(), 72
call_args, 26
call_args(), 77
call_args_names (call_args), 26
call_args_names(), 77
call_inspect, 27
call_match, 28
call_match(), 29
call_modify, 29
call_modify(), 25, 155
call_name, 31
call_ns (call_name), 31
callable, 25
callCC(), 39
caller function, 11
caller_arg, 26
caller_arg(), 10
caller_call (stack), 145
caller_env (stack), 145
caller_env(), 113, 146, 148
caller_fn (stack), 145
calling handler, 101
catch_cnd, 32
chained condition, 5
check_dots_empty, 33, 34, 36
check_dots_unnamed, 33, 34, 36
```
check\_dots\_used, *[33,](#page-32-0) [34](#page-33-0)*, [35](#page-34-0) check\_exclusive, [36](#page-35-0)

check\_installed(), *[84](#page-83-0)* check\_required, [37](#page-36-0) check\_required(), *[12](#page-11-0)*

check\_installed *(*is\_installed*)*, [100](#page-99-0)

chr *(*vector-construction*)*, [153](#page-152-0)

class(), *[38](#page-37-0)* cnd(), *[41](#page-40-0)* cnd\_body *(*cnd\_message*)*, [40](#page-39-0) cnd\_body(), *[6](#page-5-0)*, *[78](#page-77-0)*, *[138](#page-137-1)* cnd\_footer *(*cnd\_message*)*, [40](#page-39-0) cnd\_footer(), *[138](#page-137-1)* cnd\_header *(*cnd\_message*)*, [40](#page-39-0) cnd\_header(), *[6](#page-5-0)*, *[78](#page-77-0)*, *[138](#page-137-1)* cnd\_inherits, [38](#page-37-0) cnd\_inherits(), *[7](#page-6-0)* cnd\_message, [40](#page-39-0) cnd\_signal, [41](#page-40-0) cnd\_type(), *[42](#page-41-0)* conditionMessage.rlang\_error(), *[138](#page-137-1)* constructed calls, *[77](#page-76-0)* cpl *(*vector-construction*)*, [153](#page-152-0) curly-curly *(*embrace-operator*)*, [45](#page-44-0) current\_call *(*stack*)*, [145](#page-144-1) current\_env *(*stack*)*, [145](#page-144-1) current\_env(), *[146](#page-145-0)* current\_fn *(*stack*)*, [145](#page-144-1) Customising condition messages, *[5](#page-4-0)* data mask, *[13](#page-12-0)*, *[69](#page-68-0)* data mask ambiguity, *[69](#page-68-0)* Data mask programming patterns, *[45](#page-44-0)*, *[48](#page-47-0)* data-masked, *[43](#page-42-1)*, *[84,](#page-83-0) [85](#page-84-0)*, *[91](#page-90-0)*, *[142,](#page-141-0) [143](#page-142-0)* data-masking, *[45](#page-44-0)*, *[48](#page-47-0)* data\_sym *(*sym*)*, [146](#page-145-0) data\_syms *(*sym*)*, [146](#page-145-0) dbl *(*vector-construction*)*, [153](#page-152-0) defuse, *[48](#page-47-0)*, *[90](#page-89-1)* defuse-and-inject, *[48](#page-47-0)* defuse-and-inject pattern, *[92](#page-91-0)*, *[144](#page-143-0)* defused, *[91](#page-90-0)*, *[142](#page-141-0)* defused expression, *[92](#page-91-0)*, *[132](#page-131-0)*, *[146](#page-145-0)* defused expressions, *[91](#page-90-0)*, *[142,](#page-141-0) [143](#page-142-0)* defused function call, *[6](#page-5-0)* defuses, *[46](#page-45-0)*, *[72](#page-71-0)*, *[85](#page-84-0)*

Defusing R expressions, *[49](#page-48-0)*, *[70](#page-69-0)*, *[72](#page-71-0)*, *[147](#page-146-0)* do.call(), *[142](#page-141-0)* doc\_dots\_dynamic *(*dyn-dots*)*, [44](#page-43-1) Does curly-curly work on regular objects?, *[86](#page-85-0)* done, [42](#page-41-0) dot-data, [43](#page-42-1) dots\_list *(*list2*)*, [110](#page-109-1) dots\_list(), *[44](#page-43-1)*, *[141](#page-140-0)*

```
dyn-dots, 44
```
# INDEX 159

dynamic, *[24](#page-23-0)*, *[29](#page-28-1)*, *[50](#page-49-0)*, *[52](#page-51-1)*, *[71](#page-70-1)*, *[110](#page-109-1)*, *[129](#page-128-0)* Dynamic dots, *[84](#page-83-0)* dynamic dots, *[25](#page-24-0)*, *[46](#page-45-0)*, *[71](#page-70-1)*, *[110](#page-109-1)*, *[129](#page-128-0)*, *[142–](#page-141-0)[144](#page-143-0)*, *[153](#page-152-0)* embrace-operator, [45](#page-44-0) empty environment, *[25](#page-24-0)*, *[51](#page-50-0)*, *[58](#page-57-0)*, *[133](#page-132-0)* empty\_env, [45](#page-44-0) empty\_env(), *[16](#page-15-0)*, *[64](#page-63-0)* enexpr(), *[91](#page-90-0)* englue, [46](#page-45-0) englue(), *[85,](#page-84-0) [86](#page-85-0)* enquo, [48](#page-47-0) enquo(), *[45](#page-44-0)*, *[72](#page-71-0)*, *[91](#page-90-0)*, *[123](#page-122-0)*, *[130](#page-129-0)*, *[133](#page-132-0)* enquo0(), *[49](#page-48-0)*, *[90](#page-89-1)* enquos *(*enquo*)*, [48](#page-47-0) enquos(), *[130](#page-129-0)*, *[141](#page-140-0)* enquos0(), *[49](#page-48-0)* ensym(), *[26](#page-25-0)* env, [50](#page-49-0) env(), *[53](#page-52-0)*, *[58](#page-57-0)*, *[64](#page-63-0)*, *[76](#page-75-0)* env\_bind, [52](#page-51-1) env\_bind(), *[51](#page-50-0)*, *[65,](#page-64-0) [66](#page-65-0)*, *[155](#page-154-1)* env\_bind\_active *(*env\_bind*)*, [52](#page-51-1) env\_bind\_lazy *(*env\_bind*)*, [52](#page-51-1) env\_browse, [55](#page-54-0) env\_cache, [56](#page-55-0) env\_cache(), *[59](#page-58-0)*, *[65](#page-64-0)* env\_clone, [57](#page-56-0) env\_coalesce *(*env\_clone*)*, [57](#page-56-0) env\_depth, [58](#page-57-0) env\_get, [59](#page-58-0) env\_get(), *[56](#page-55-0)* env\_get\_list *(*env\_get*)*, [59](#page-58-0) env\_has, [60](#page-59-0) env\_has(), *[51](#page-50-0)*, *[88](#page-87-0)* env\_inherits, [61](#page-60-0) env\_is\_browsed *(*env\_browse*)*, [55](#page-54-0) env\_is\_user\_facing, [61](#page-60-0) env\_label *(*env\_name*)*, [62](#page-61-0) env\_length *(*env\_names*)*, [63](#page-62-0) env\_name, [62](#page-61-0) env\_name(), *[64](#page-63-0)* env\_names, [63](#page-62-0) env\_parent, [64](#page-63-0) env\_parents *(*env\_parent*)*, [64](#page-63-0) env\_poke, [65](#page-64-0) env\_poke(), *[53](#page-52-0)*, *[56](#page-55-0)* env\_poke\_parent *(*get\_env*)*, [80](#page-79-0)

env\_print, [66](#page-65-0) env\_tail *(*env\_parent*)*, [64](#page-63-0) env\_unbind, [66](#page-65-0) error\_cnd(), *[138](#page-137-1)* eval\_bare, [67](#page-66-0) eval\_bare(), *[49](#page-48-0)*, *[70](#page-69-0)*, *[72](#page-71-0)* eval\_tidy, [69](#page-68-0) eval\_tidy(), *[13,](#page-12-0) [14](#page-13-0)*, *[68](#page-67-0)*, *[130](#page-129-0)* exec, [71](#page-70-1) exec(), *[145](#page-144-1)* expr, [72](#page-71-0) expr(), *[49](#page-48-0)*, *[141](#page-140-0)* expr\_deparse *(*expr\_print*)*, [74](#page-73-0) expr\_label(), *[80](#page-79-0)* expr\_print, [74](#page-73-0) expr\_text(), *[80](#page-79-0)* expression, *[69](#page-68-0)*, *[131](#page-130-0)* expression(), *[95](#page-94-0)* exprs(), *[52](#page-51-1)*, *[122](#page-121-0)* exprs\_auto\_name, [73](#page-72-0) exprs\_auto\_name(), *[48](#page-47-0)*, *[110](#page-109-1)* f\_env *(*f\_rhs*)*, [79](#page-78-0) f\_env<- *(*f\_rhs*)*, [79](#page-78-0) f\_label *(*f\_text*)*, [80](#page-79-0) f\_lhs *(*f\_rhs*)*, [79](#page-78-0) f\_lhs<- *(*f\_rhs*)*, [79](#page-78-0) f\_name *(*f\_text*)*, [80](#page-79-0) f\_rhs, [79](#page-78-0) f\_rhs<- *(*f\_rhs*)*, [79](#page-78-0) f\_text, [80](#page-79-0) fancy bindings, *[66](#page-65-0)* faq-options, [75](#page-74-0) fn\_body, [75](#page-74-0) fn\_body<- *(*fn\_body*)*, [75](#page-74-0) fn\_env, [76](#page-75-0) fn\_env<- *(*fn\_env*)*, [76](#page-75-0) fn\_fmls, [77](#page-76-0) fn\_fmls(), *[27](#page-26-0)*, *[99](#page-98-0)* fn\_fmls<- *(*fn\_fmls*)*, [77](#page-76-0) fn\_fmls\_names *(*fn\_fmls*)*, [77](#page-76-0) fn\_fmls\_names(), *[27](#page-26-0)* fn\_fmls\_names<- *(*fn\_fmls*)*, [77](#page-76-0) fn\_fmls\_syms *(*fn\_fmls*)*, [77](#page-76-0) formals(), *[99](#page-98-0)* format(), *[138](#page-137-1)* format\_error\_bullets, [78](#page-77-0) format\_error\_bullets(), *[40](#page-39-0)* Formatting messages with cli, *[6,](#page-5-0) [7](#page-6-0)*

```
frame_call (stack), 145
frame_fn (stack), 145
get_env, 80
get_env(), 66, 81
global environment, 130
global_entrace, 82
global_entrace(), 83, 107, 136, 137, 148
global_handle, 83
global_prompt_install, 84
global_prompt_install(), 83
glue operators, 46
glue syntax, 44
glue-operators, 84
has_name, 88
hash, 87
hash_file (hash), 87
have_name (is_named), 103
imports environments, 62
Including contextual information with
        error chains, 7, 9
Including function calls in error
        messages, 6, 9
inform (abort), 4
inform(), 38, 41, 42
inherits(), 38
inherits_all (inherits_any), 89
inherits_all(), 23
inherits_any, 89
inherits_only (inherits_any), 89
inject, 90
inject(), 91, 141–143, 145
injected expressions, 131
injection, 44, 49, 69, 72, 90, 91, 142
injection operators, 131
injection-operator, 91
install.packages(), 84
int (vector-construction), 153
interrupt(), 41
is_atomic (type-predicates), 151
is_atomic(), 22
is_bare_atomic (bare-type-predicates),
        21
is_bare_bytes (bare-type-predicates), 21
is_bare_character
        (bare-type-predicates), 21
```

```
is_bare_complex (bare-type-predicates),
        21
is_bare_double (bare-type-predicates),
        21
is_bare_environment (is_environment), 95
is_bare_formula (is_formula), 97
is_bare_integer (bare-type-predicates),
        21
is_bare_integerish (is_integerish), 102
is_bare_list (bare-type-predicates), 21
is_bare_logical (bare-type-predicates),
        21
is_bare_numeric (bare-type-predicates),
        21
is_bare_numeric(), 102
is_bare_raw (bare-type-predicates), 21
is_bare_string (bare-type-predicates),
         21
is_bare_vector (bare-type-predicates),
        21
is_bool (scalar-type-predicates), 138
is_box (box), 22
is_bytes (type-predicates), 151
is_call, 93
is_call(), 96
is_call_simple (call_name), 31
is_character (type-predicates), 151
is_closure (is_function), 98
is_complex (type-predicates), 151
is_done_box (done), 42
is_double (type-predicates), 151
is_empty, 94
is_environment, 95
is_expression, 95
is_expression(), 63, 93
is_false (is_true), 106
is_formula, 97
is_function, 98
is_installed, 100
is_integer (type-predicates), 151
is_integerish, 102
is_interactive, 103
is_interactive(), 75
is_lambda (as_function), 17
is_list (type-predicates), 151
is_logical (type-predicates), 151
is_missing (missing_arg), 117
is_named, 103
```
# $I$ NDEX  $161$

```
is_named2 (is_named), 103
is_namespace, 105
is_null (type-predicates), 151
is_primitive (is_function), 98
is_primitive_eager (is_function), 98
is_primitive_lazy (is_function), 98
is_quosure (new_quosure), 123
is_quosure(), 132
is_quosures (new_quosures), 124
is_raw (type-predicates), 151
is_scalar_atomic
        (scalar-type-predicates), 138
is_scalar_bytes
        (scalar-type-predicates), 138
is_scalar_character
        (scalar-type-predicates), 138
is_scalar_complex
        (scalar-type-predicates), 138
is_scalar_double
        (scalar-type-predicates), 138
is_scalar_integer
        (scalar-type-predicates), 138
is_scalar_integerish (is_integerish),
        102
is_scalar_list
        (scalar-type-predicates), 138
is_scalar_logical
        (scalar-type-predicates), 138
is_scalar_raw (scalar-type-predicates),
        138
is_scalar_vector
        (scalar-type-predicates), 138
is_spliced (splice), 141
is_spliced_bare (splice), 141
is_string (scalar-type-predicates), 138
is_symbol, 105
is_symbolic (is_expression), 95
is_syntactic_literal (is_expression), 95
is_true, 106
is_vector (type-predicates), 151
is_weakref, 106
is_weakref(), 125, 154
is_zap (zap), 155
label, 66
```
lambda-formula, *[41](#page-40-0)* lapply(), *[71](#page-70-1)* last\_error, [107](#page-106-1) last\_error(), *[8](#page-7-0)*, *[82](#page-81-1)*, *[107](#page-106-1)*, *[109](#page-108-0)*, *[136,](#page-135-0) [137](#page-136-0)*, *[148](#page-147-1)* last\_messages *(*last\_warnings*)*, [107](#page-106-1) last\_messages(), *[82](#page-81-1)*, *[107](#page-106-1)* last\_trace *(*last\_error*)*, [107](#page-106-1) last\_warnings, [107](#page-106-1) last\_warnings(), *[82](#page-81-1)*, *[107](#page-106-1)* lgl *(*vector-construction*)*, [153](#page-152-0) list(), *[44](#page-43-1)* list2, [110](#page-109-1) list2(), *[44](#page-43-1)*, *[141,](#page-140-0) [142](#page-141-0)*, *[145](#page-144-1)* ll *(*list2*)*, [110](#page-109-1) loadNamespace(), *[84](#page-83-0)* local\_bindings, [112](#page-111-0) local\_error\_call, [113](#page-112-0) local\_error\_call(), *[10](#page-9-0)* local\_interactive *(*is\_interactive*)*, [103](#page-102-0) local\_options, [116](#page-115-0) local\_use\_cli(), *[7](#page-6-0)*, *[138](#page-137-1)* locked, *[66](#page-65-0)* match.call(), *[28](#page-27-0)* maybe\_missing *(*missing\_arg*)*, [117](#page-116-1) Metaprogramming patterns, *[92](#page-91-0)*, *[147](#page-146-0)* missing argument, *[133](#page-132-0)* missing(), *[118](#page-117-0)* missing\_arg, [117](#page-116-1) missing\_arg(), *[110](#page-109-1)*, *[155](#page-154-1)* names injection, *[48](#page-47-0)* names2, [120](#page-119-0) names2(), *[103](#page-102-0)* names2<- *(*names2*)*, [120](#page-119-0) new\_box *(*box*)*, [22](#page-21-0) new\_box(), *[12](#page-11-0)* new\_data\_mask *(*as\_data\_mask*)*, [13](#page-12-0) new\_data\_mask(), *[69,](#page-68-0) [70](#page-69-0)* new\_environment *(*env*)*, [50](#page-49-0) new\_formula, [121](#page-120-0) new\_function, [122](#page-121-0) new\_quosure, [123](#page-122-0) new\_quosure(), *[121](#page-120-0)*, *[133](#page-132-0)* new\_quosures, [124](#page-123-0) new\_weakref, [125](#page-124-1) new\_weakref(), *[154](#page-153-0)* ns\_env(), *[66](#page-65-0)* on.exit(), *[35](#page-34-0)* on\_load, [126](#page-125-0) on\_package\_load *(*on\_load*)*, [126](#page-125-0)

op-get-attr, [128](#page-127-0)

162 INDEX op-null-default, [129](#page-128-0) package environments, *[62](#page-61-0)* pairlist2, [129](#page-128-0) pairlist2(), *[122](#page-121-0)* parse\_bytes *(*bytes-class*)*, [23](#page-22-0) parse\_expr, [130](#page-129-0) parse\_expr(), *[95,](#page-94-0) [96](#page-95-0)* parse\_exprs *(*parse\_expr*)*, [130](#page-129-0) parse\_quo *(*parse\_expr*)*, [130](#page-129-0) parse\_quos *(*parse\_expr*)*, [130](#page-129-0) peek\_option *(*local\_options*)*, [116](#page-115-0) peek\_options *(*local\_options*)*, [116](#page-115-0) pkg\_env(), *[16](#page-15-0)* print(), *[138](#page-137-1)* Pronouns, *[69](#page-68-0)* push\_options *(*local\_options*)*, [116](#page-115-0) qq\_show, [131](#page-130-0) quo(), *[123](#page-122-0)*, *[133](#page-132-0)* quo\_get\_env *(*quosure-tools*)*, [132](#page-131-0) quo\_get\_env(), *[81](#page-80-0)* quo\_get\_expr *(*quosure-tools*)*, [132](#page-131-0) quo\_get\_expr(), *[70](#page-69-0)* quo\_is\_call *(*quosure-tools*)*, [132](#page-131-0) quo\_is\_missing *(*quosure-tools*)*, [132](#page-131-0) quo\_is\_null *(*quosure-tools*)*, [132](#page-131-0) quo\_is\_symbol *(*quosure-tools*)*, [132](#page-131-0) quo\_is\_symbolic *(*quosure-tools*)*, [132](#page-131-0) quo\_set\_env *(*quosure-tools*)*, [132](#page-131-0) quo\_set\_env(), *[81](#page-80-0)* quo\_set\_expr *(*quosure-tools*)*, [132](#page-131-0) quo\_squash, [134](#page-133-0) quos(), *[133](#page-132-0)* quos\_auto\_name *(*exprs\_auto\_name*)*, [73](#page-72-0) quos\_auto\_name(), *[124](#page-123-0)* quosure, *[19](#page-18-0)*, *[49](#page-48-0)*, *[69](#page-68-0)*, *[123](#page-122-0)*, *[130](#page-129-0)* quosure *(*quosure-tools*)*, [132](#page-131-0) quosure-tools, [132](#page-131-0) Quosures, *[69](#page-68-0)* quosures, *[14](#page-13-0)*, *[74](#page-73-0)*, *[92](#page-91-0)*, *[132](#page-131-0)* quoting, *[24](#page-23-0)*

recover(), *[83](#page-82-0)* rep\_along, [135](#page-134-0) rep\_named *(*rep\_along*)*, [135](#page-134-0) reset\_message\_verbosity *(*abort*)*, [4](#page-3-2) reset\_warning\_verbosity *(*abort*)*, [4](#page-3-2) rlang\_backtrace\_on\_error, *[8](#page-7-0)*, *[75](#page-74-0)*, *[82](#page-81-1)*, *[107](#page-106-1)*, [136](#page-135-0) rlang\_backtrace\_on\_error\_report, *[83](#page-82-0)* rlang\_backtrace\_on\_error\_report *(*rlang\_backtrace\_on\_error*)*, [136](#page-135-0) rlang\_backtrace\_on\_warning\_report, *[83](#page-82-0)* rlang\_backtrace\_on\_warning\_report *(*rlang\_backtrace\_on\_error*)*, [136](#page-135-0) rlang\_error, [138](#page-137-1) run\_on\_load *(*on\_load*)*, [126](#page-125-0) scalar-type-predicates, *[22](#page-21-0)*, [138,](#page-137-1) *[152](#page-151-0)* scoping ambiguity, *[91](#page-90-0)* search\_envs(), *[45](#page-44-0)* seq2, [139](#page-138-0) seq2\_along *(*seq2*)*, [139](#page-138-0) seq\_along(), *[135](#page-134-0)* serialize(), *[88](#page-87-0)* set\_env *(*get\_env*)*, [80](#page-79-0) set\_env(), *[81](#page-80-0)* set\_names, [140](#page-139-0) signal *(*abort*)*, [4](#page-3-2) splice, [141](#page-140-0) splice-operator, [142](#page-141-0) Splicing, *[90](#page-89-1)* squashed, *[18](#page-17-0)* stack, [145](#page-144-1) stats::setNames(), *[140](#page-139-0)* sym, [146](#page-145-0) sym(), *[72](#page-71-0)*, *[93](#page-92-0)* symbolic, *[24](#page-23-0)* symbolise-and-inject pattern, *[92](#page-91-0)* symbolised, *[91](#page-90-0)*, *[142](#page-141-0)* symbols, *[19,](#page-18-0) [20](#page-19-0)* syms *(*sym*)*, [146](#page-145-0) sys.call(), *[113](#page-112-0)*, *[155](#page-154-1)* The data mask ambiguity, *[91](#page-90-0)*, *[146](#page-145-0)* tidy eval framework, *[43](#page-42-1)* tidy-dots *(*dyn-dots*)*, [44](#page-43-1) tidyeval-data *(*dot-data*)*, [43](#page-42-1) trace\_back, [148](#page-147-1) trace\_back(), *[6](#page-5-0)*, *[75](#page-74-0)*, *[151](#page-150-0)* trace\_length *(*trace\_back*)*, [148](#page-147-1) traceback(), *[25](#page-24-0)* transformation patterns, *[144](#page-143-0)* try(), *[138](#page-137-1)* try\_fetch, [149](#page-148-0) try\_fetch(), *[6,](#page-5-0) [7](#page-6-0)*, *[33](#page-32-0)[–35](#page-34-0)*, *[39](#page-38-0)*, *[42](#page-41-0)*

# $I\Lambda$  is a set of  $I\Lambda$  is a set of  $I\Lambda$  is a set of  $I\Lambda$  is a set of  $I\Lambda$  is a set of  $I\Lambda$

tryCatch() , *[7](#page-6-0)* , *[38](#page-37-0) , [39](#page-38-0)* , *[151](#page-150-0)* type-predicates , *[22](#page-21-0)* , *[139](#page-138-0)* , [151](#page-150-0) unbox *(*box *)* , [22](#page-21-0) uncopyable , *[51](#page-50-0)* , *[81](#page-80-0)* utils::install.packages() , *[100](#page-99-0)* vector-coercion , *[153](#page-152-0)* vector-construction , [153](#page-152-0) warn *(*abort *)* , [4](#page-3-2) warn() , *[38](#page-37-0)* , *[41](#page-40-0) , [42](#page-41-0)* , *[150](#page-149-0)* What are quosures and when are they needed? , *[70](#page-69-0)* , *[123](#page-122-0)* , *[133](#page-132-0)* What happens if I use injection operators out of context? , *[91](#page-90-0)* , *[142](#page-141-0)* What is data-masking and why do I need curly-curly? , *[45](#page-44-0)* , *[70](#page-69-0)* with() , *[91](#page-90-0) , [92](#page-91-0)* with\_bindings *(*local\_bindings *)* , [112](#page-111-0) with\_interactive *(*is\_interactive *)* , [103](#page-102-0) with\_options *(*local\_options *)* , [116](#page-115-0) withCallingHandlers() , *[39](#page-38-0)* wref\_key , [154](#page-153-0) wref\_key() , *[125](#page-124-1)* wref\_value *(*wref\_key *)* , [154](#page-153-0) wref\_value() , *[125](#page-124-1)*

zap , [155](#page-154-1) zap sentinel , *[65](#page-64-0)* zap() , *[29](#page-28-1)* , *[39](#page-38-0)* , *[52](#page-51-1)* , *[150,](#page-149-0) [151](#page-150-0)* zap\_srcref, [155](#page-154-1)